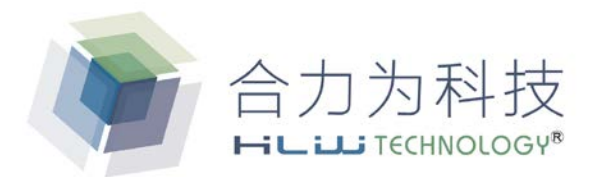

### HLW8110/HLW8112 用户手册

### REV 1.19

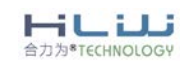

REV 1.19 1 / 68

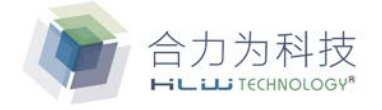

# 智能计量 IC

## DataSheet **HLW8110/HLW8112**

- <span id="page-1-0"></span>1 应用领域
	- 智能家电设备
	- 漏电检测设备
	- 计量电表
	- 计量插座
	- WIFI 插座
	- 充电桩
	- PDU 设备
	- LED 照明
	- 交通路灯

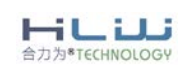

### <span id="page-2-0"></span>2 修订历史

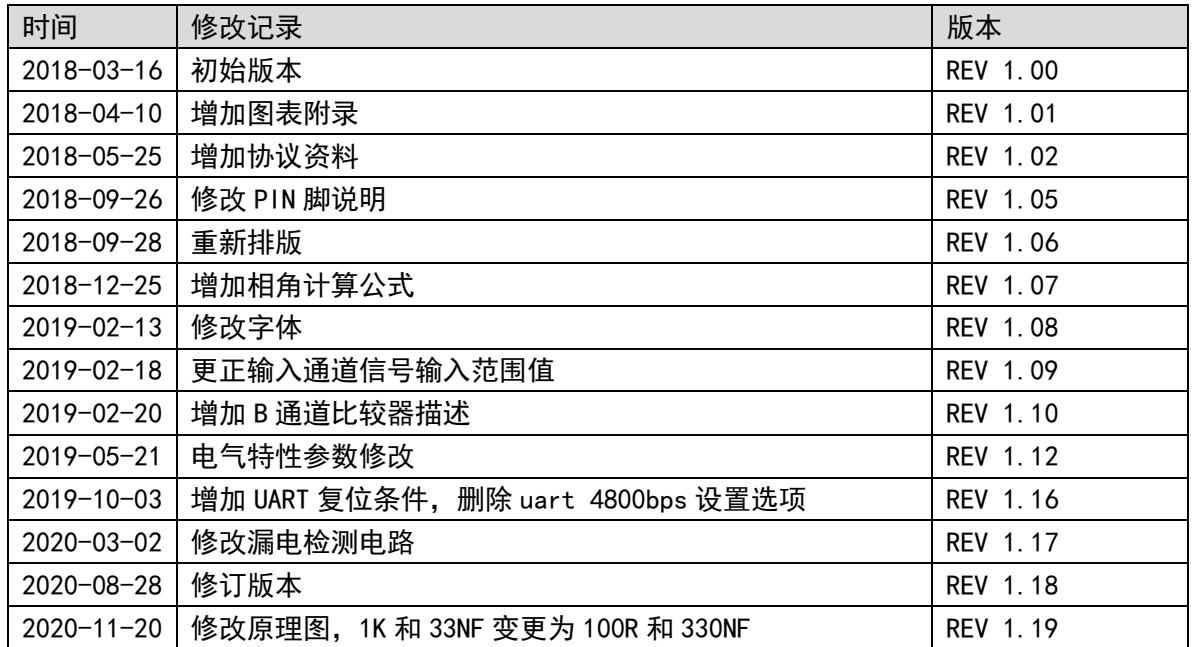

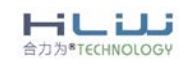

Ξ

Ξ

### 目录

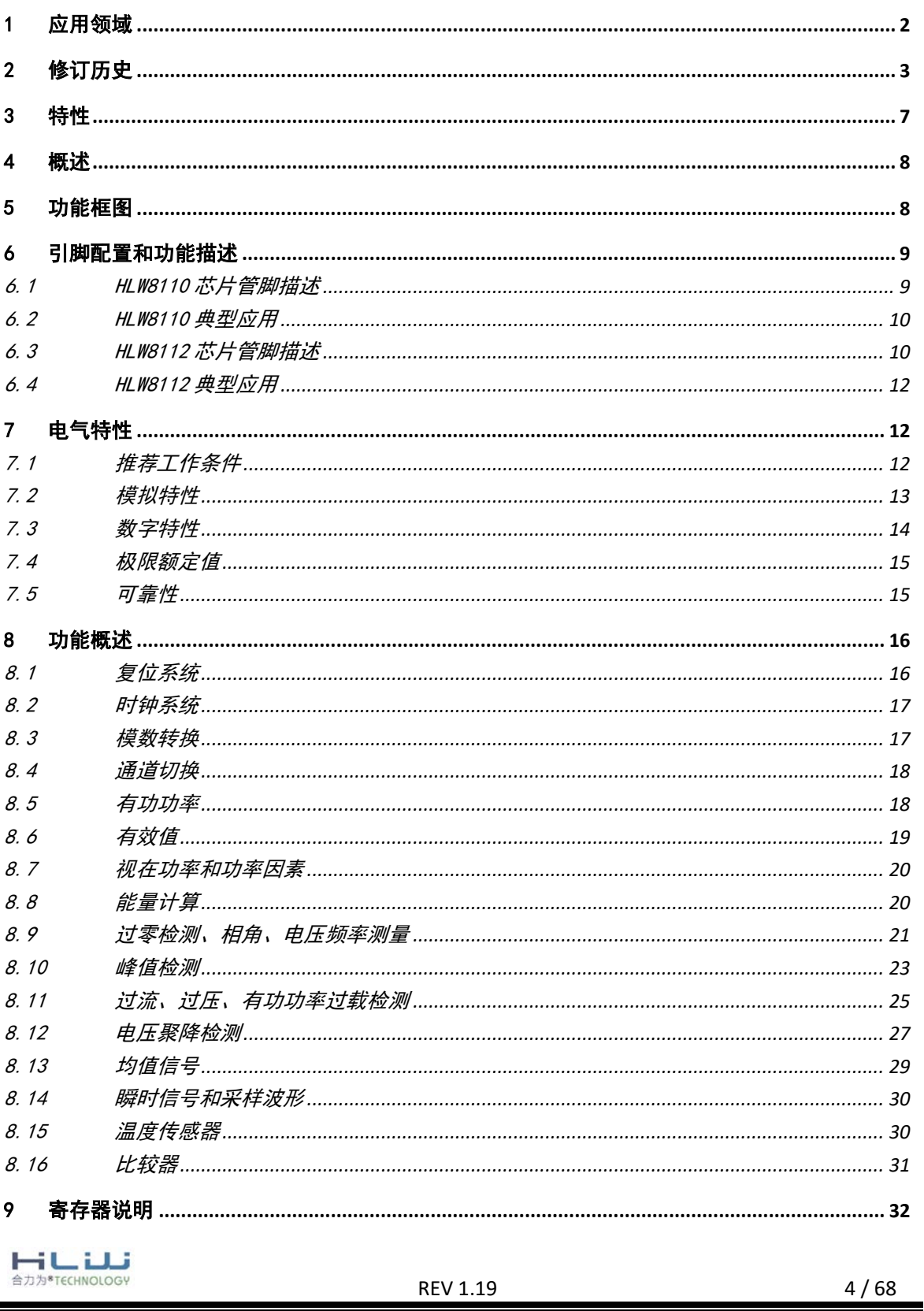

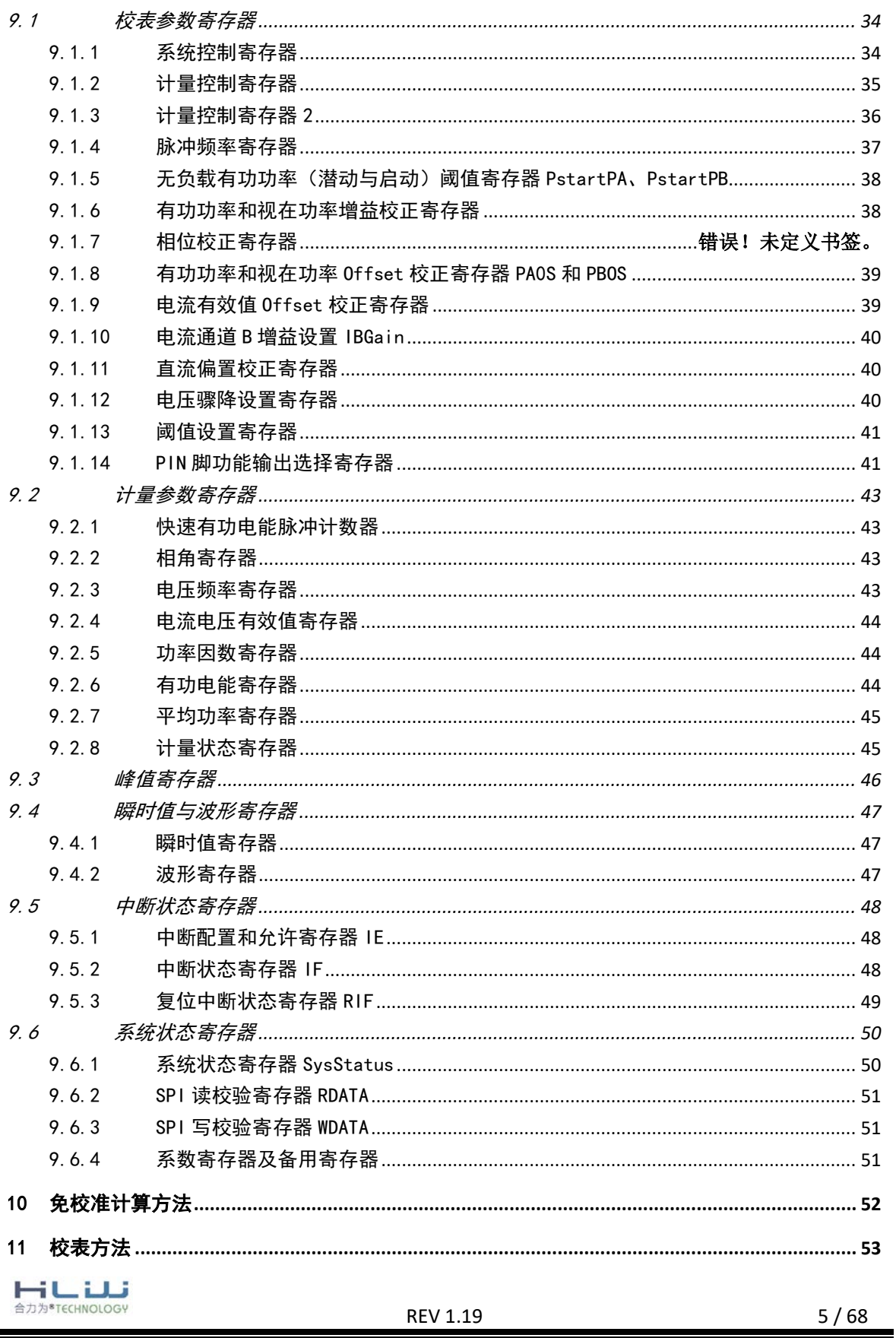

▀

E

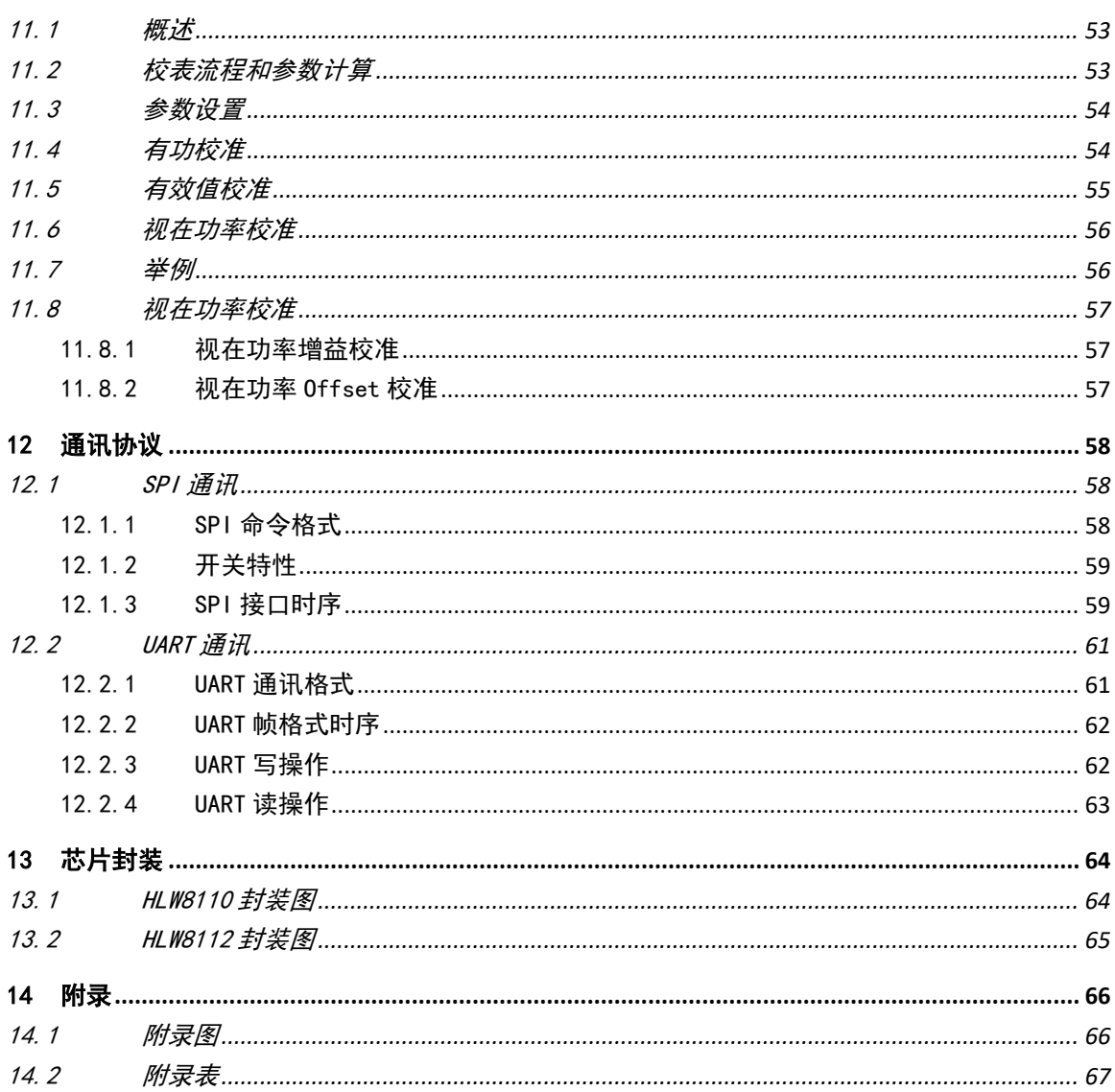

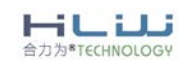

-

### <span id="page-6-0"></span>3 特性

- 测量有功功率、视在功率、电压和电流有效值
- ✔ 提供两路电流检测通道和一路电压检测通道
- 第二路电流通道可以检测零线电流,具有漏电检测功能
- 在 5000:1 的动态范围内,有功电能的测量误差<0.1%
- ✔ 在 3000: 1 的动态范围内, 有功功率的测量误差<0.1%
- ✔ 在 1000: 1 的动态范围内, 有效电压的测量误差<0.1%
- ✔ 在 1000: 1 的动态范围内, 有效电流的测量误差<0.1%
- ✔ 提供有功功率过载信号指示
- 提供电压信号的过零检测、过压指示和欠压指示
- 提供电流信号的过零检测,过流指示
- ✔ 内置比较器
- ✔ 内置温度传感器
- 内置 PGA 可选
- ✔ 内置频率振荡器
- 工作电压支持 3.3V 和 5.0V
- ✔ 内置电压参考源
- ✔ 内置电源监控电路
- SPI/UART 通讯方式
- 提供 SOP8/SSOP16 两种封装型式

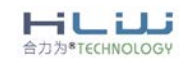

#### <span id="page-7-0"></span>4 概述

HLW8110/HLW8112是一款高精度的电能计量IC,它采用CMOS制造工艺,主要用于单相应用。 它能够测量线电压和电流,并能计算有功功率,视在功率和功率因素。

该器件内部集成了三个∑-Δ型 ADC 和一个高精度的电能计量内核。第二路通道可同时测量 零线电流,支持窃电检测和漏电检测。各输入通道都支持灵活的 PGA 设置,因此 HLW8110/HLW8112 适合与不同类型的传感器使用,如电流互感器(CT)和低阻值分流器。

HLW8110/HLW8112 可以通过多种通讯接口访问片内寄存器,包括 SPI 和 UART。

HLW8110/HLW8112 包含两个可配置的脉冲输出引脚,可以通过 INT1 和 INT2 引脚获取过流、 过压、电压或电流过零检测和漏电检测等功能。

HLW8110/HLW8112 电能计量 IC 采用 3.3V 或 5.0V 电源供电,内置振荡器,采用 8 脚 SOP 封 装或 16 脚 SSOP 封装。

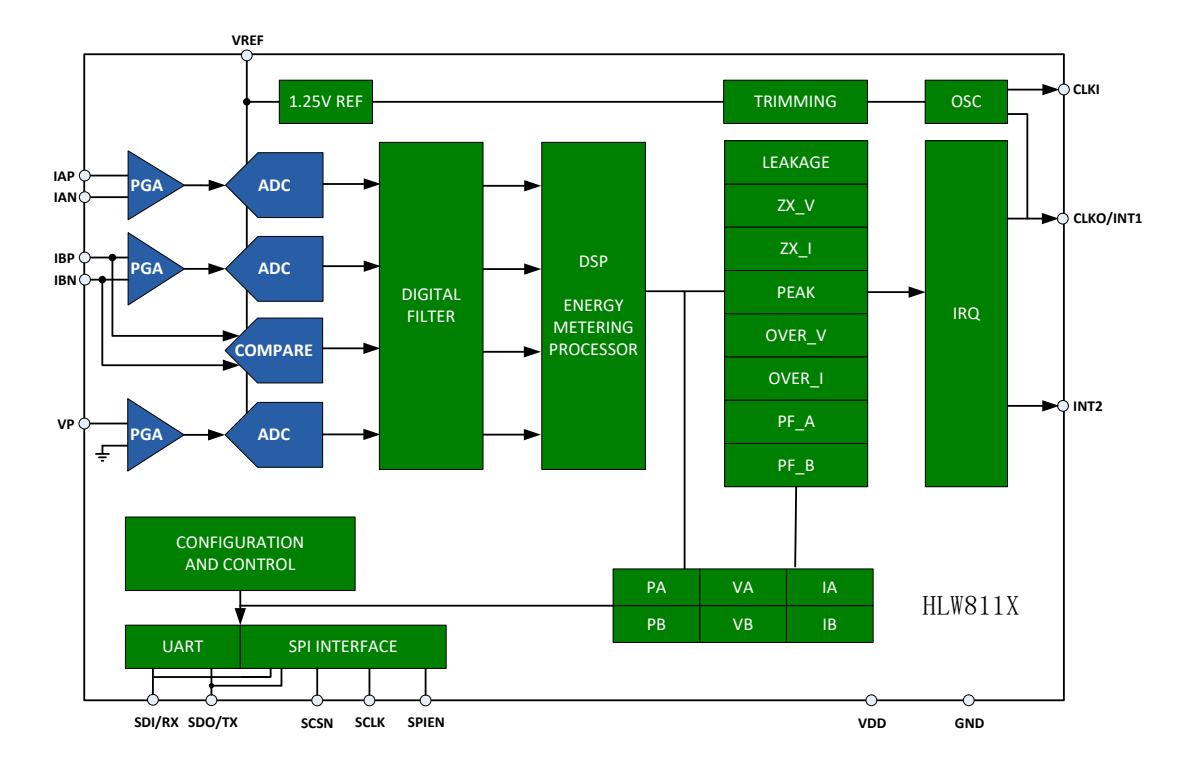

### <span id="page-7-1"></span>5 功能框图

图 1 功能框图

<span id="page-7-2"></span>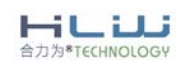

REV 1.19 8 / 68

### <span id="page-8-0"></span>6 引脚配置和功能描述

### <span id="page-8-1"></span>6.1 HLW8110 芯片管脚描述

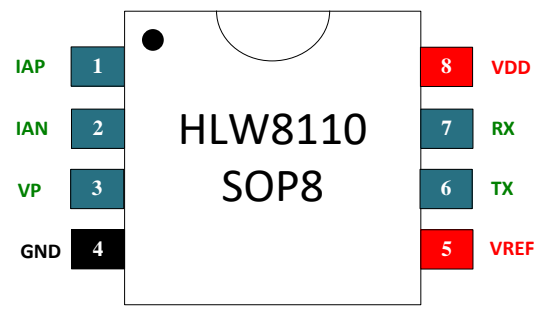

图 2 HLW8110 芯片管脚图

### <span id="page-8-3"></span><span id="page-8-2"></span>表 1 HLW8110 引脚功能描述

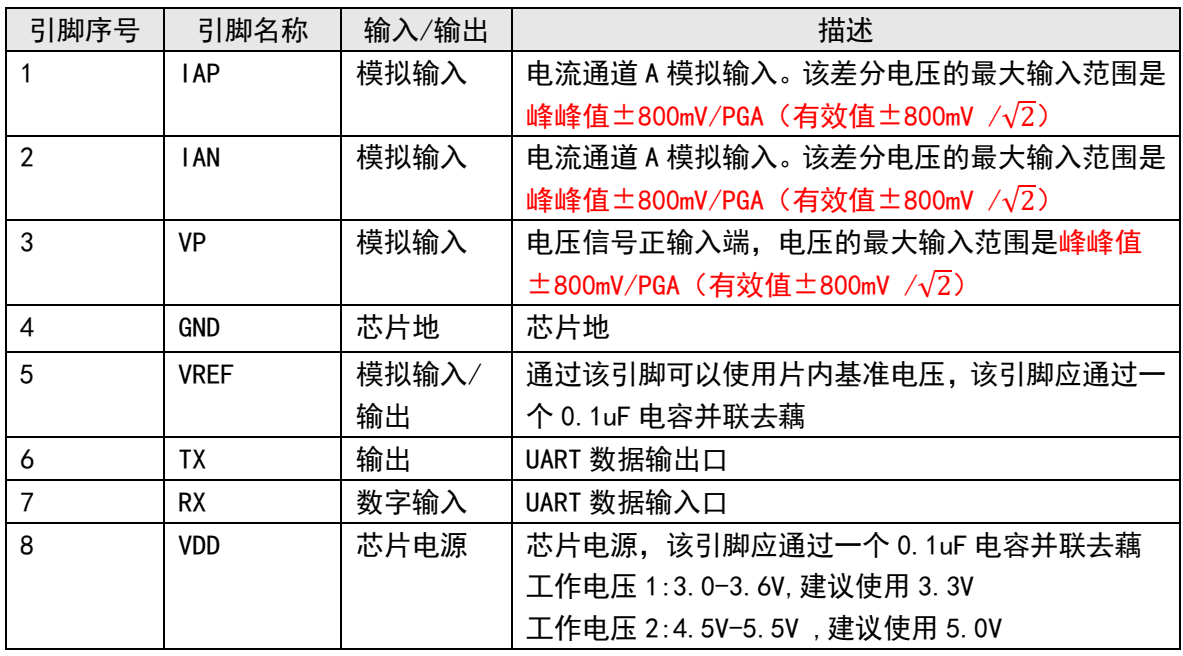

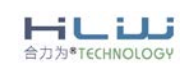

۰

<span id="page-9-0"></span>6.2 HLW8110 典型应用

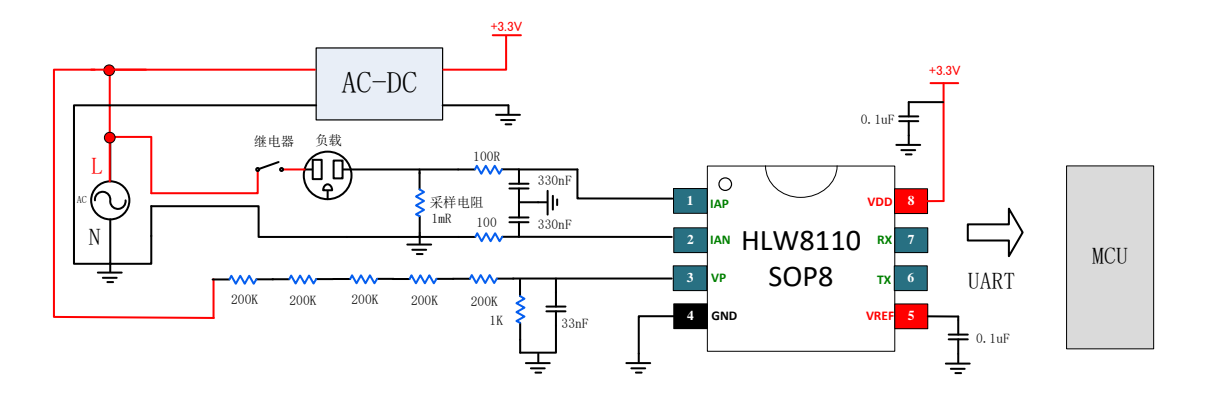

图 3 HLW8110 典型应用图

### <span id="page-9-2"></span><span id="page-9-1"></span>6.3 HLW8112 芯片管脚描述

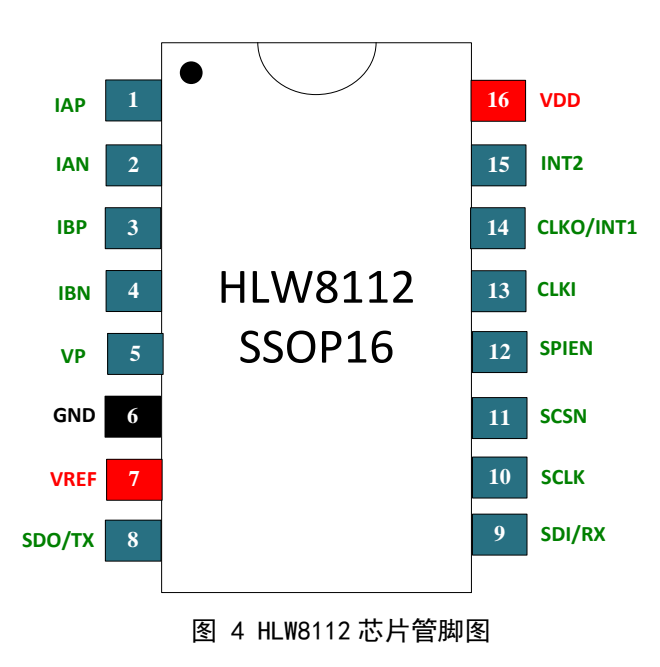

<span id="page-9-3"></span>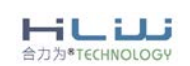

### <span id="page-10-0"></span>表 2 HLW8112 引脚功能描述

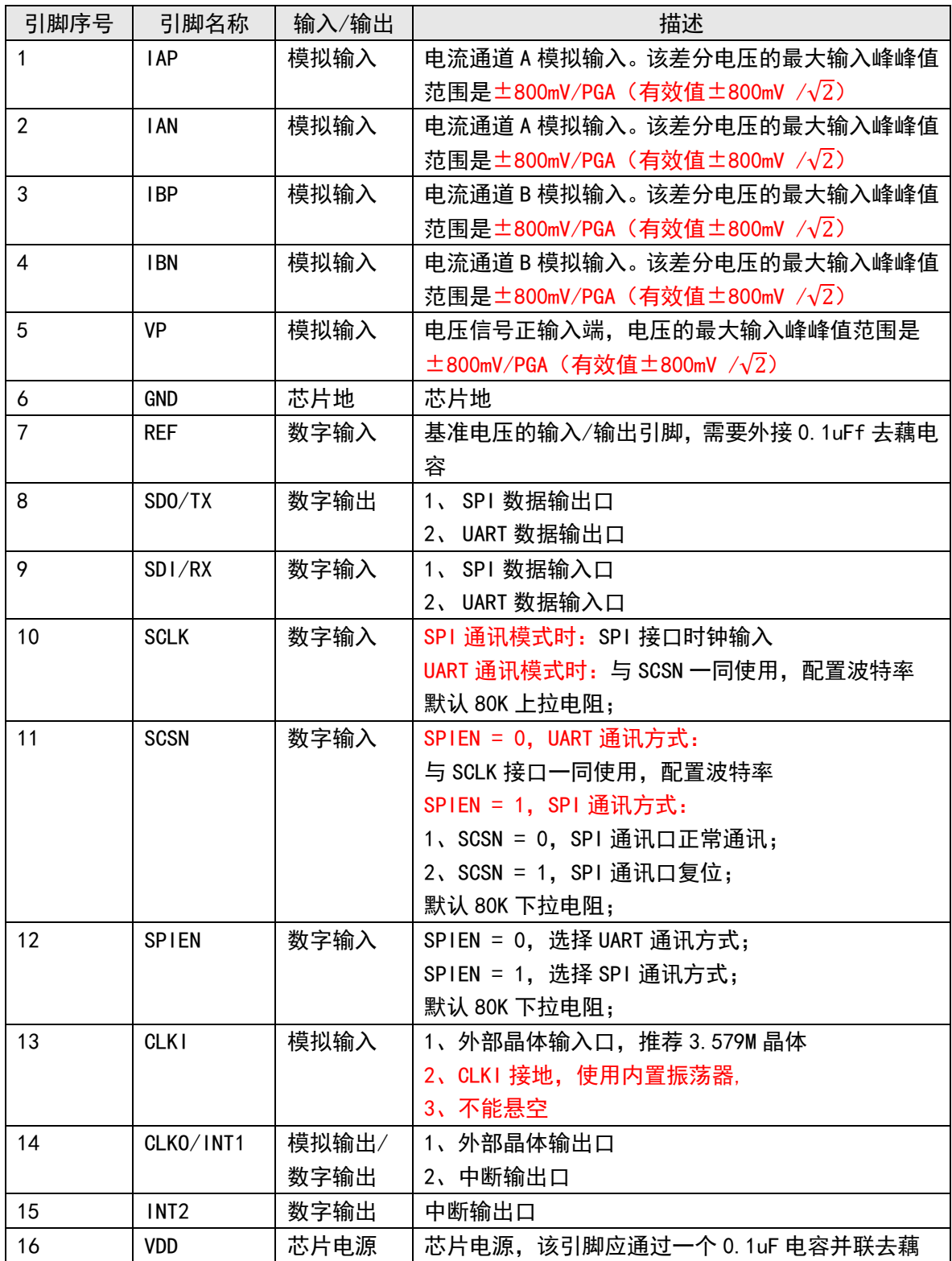

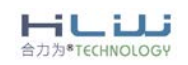

REV 1.19 11 / 68

### <span id="page-11-0"></span>6.4 HLW8112 典型应用

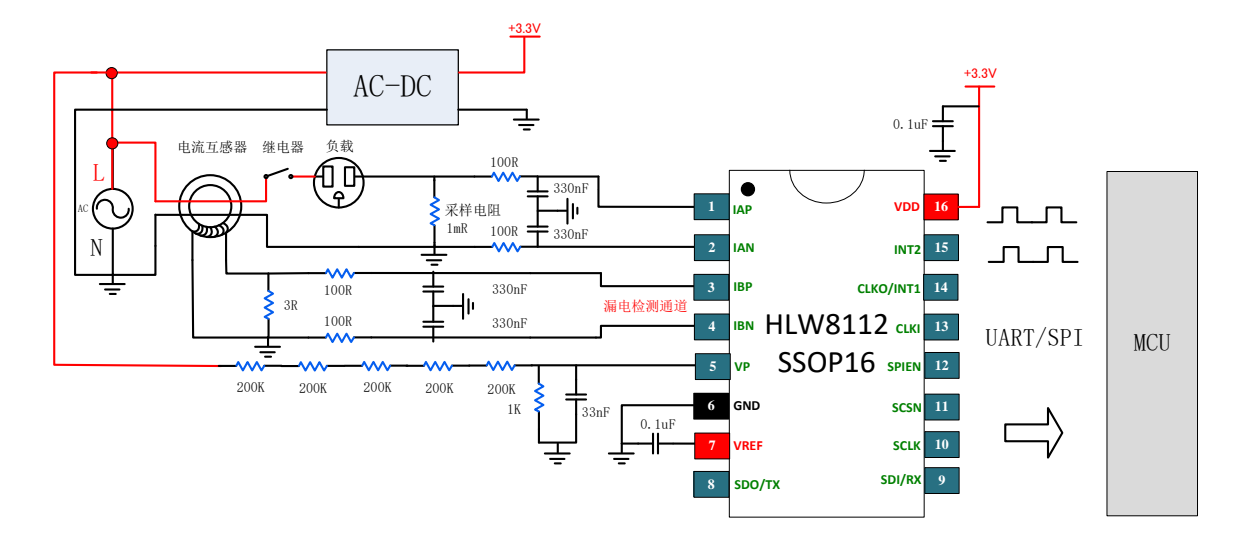

图 5 HLW8112 典型应用图

### <span id="page-11-3"></span><span id="page-11-1"></span>7 电气特性

<span id="page-11-2"></span>7.1 推荐工作条件

<span id="page-11-4"></span>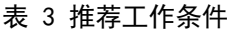

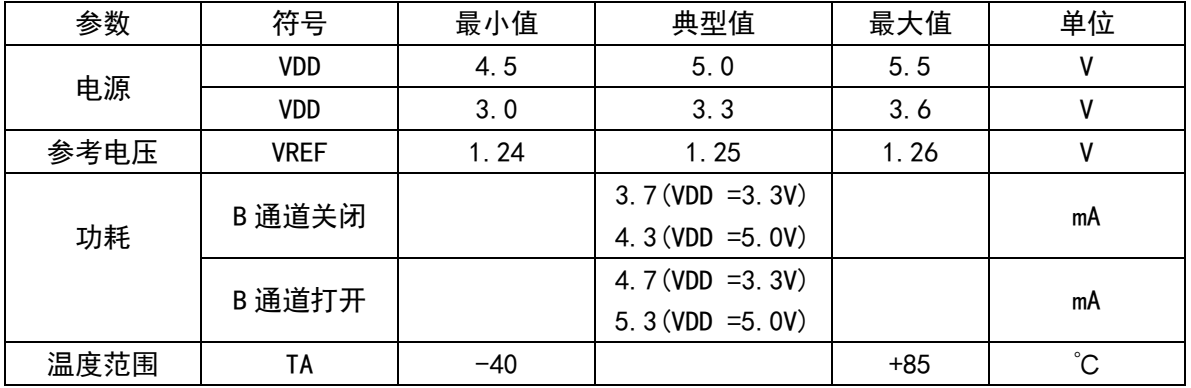

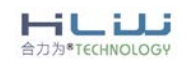

REV 1.19 12 / 68

<span id="page-12-0"></span>7.2 模拟特性

AVDD = DVDD = 5V  $\pm$  10% or 3.3V  $\pm$  10%; AGND = DGND = 0V; VREF = 1.25V;

 $MCLK = 3.579545MHz$ 

<span id="page-12-1"></span>表 4 模拟特性表

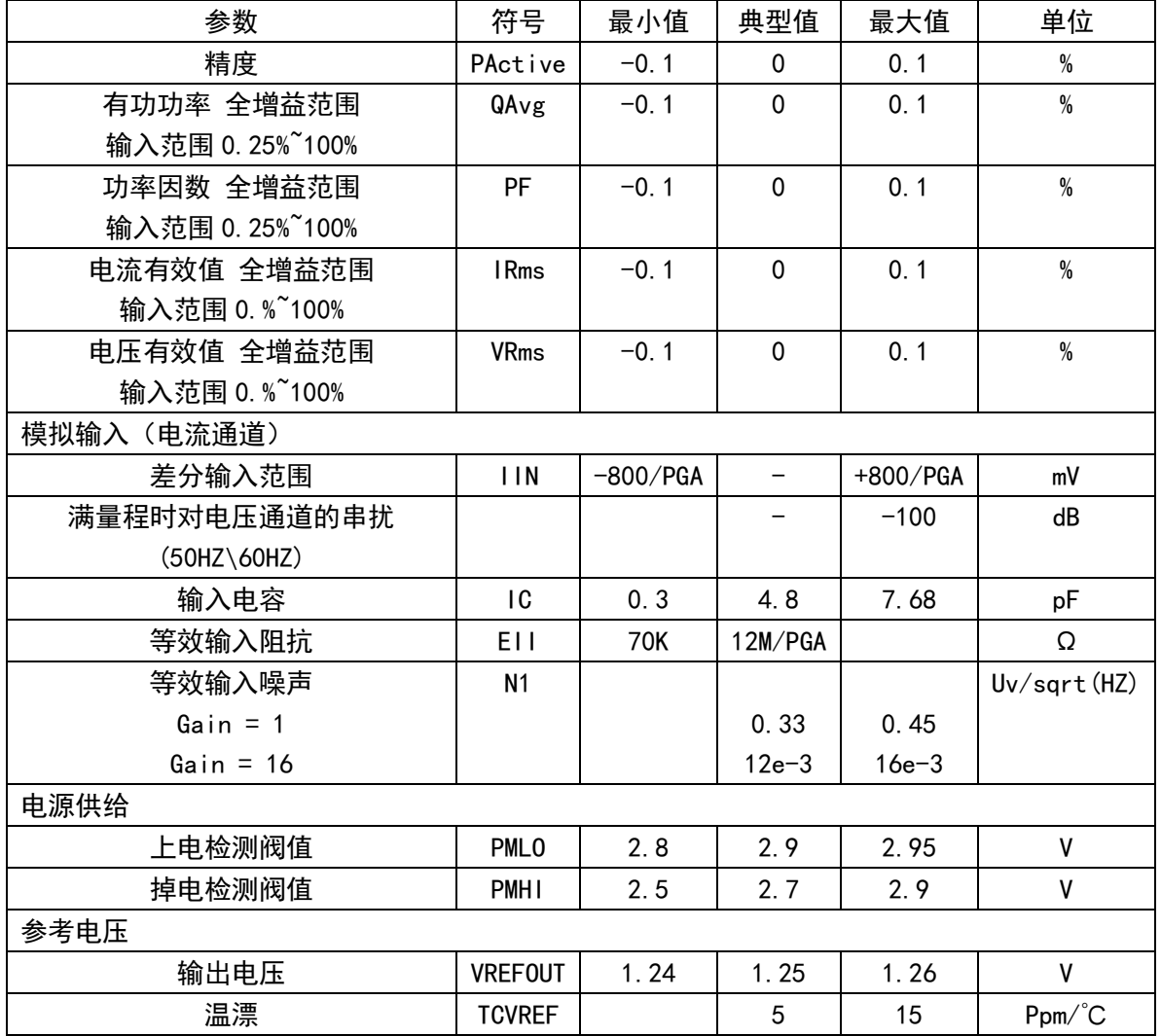

注释:1.温度范围内 VREFOUT 的温漂计算公式如下:

$$
TC_{VREF} = \left(\frac{VREFOUT_{MAX} - VREFOUT_{MIN}}{VREFOUT_{AVG}}\right) \left(\frac{1}{T_{A_{MAX}} - T_{A_{MIN}}}\right) (1 \times 10^6)
$$

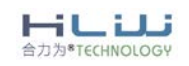

щ

<span id="page-13-0"></span>7.3 数字特性

 $AVDD = DVD = 5V ± 5%$ ; AGND = DGND = OV

 $MCLK = 3.579545MHz$ 

<span id="page-13-1"></span>表 5 数字特性表

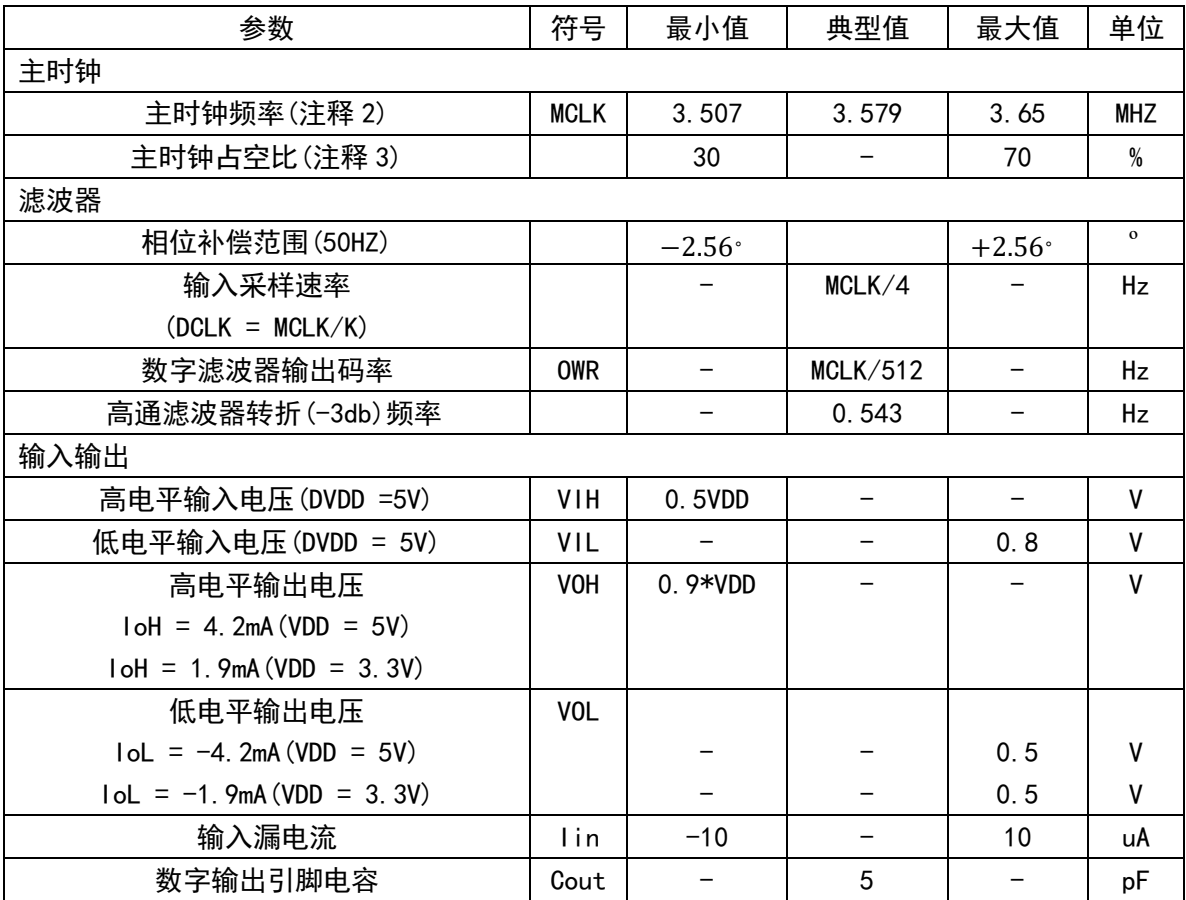

注释: 1. 无论是使用晶体还是采用外部时钟输入, OSCI 频率必须在 3MHZ~5MHZ

2. 如果采用外部 MCLK, 占空比必须满足 45%~55%

3.当电源电压使用 5V,输入信号为 3.3V 时,每个 IO 会产生 250uA 的电流。

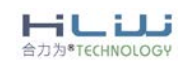

### <span id="page-14-0"></span>7.4 极限额定值

### <span id="page-14-2"></span>表 6 极限值特性表

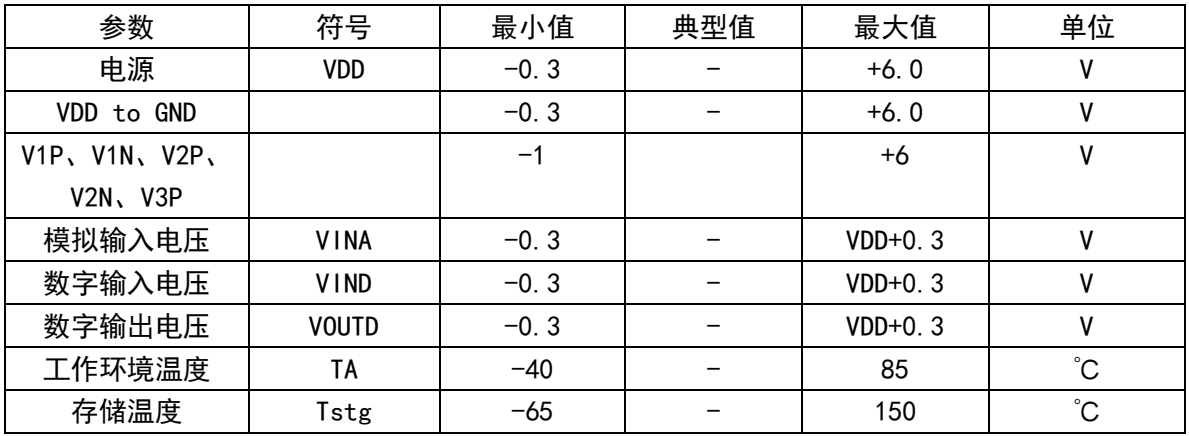

### <span id="page-14-1"></span>7.5 可靠性

- ESD-模拟 IO 的 ESD 设计确保±1KV 的信号通过;整表的 ESD 实验的接触电压为 8KV, 空气电压为 15KV, 没有 CF 脉冲输出。
- 抗群脉冲 (EFT) 的设计—不带负载时 6KV, 带载时 4KV, 没有出脉冲
- 抗高频电磁场(误差变化量<0.5%)
- 流涌抗扰度试验(4KV)下没有 CF 脉冲输出
- 误差一致性—在同一个测试点, 前后几次的误差小于 0.1%

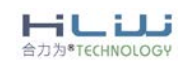

### <span id="page-15-0"></span>8 功能概述

<span id="page-15-1"></span>8.1 复位系统

芯片具有上/下电、低电压复位和指令复位三种全局复位模式。

(1) 芯片上电复位阈值电压2.9v,掉电复位阈值电压是2. 7V,迟滞电压0.2v,如图1 所 示;

(2) 芯片接收到复位指令之后,立即复位,两个系统时钟之后复位完成;

任一全局复位发生时,寄存器恢复到复位初始值,外部引脚电平恢复到初始状态。 系 统状态寄存器中的RST是复位标志位: 当上电复位或者指令复位结束时,该位置1, 读后清 零。可用于复位后校表数据请求。

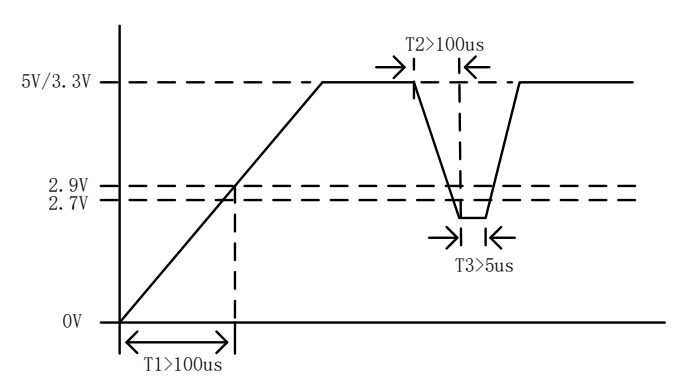

<span id="page-15-2"></span>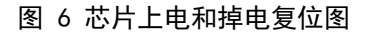

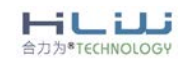

### <span id="page-16-0"></span>8.2 时钟系统

HLW8110/HLW8112 可以使用外部晶振(3.579MHz),也可以使用内置晶体,使用内置振 荡器需要将CLKI PIN 接地,典型频率3.579MHz。使用外置晶体时,外接电容建议选用22pF, HLW8110/HLW8112 内部跨接了电阻, 使用外部晶体, 需要 ESR 小于 50 欧姆。

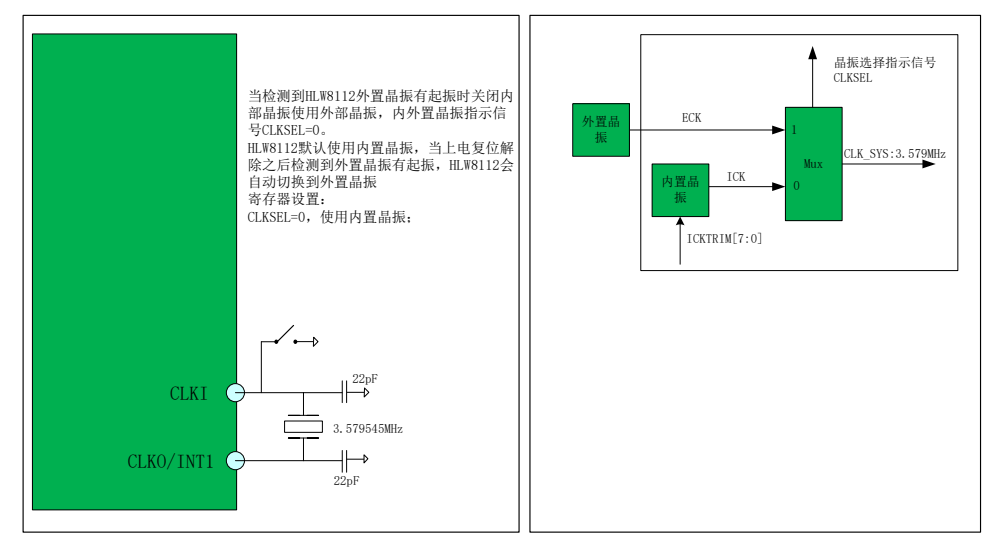

图 7 晶振切换示意图

### <span id="page-16-2"></span><span id="page-16-1"></span>8.3 模数转换

HLW8110/HLW8112包括三路ADC,电流通道A用于相线电流采样,电流通道B用于零线电 流采样,电压通道用于电压采样,三路ADC采用全差分方式输入,最大信号输入幅度为峰值 800mv(PGA=1时)。

| 增益 PGA | <b>VREF</b> | 满量程输入信号(峰峰值)      | PGAIA | PGAIB | <b>PGAIU</b> |
|--------|-------------|-------------------|-------|-------|--------------|
|        |             | 800mV             | 000   | 000   | 000          |
|        |             | 400mV             | 001   | 001   | 001          |
| 4      | 1.25V       | 200mV             | 010   | 010   | 010          |
| 8      |             | 100mV             | 011   | 011   | 011          |
| 16     |             | 50 <sub>m</sub> V | 1XX   | 1 X X | 1XX          |

<span id="page-16-3"></span>表 7 各通道满幅输入信号

注:各通道有效输入信号大小是峰峰值的 $1/\sqrt{2}$ ;

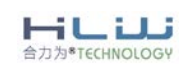

<span id="page-17-0"></span>8.4 通道切换

HLW8110/HLW8112 通过特殊的命令进行电流通道切换,实现相角、视在功率、功率因 数、瞬时有功功率、瞬时视在功率的电流通道选择。通过 EMUStatus 的寄存器位 Channel\_sel 可以查询当前选择的电流通道。

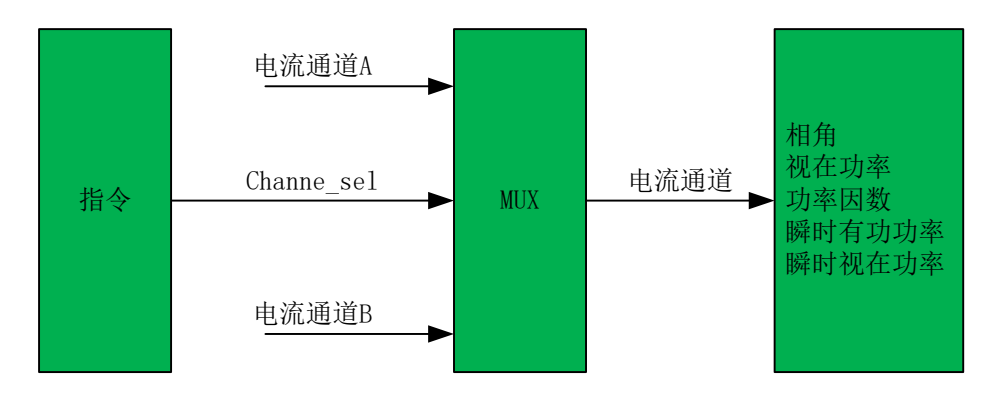

图 8 通道切换示意图

<span id="page-17-2"></span><span id="page-17-1"></span>8.5 有功功率

HLW8110/HLW8112提供两路有功功率的计算和校正,分别为电流通道A和电压通道有功 功率计算和校正、电流通道B和电压通道有功功率计算和校正。

寄存器也包含A/B两套相位校正、有功Offset校正、有功增益校正、判断潜动和平均功 率寄存器。

另外,为了保证两个通道的一致性,还提供了电流通道B的增益校正寄存器IBGain。 当ADC2ON=0时,电流通道B ADC不工作,与电流通道B相关的功能也不工作。

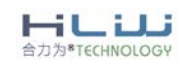

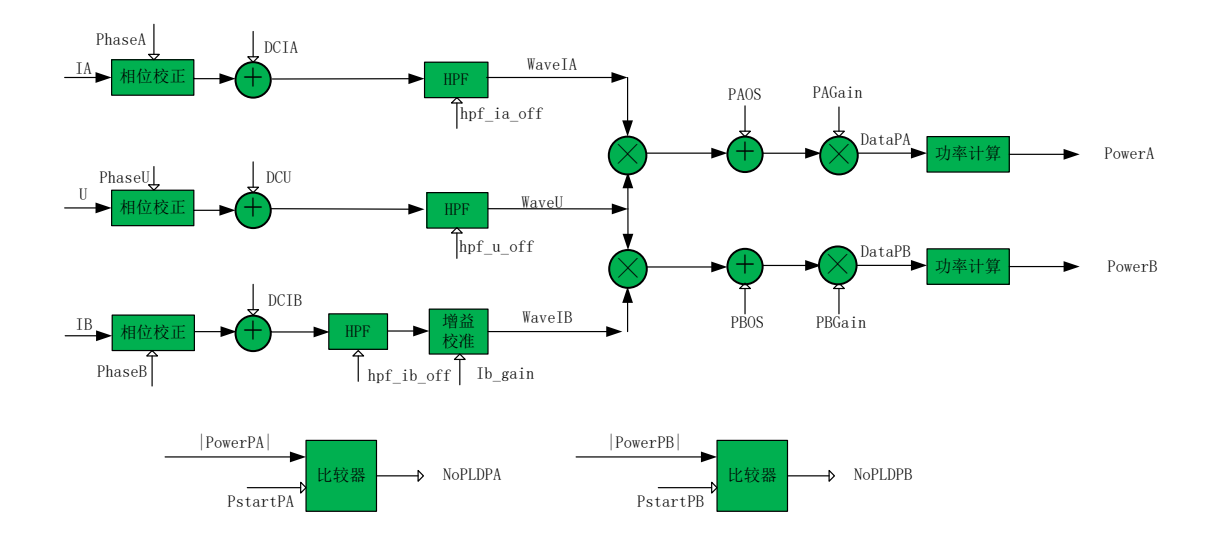

图 9 有功功率计算原理框图

### <span id="page-18-1"></span><span id="page-18-0"></span>8.6 有效值

HLW8110/HLW8112 提供三个通道的真有效值参数输出,包括 RmsU、RmsIA、RmsIB。两个有 效值 Offset 寄存器: RmsIAOS 和 RmsIBOS。如下图所示, 当 DC\_MODE=1 时有效值的运算会跳过 自乘、LPF、开方的过程,HPF 之后的波形数据直接进行累加输出有效值。

注:通道 B 增益校正(IBGain)会影响到 RmsIB 的输出,其他的相位校正、功率增益校正、功 率 offset 校正等不会影响有效值的计算结果。

<span id="page-18-2"></span>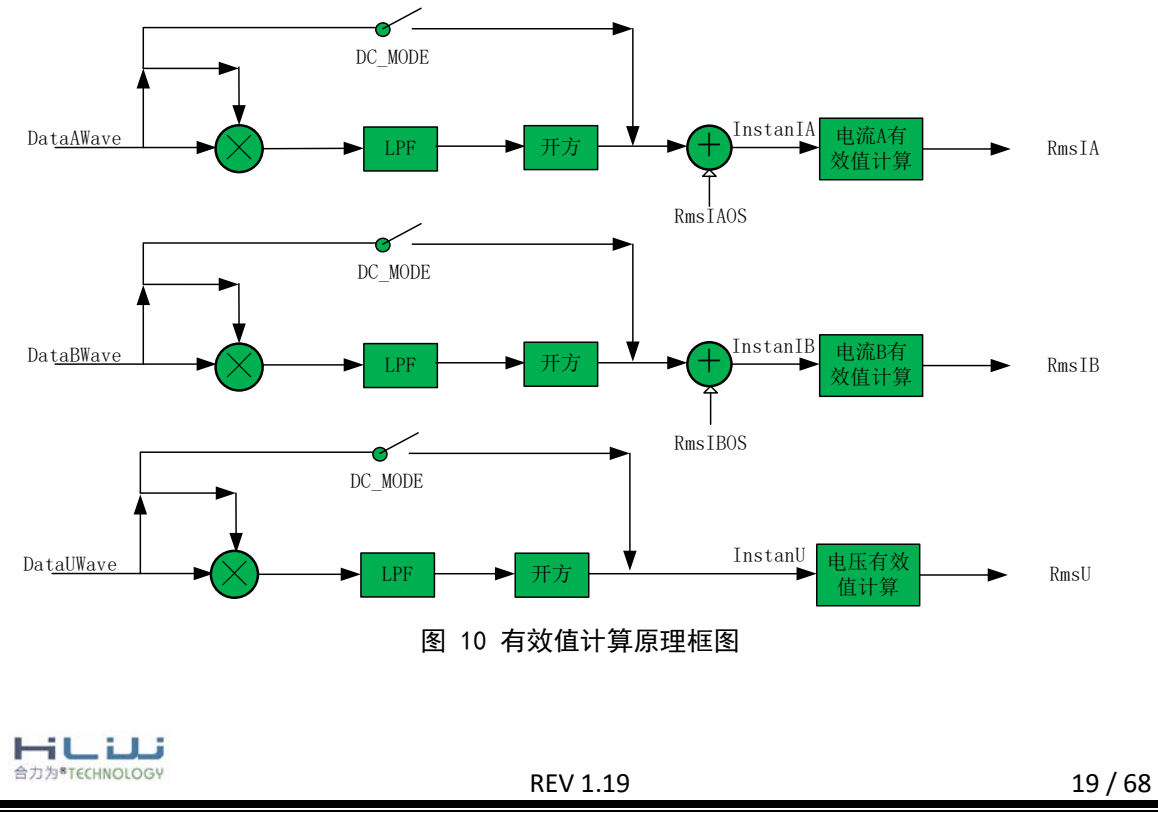

<span id="page-19-0"></span>8.7 视在功率和功率因素

HLW8110/HLW8112提供一路视在功率和功率因数(计算功率因数时要先配置PfactorEN=1): 通过命令选择计算的通道:通道A或通道B。视在功率均值寄存器PowerS和功率因数寄存器PF更 新频率可选: 3.4Hz、6.8Hz、13.6Hz、27.3Hz。

PowerFactor是24位有符号小数,最高位为符号位,由有功功率除以视在功率得到。功率因 数=符号位\*[(PF22\*2^-1)+ (PF21\*2^-2)+……];当PF=7FFFFFH时,表示功率因数为1.0;当 PF=800000H时, 表示功率因数为-1.0;当PF=400000H时,表示功率因数为0.5;潜动状态下为 7FFFFFH;

用户可以通过特殊命令对通道选择进行配置, 配置的结果可以通过Channel sel 寄存器位 进行查询。

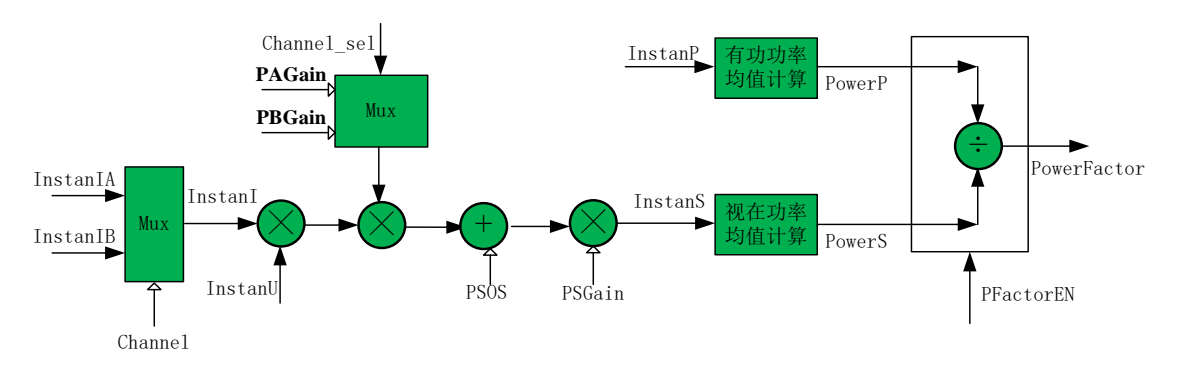

图 11 视在功计及功率因素计算原理框图

### <span id="page-19-2"></span><span id="page-19-1"></span>8.8 能量计算

PFCntPx(PFCntPA/ PFCntPB)、HFConst、脉冲输出、能量寄存器的关系:

当|PFCntPx| =HFConst的寄存器值时,PFx(INT1/INT2)会输出一个脉冲。同时能量寄 存器Energy\_PA或Energy\_PB加1。

脉冲输出、能量寄存器和PArun/PBrun以及PstartPA/PstartPB的关系:

有功能量寄存器和PFx(INT1/INT2)输出还受到PArun/PBrun以及PstartPA/PstartPB的 控制。

当PArun/PBrun=0 或者|PowerPx|小于PStartPA/PStartPB寄存器设定的值时,

PFx(INT1/INT2)不输出脉冲,PFCntPx(PFCntPA/ PFCntPB)和有功能量寄存器不增加。 反向指示:

当有功功率为负时,EMUStatus寄存器的REVPA/REVPB位会变为1,REVPA/REVPB位与 PFx(INT1/INT2)脉冲同步更新。

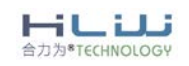

REV 1.19 20 / 68

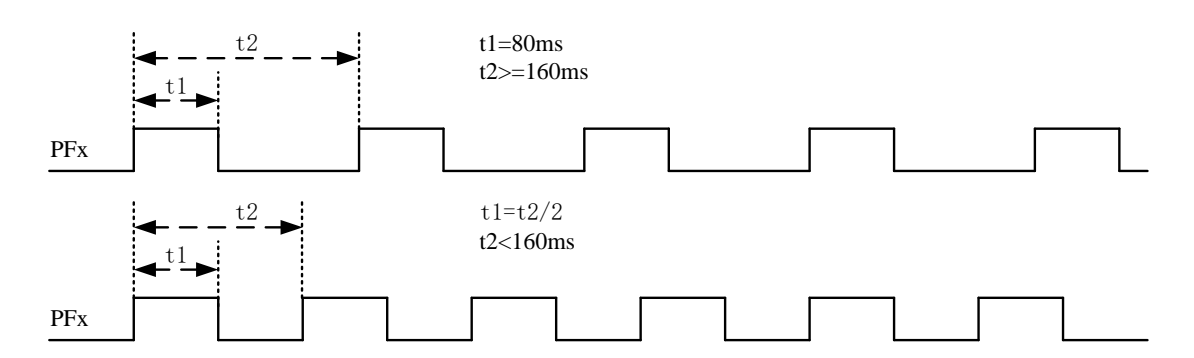

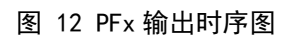

<span id="page-20-1"></span>注意:当脉冲输出周期小于160ms 时,脉冲以50%占空比形式输出。

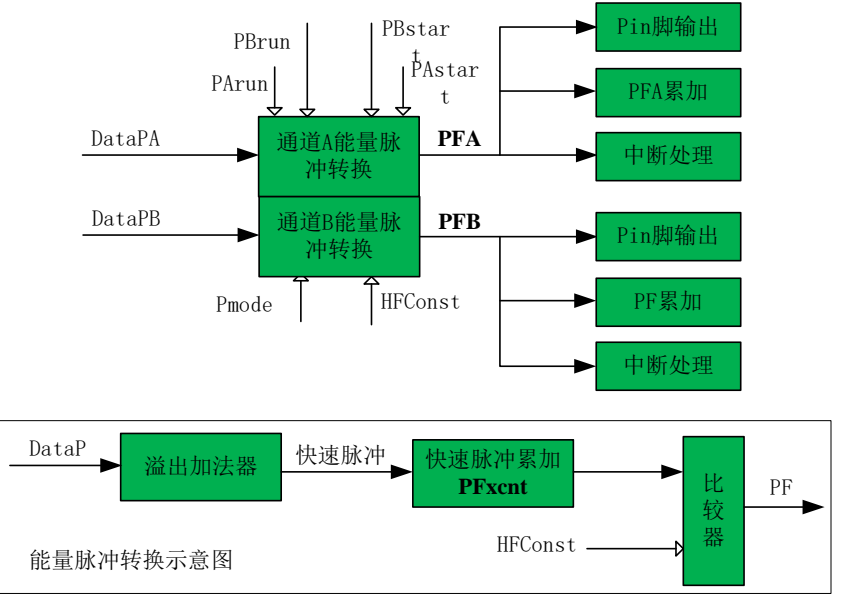

图 13 能量计算框图

### <span id="page-20-2"></span><span id="page-20-0"></span>8.9 过零检测、相角、电压频率测量

HLW8110/HLW8112电压通道、电流通道A、电流通道B都有过零检测,需要先配置EMUCON2 寄存器的WaveEn = 1,通过配置EMUCON2的ZXEN寄存器可以开启过零检测功能,可以通过配 置ZXD1、ZXD0寄存器位选择四种过零输出方式:参见表8。

HLW8110/HLW8112可以实现电压通道与电流通道A或电流通道B的相角测量(必须配置 ZXEN=1和WaveEn = 1才能进行相角的测量); 寄存器Angle代表电压通道与电流通道A或电 流通道B之间的夹角, 当线频率为50Hz时分辨率为0.0805°; 当线频率为60Hz时分辨率为 0.0965°。

相角计算公式:

公式 1:相角(50HZ) = Angle ∗ 0.0805,单位:度 公式 2: 相角(60Hz) = Angle ∗ 0.0965,单位:度

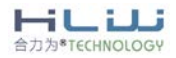

REV 1.19 21 / 68

Angle:电流与电压之间的相角寄存器值,寄存器地址是:0x22H; 当线性频率 50HZ 时, 采用公式 1 计算相角; 当线性频率是 60HZ 时, 采用公式 2 计算相角。 如果计算出来相角数据 = 25.12,表示相角 = 25.12 度。

HLW8110/HLW8112实现电压通道线性频率的测量(必须配置ZXEN=1),测量基波频率,测量 带宽250Hz。通过读取Ufreq的值来确定电压频率,Ufreq是一个16位的无符号数,参数格式化公 式为: f=clk\_sys/8/Ufreq。例如,如果系统时钟为clk\_sys=3.579545MHz,Ufreq=8948,那么 测量到的实际频率为:f=3579545/8/8948=49.9908Hz。电压频率测量值更新的周期为0.64s左右。

$$
{\text{结*} \& \text{性े $\overline{w}}$  =  $\frac{3579000}{8 * |U \text{freq}|}$
$$

Ufreq:电压频率(L线),寄存器地址是:0x23H;

如果计算出来的频率 = 49.99,表示线性频率 = 49.99HZ;

<span id="page-21-1"></span>表 8 过零选择方式输出表

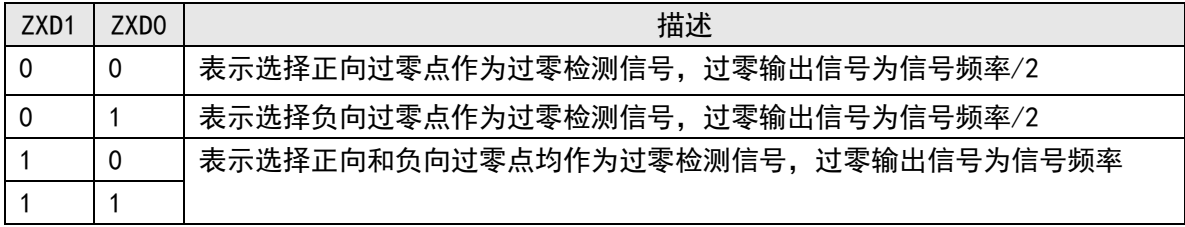

注: HLW8110/HLW8112的过零检测相对与实际信号的过零点有一定的延时: 2ms.

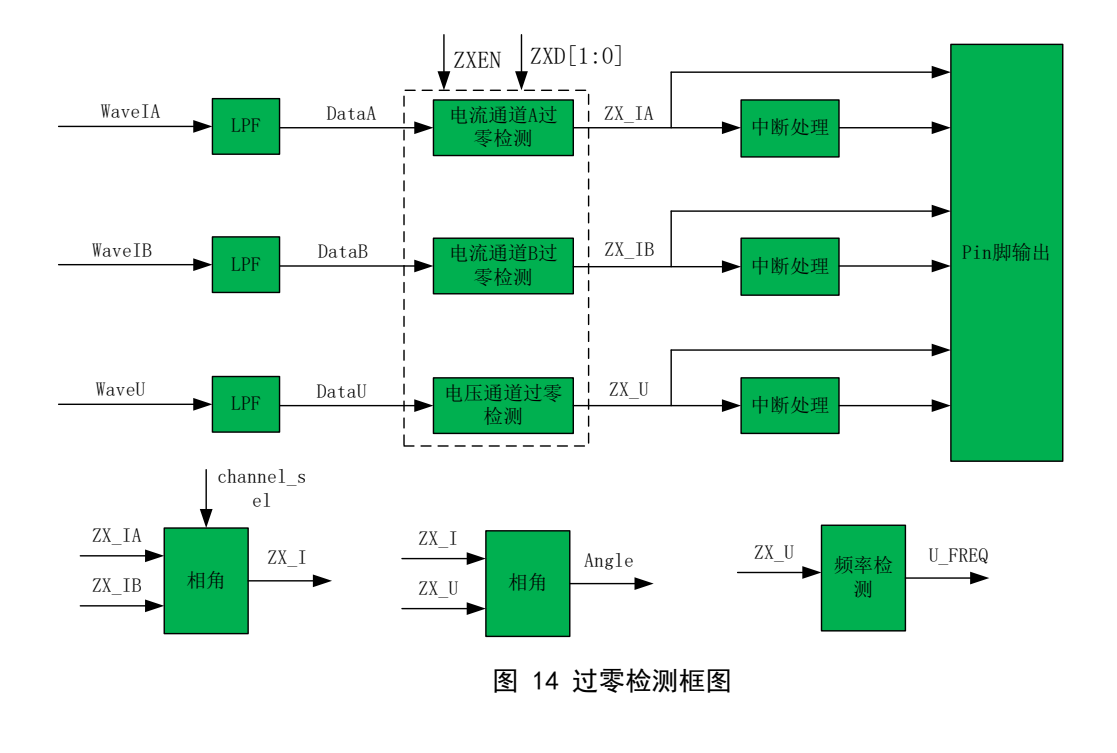

<span id="page-21-0"></span>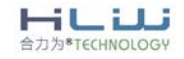

REV 1.19 22 / 68

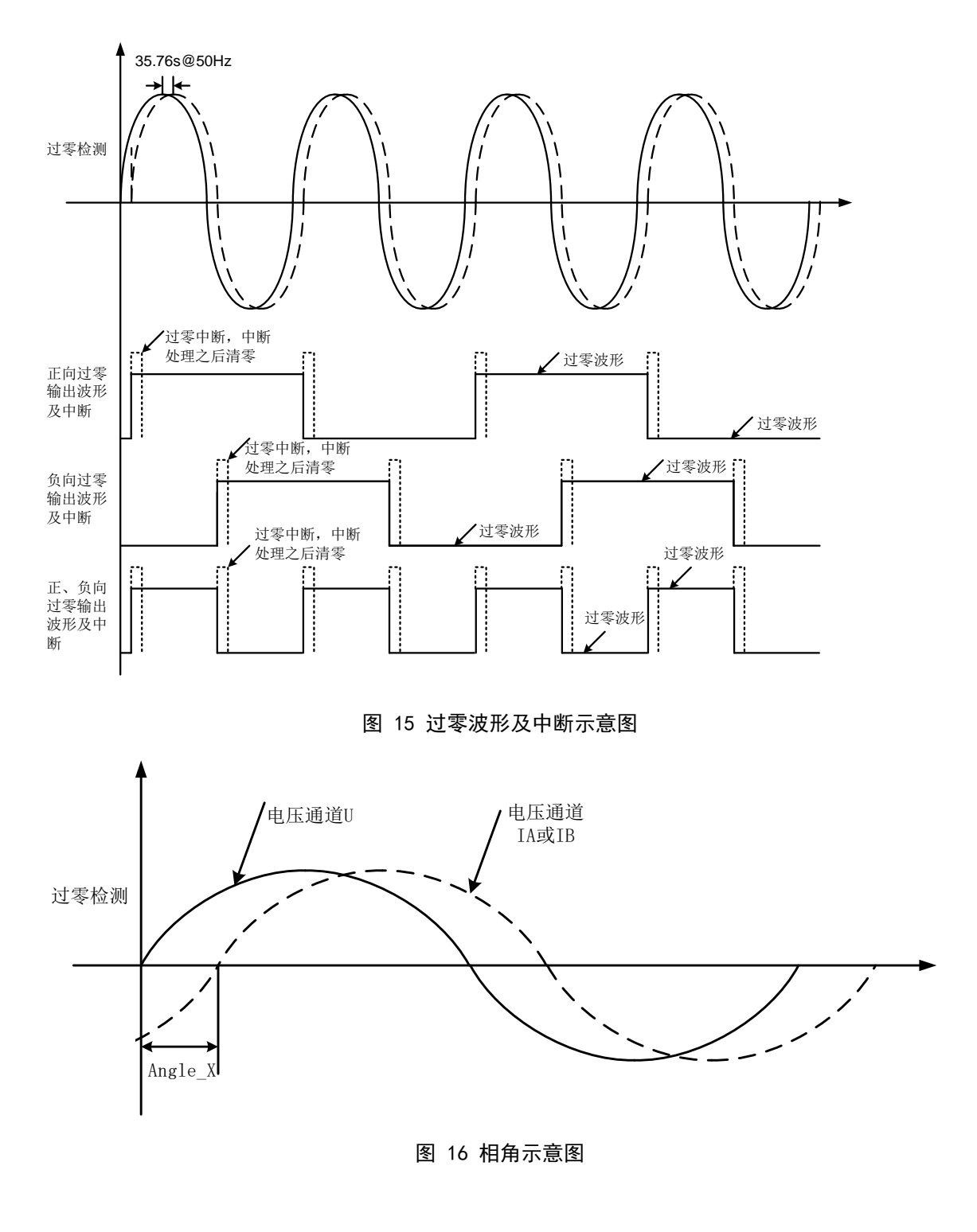

### <span id="page-22-2"></span><span id="page-22-1"></span><span id="page-22-0"></span>8.10 峰值检测

HLW8110/HLW8112的电流通道A、电流通道B和电压通道具有峰值检测特性,需要先打开瞬时

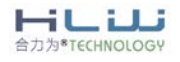

数据功能(必须要先配置WaveEn=1),通过配置PeakEN可以开启峰值检测功能。该特性连续记 录电压和电流波形的最大值。峰值检测可以与过压和过流检测一起使用,提供完整的骤升检测 功能(参见过流和过压检测部分)。

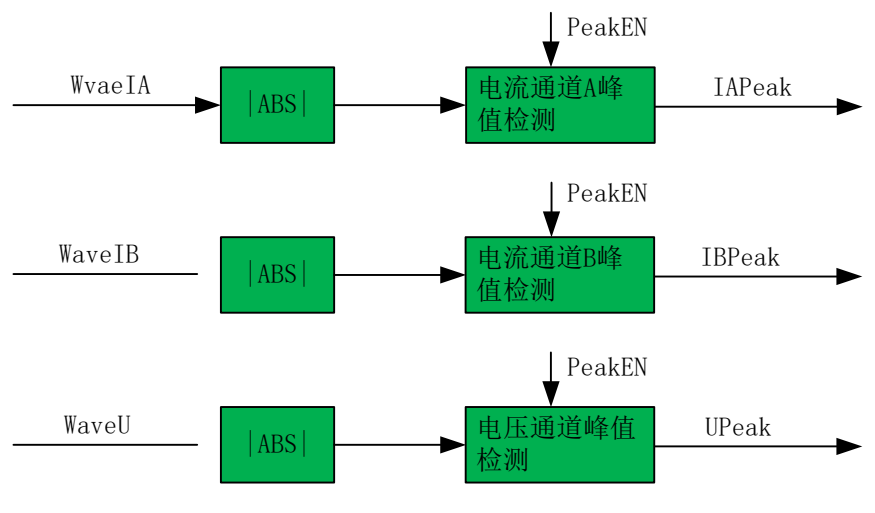

图 17 峰值检测框图

<span id="page-23-0"></span>峰值检测是指从电流和电压输出波形的绝对值获得瞬时测量结果,并将其存储到三个24位 寄存器。记录电流通道A、电流通道B和电压通道峰值的三个寄存器分别是PeakIA、PeakIB和PeakU。

每当波形的绝对值超过PeakIA、PeakIB和PeakU寄存器中当前存储的值时,这些寄存器就会 更新, 读取这些寄存器会清除对应xPEAK寄存器的内容,重新开始峰值的测量。该测量没有相关 的时间周期。注:在读取峰值寄存器之后,需要等待10ms再去读取峰值寄存器的值,否则读到 的峰值不一定是半波周期中最大的值。

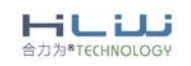

REV 1.19 24 / 68

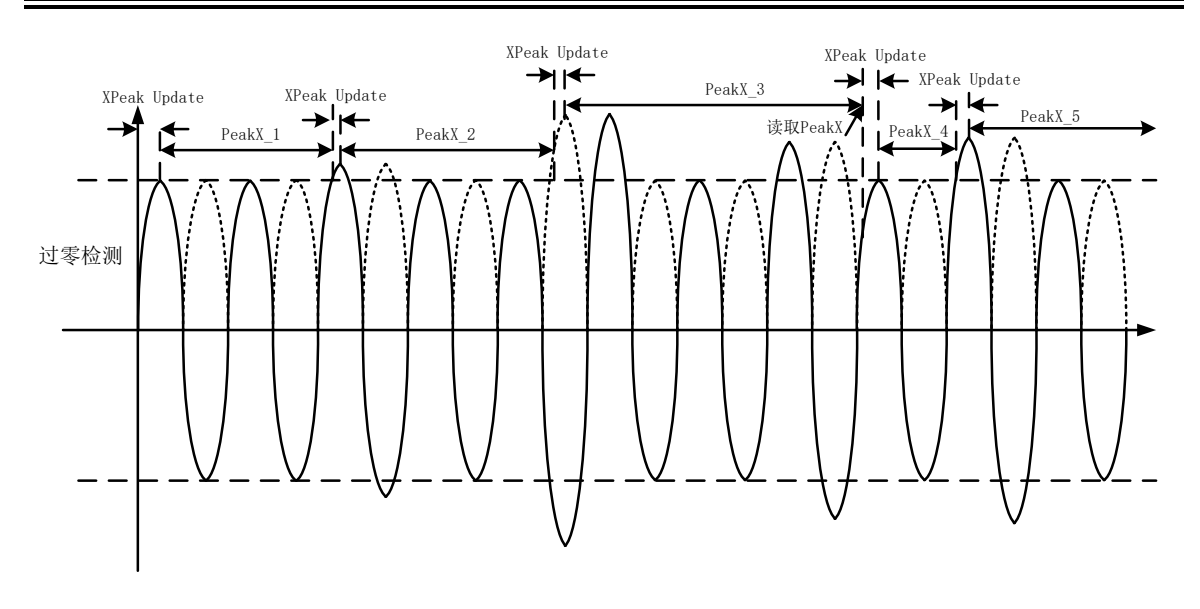

图 18 峰值检测示意图

### <span id="page-24-1"></span><span id="page-24-0"></span>8.11 过流、过压、有功功率过载检测

HLW8110/HLW8112具有过流、过压、有功功率过载检测特性,能够检测电流波形、 电压波形、有功功率的绝对值是否超过可编程阈值,通过配置OverEn[EMUCON2.bit3] 可以开启过流、过压、有功功率过载检测功能(需要先配置WaveEN[EMUCON2.bit5]=1), 该特性使用瞬时电流、电压信号和有功功率值。

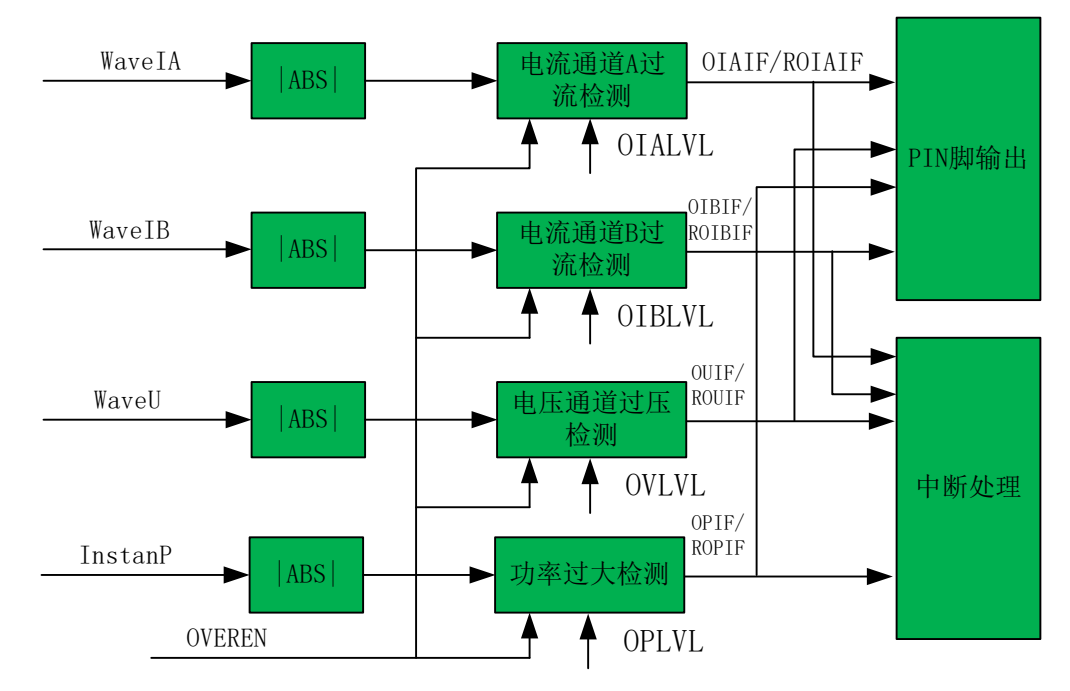

图 19 过压过流过载及功率检测框图

<span id="page-24-2"></span>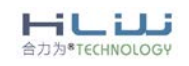

与该特性相关的有4个寄存器:OVLVL、OIALVL、OIBLVL、OPLVL,分别用于设置电压、电流 通道A、电流通道B、有功功率功率阈值,是无符号寄存器,寄存器的默认值为0xFFFF,与WaveIA、 WaveIB、WaveU、InstanP的高17位对齐;默认情况下,该特性禁用。如 果 HLW8110/HLW8112 检测到过流、过压、功率过大的条件 , IF/RIF 寄存器的相关bit就会输出相应的电平,读取 RIF寄存器之后相应IF寄存器和RIF寄存器的bit会被清0,如果对应的中断使能信号打开,会产 出中断信号通过IRQ输出。

电流通道A过流阈值计算有两种方式:施加实际电流计算过流阈值或通过理论公式计算过流 阈值,电流通道A过流阈值计算举例:

1.若在电流通道A施加5A电流时RmsIA寄存器的值为RmsIA=0C49BAH(连续读取多次的平均

值),电流通道A过流电流设置为10.2A;OIALVL计算公式如下:

OIALVL=RmsIA/5\*10.2\*sqrt(2)/2^7=46E4H。

RmsIA/5\*10.2 :为10.2A时RmsIA的寄存器值;

Rms IA/5\*10. 2\*sqrt(2): 为10. 2A时对应的峰值;

2^7:是把计算出的结果右移7位。

2.电流通道A过流阈值还可以直接通过理论的方式计算得出:

OIALVL=IA \*sqrt(2)\*R\*1.5\*PGAIA/Vref\*2^16。

IA:需要设置的过流电流有效值,单位为A。

R :电流通道A的采样电阻,单位为Ω;

PGAIA: 电流通道A的PGA放大倍数, 默认为16;

Vref :芯片基准电压输出,单位为V,典型值为1.25V;

\*2^16: 0IALVL的寄存器位宽为16位;

从上述计算公式可以看出,施加实际的电流计算过流阈值,可以消除采样电阻R、PGA 放大倍数、芯片基准Vref误差的影响。电流通道B过流阈值和电压通道过压阈值计算方式和 电流通道A类似。

有功功率过载阈值计算也有两种方式:施加实际电流和电压计算过载阈值或通过理论公式 计算有功功率过载阈值,有功功率过载阈值计算举例:

1.若在电流通道A在施加电流和电压,功率因数为1,有功功率为1000W时,PowerPA寄存器 的值为PowerPA=2F23872H(连续读取多次的平均值),有功功率过载设置为10500W;OPLVL计算公 式如下:

OPLVL=PowerA/1000\*10500/2^15=3DDEH。

PowerA/1000\*10500 : 为10500W时PowerPA的寄存器值;

/2^15:是把计算出的结果右移15位。

2.有功功率过载阈值还可以直接通过理论的方式计算得出:

OPLVL=IA\*Ria\*U\*Ru\*2.25\*PGAIA\*PGAU/Vref^2\*2^16。

IA:需要设置的有功过流过载对应的电流有效值,单位为A。

IA:需要设置的有功过流过载对应的电压有效值,单位为V。

Ria :电流通道A的采样电阻,单位为Ω;

Ru :电压通道的采样电阻比例,典型值为1kΩ/(1MΩ+1kΩ);

HUU **HARTCOUNDLOCU** 

PGAIA: 电流通道A的PGA放大倍数, 默认为16;

PGAU: 电压通道的PGA放大倍数, 默认为1:

Vref :芯片基准电压输出,单位为V,典型值为1.25V;

\*2^16:OPLVL的寄存器位宽为16位;

从上述计算公式可以看出,施加实际的电流、电压计算有功功率过载阈值,可以消除采样 电阻Ria/Ru、PGAIA和PGAU放大倍数、芯片基准Vref误差的影响。

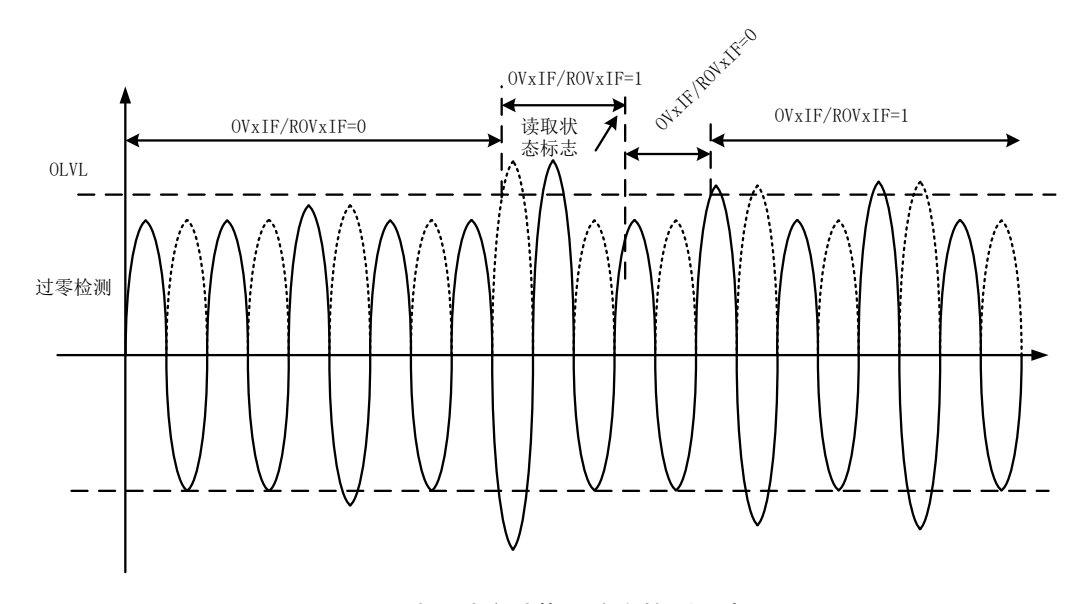

图 20 过压过流过载及功率检测示意图

#### <span id="page-26-1"></span><span id="page-26-0"></span>8.12 电压聚降检测

HLW8110/HLW8112具有电压骤降检测特性,通过配置SAGEN可以开启电压骤降检测功能(必 须要先配置WaveEN=1),当线电压绝对值降至可编程的阈值以下并持续可编程数量的线周期时, 就会提醒用户。该特性可以提供线电压丢失的早期预警信号。电压骤降特性由两个寄存器控制: SAGCYC(无符号数) 和SAGLVL(无符号数)。这些寄存器分别控制骤降周期和骤降电压阈值。如果 发生电压骤降情况,骤降位SAG置1,SAG在读取之后会被清零。

设置SAGCYC寄存器:

16位无符号SAGCYC寄存器包含可编程骤降周期,只有低8位有效。骤降周期指半波周期数, 在该数量以下时,电压通道必须保持不变,只有超过或等于该数量才视为发生骤降情况。SAGCYC 寄存器的1 LSB对应1个半波周期。SAGCYC寄存器的最大值为255。

在50 Hz时, 最长骤降周期时间为2.55秒。

在60 Hz时, 最长骤降周期时间为2.125秒。

使能该特性后,如果更改SAGCYC值,新的SAGCYC周期立即生效。因此,骤降事件可以由多 个骤降周期的组合引发。将新的周期值写入SAGCYC寄存器之前,为防止重叠,应将SAGLVL寄存 器复位为0,从而有效禁用该特性。

设置SAGLVL寄存器:

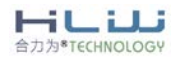

REV 1.19 27 / 68

16位SAGLVL寄存器包含电压幅度值,电压通道必须降至该幅度以下才可能发生骤降事件。 该寄存器的每个LSB精确映射到电压通道峰值寄存器,因此,可以根据电压通道的峰值读数设置 幅度。要设置SAGLVL寄存器,应施加标称电压。等待数个线周期后,读取PeakU寄存器,确定电 压输入,然后将该读数缩放到骤降检测所需的幅度。例如,如果要求骤降阈值为标称电压的80%, 则应获得峰值读数, 并将等于此读数80%的值写入SAGLVL寄存器。这种方法可以确保特定设计 获得精确的SAGLVL值。

电压骤降中断:

HLW8110/HLW8112的电压骤降检测特性有一个相关的中断SAGIF。如果使能该中断,则电压 骤降事件会使外部IRQ引脚变为低电平。该中断默认禁用。

电压通道欠压阈值计算有两种方式:施加实际电压计算欠压阈值或通过理论公式计算欠压 阈值,电压欠压阈值计算举例:

1、若在电压通道施加220V电压时RmsU寄存器的值为RmsU=21C21CH(连续读取多次的平均值), 电压欠压设置为220V\*60%=132V: SAGLVL计算公式如下:

SAGLVL=RmsU/220\*132\*sqrt(2)/2^7=3947H。 RmsU/220\*132:为132V时RmsU的寄存器值;

RmsU/220\*132\*sqrt(2):为132V时对应的峰值;

- 2^7:是把计算出的结果右移7位。
- 2、电压通道欠压阈值还可以直接通过理论的方式计算得出:
	- SAGLVL=U\* sqrt(2)\*Ru\*1.5\*PGAU/Vref\*2^16。
	- U:需要设置的电压欠压有效值,单位为V;
	- Ru:电压通道的采样电阻比例,典型值为1kΩ/(1MΩ+1kΩ);

PGAU:电流通道A的PGA放大倍数,默认为1;

Vref:芯片基准电压输出,单位为V,典型值为1.25V;

2^16: SAGLVL的寄存器位宽为16位;

从上述计算公式可以看出,施加实际的电流计算过流阈值,可以消除采样电阻Ru、PGAU 放大倍数、芯片基准Vref误差的影响。

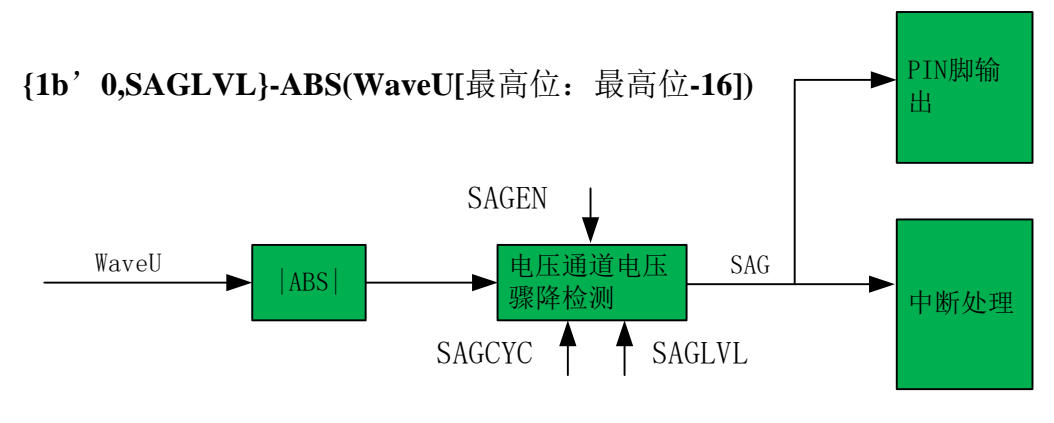

图 21 电压聚降检测框图

<span id="page-27-0"></span>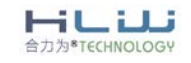

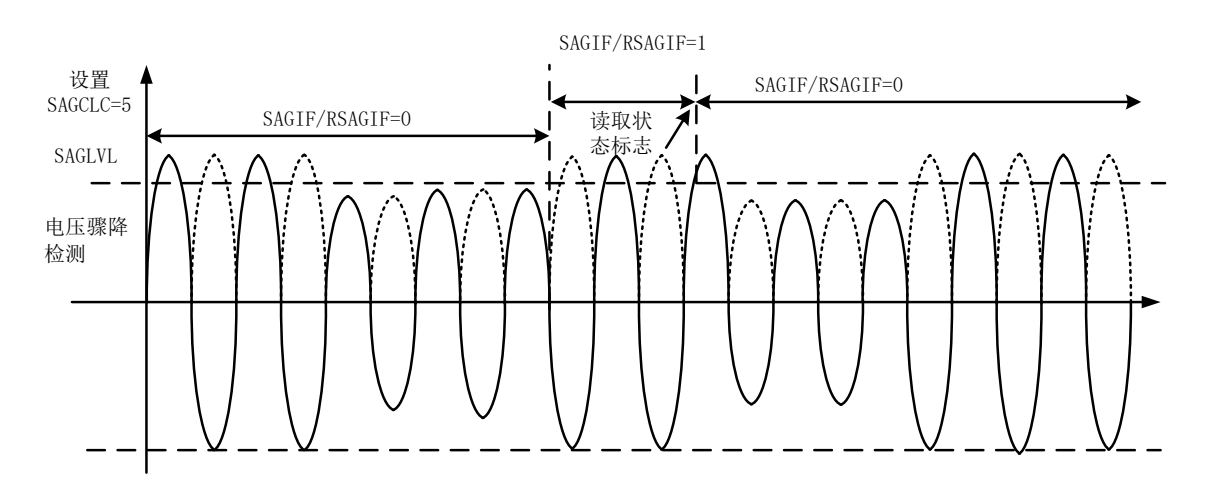

图 22 电压聚降检测示意图

<span id="page-28-1"></span><span id="page-28-0"></span>8.13 均值信号

HLW8110/HLW8112提供均值信号,这些信号包括:电流通道A有效值、电流通道A有效值、 电压有效值、通道A有功功率、通道B有功功率、视在功率和功率因数,除了功率相关的寄 存器是32位带符号寄存器之外,其他均值寄存器都是24位带符号寄存器。所有测量结果以 同一种速率更新,更新速率可选: 3.4Hz、6.8Hz、13.6Hz、27.3Hz。

HLW8110/HLW8112提供一个均值中断状态位,使得测量能够与均值信号更新速率同步, 该状态位读取之后会被清零。

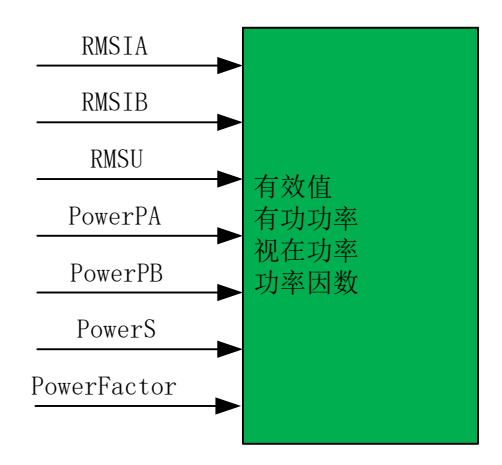

图 23 均值数据框图

<span id="page-28-2"></span>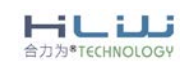

REV 1.19 29 / 68

<span id="page-29-0"></span>8.14 瞬时信号和采样波形

HLW8110/HLW8112 除了提供瞬时电压有效值、电流有效值、有功功率、视在功率以外 (通 过配 WaveEN 可以开启瞬数据输出功能), HLW811X 还能提供电压和电流通道的波形数据(通过 配置 WaveEN 可以开启瞬数据输出功能)。利用这些信息可以更详细地分析瞬时数据,包括重构 电流和电压输入以进行谐波分析。

瞬时电压有效值、电流有效值和瞬时波形数据测量结果通过一组24位带符号寄存器提供, 瞬时有功功率和视在功率通过一组32位无符号寄存器提供。所有测量结果均以6.99 kHz(CLKIN/512)的速率更新,瞬时值是LPF滤波之后的测量数据,相当于有效值的瞬时值,波形 值是HPF滤波之后的测量数据,相当于波形。

HLW8110/HLW8112 提供一个瞬时中断状态位, 它以 6.99 kHz 的速率触发, 使得测量能够与 瞬时信号更新速率同步,该状态位读取之后会被清零。

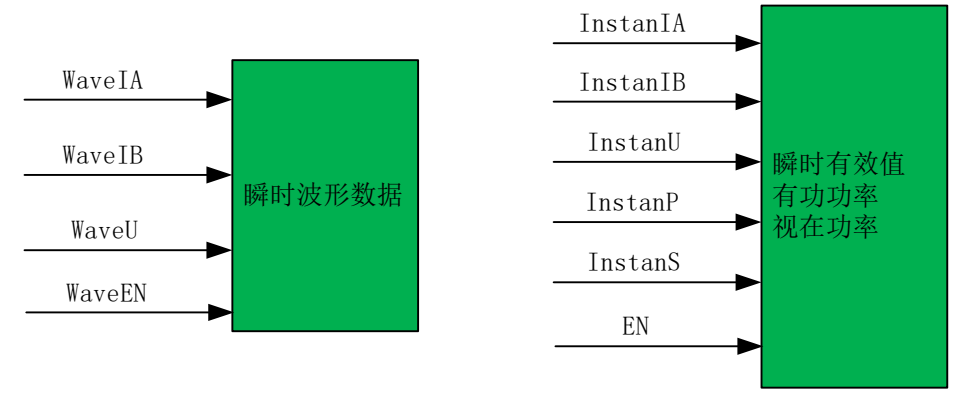

图 24 瞬时信号和波形数据框图

#### <span id="page-29-2"></span><span id="page-29-1"></span>8.15 温度传感器

HLW8110/HLW8112 电流通道 B 还提供内部温度检测,可以将温度传感器输出的电压值 经过 ADC 和数字滤波转换为 24 位的 AD 值存储在 RmsIB 寄存器里。

HLW8110/HLW8112温度传感器的标定步骤如下:

1、配置ADC2ON=1(打开B通道ADC)、PGAIB[2:0]=000B;

2、配置Tensor\_en=1(开启测温模块)、HPFIBOFF=1(关闭B通道高通滤波器);

3、配置Tsensor\_Step[1:0]=00B,读取RmsIB寄存器值(建议连续读取4次求平均),寄存 器值记录为D1;

4、配置Tsensor Step[1:0]=01B,读取RmsIB寄存器值(建议连续读取4次求平均),寄存 器值记录为D2;

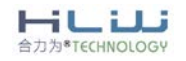

REV 1.19 30 / 68

5、配置Tsensor\_Step[1:0]=10B,读取RmsIB寄存器值(建议连续读取4次求平均),寄存 器值记录为D3;

6、配置Tsensor\_Step[1:0]=11B,读取RmsIB寄存器值(建议连续读取4次求平均),寄存 器值记录为D4;

7、把D1、D2、D3、D4相加求平均得到D0:D0=(D1+D2+D3+D4)/4;

由于工艺参数变化,温度传感器需要进行标定。标定方法如下:

设置标定温度为Tc(单位℃,比如25℃),根据步骤3-7得到的平均值为Dc,保存Dc值 于存储单元中。那么温度系数Tr=Dc/(273.15+Tc)。

在实际使用时,根据步骤3-7测试得到当前温度下的平均值D,则根据下面公式计算得 到当前温度(单位℃)。

$$
T = \frac{D(Tc + 273.15)}{D_c} - 273.15
$$

<span id="page-30-0"></span>8.16 比较器

HLW8112电流通道B还可以作为比较器的信号输入,当输入信号的峰峰值超过内部比较 器设定的阈值125mV,比较器就会输出高电平,比较器输出的信号可通过INT1/INT2 直接输 出,也可以通过中断输出。

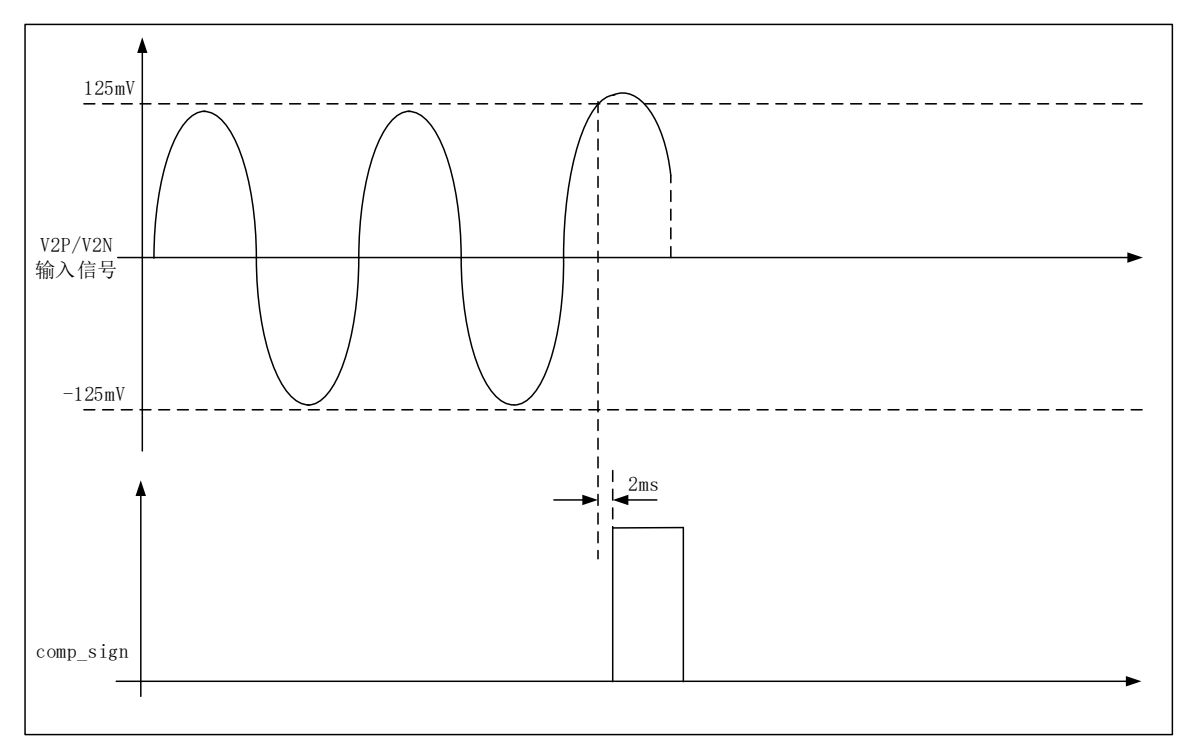

HLW8112比较器使用步骤如下:

- 1、配置INT1或INT2=010B,通过INT1或INT2输出比较信号。
- 2、配置comp\_off=0(比较器处于工作状态);

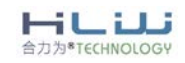

REV 1.19 31 / 68

当检测到comp\_sign信号为高电平之后,需要断开外部电源,HLW8112 重新上电才能正常工作。

### <span id="page-31-0"></span>9 寄存器说明

HLW8110/HLW8112寄存器列表如表9所示:

<span id="page-31-1"></span>表 9 寄存器列表

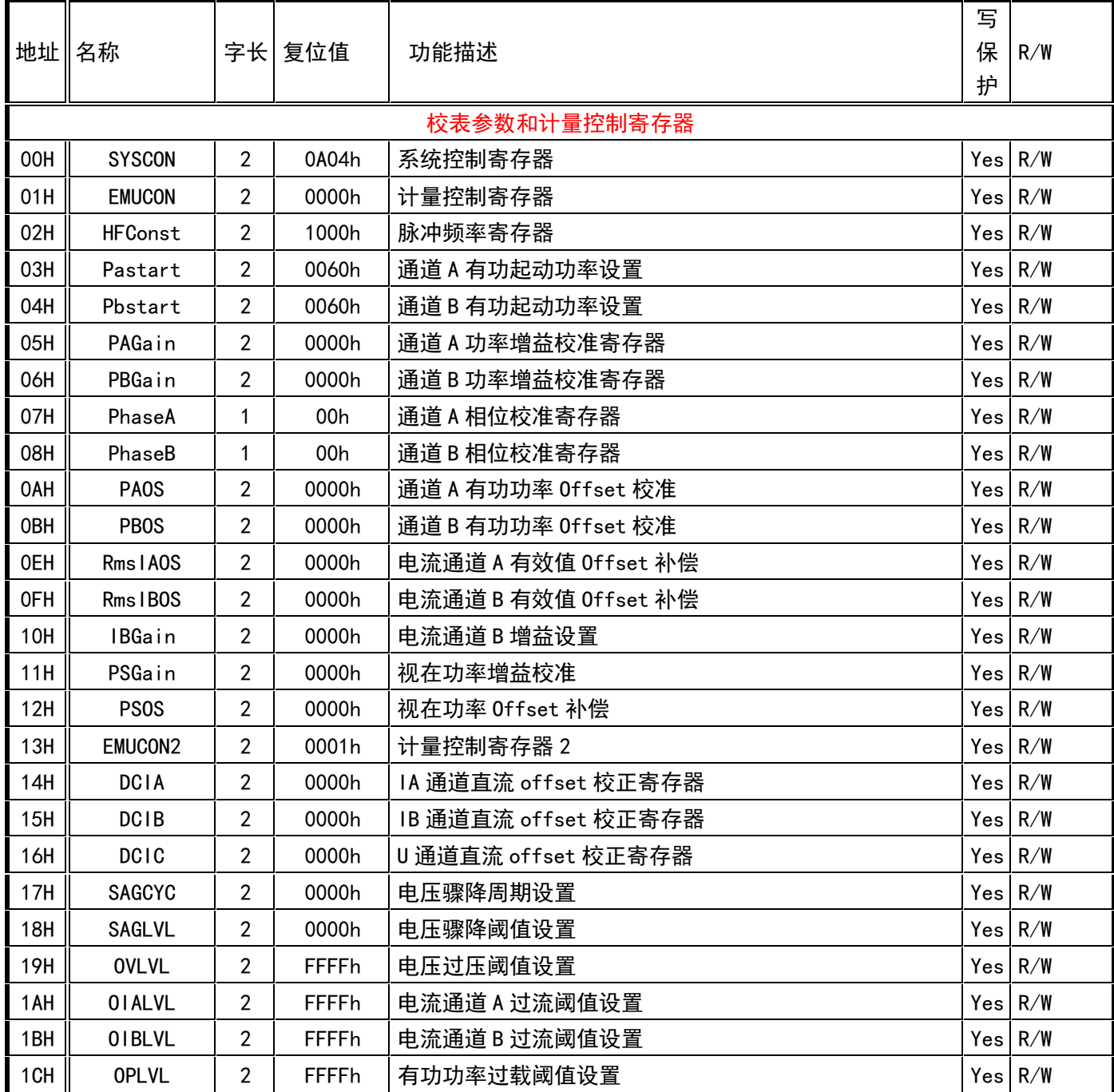

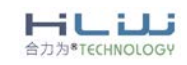

REV 1.19 32 / 68

ш

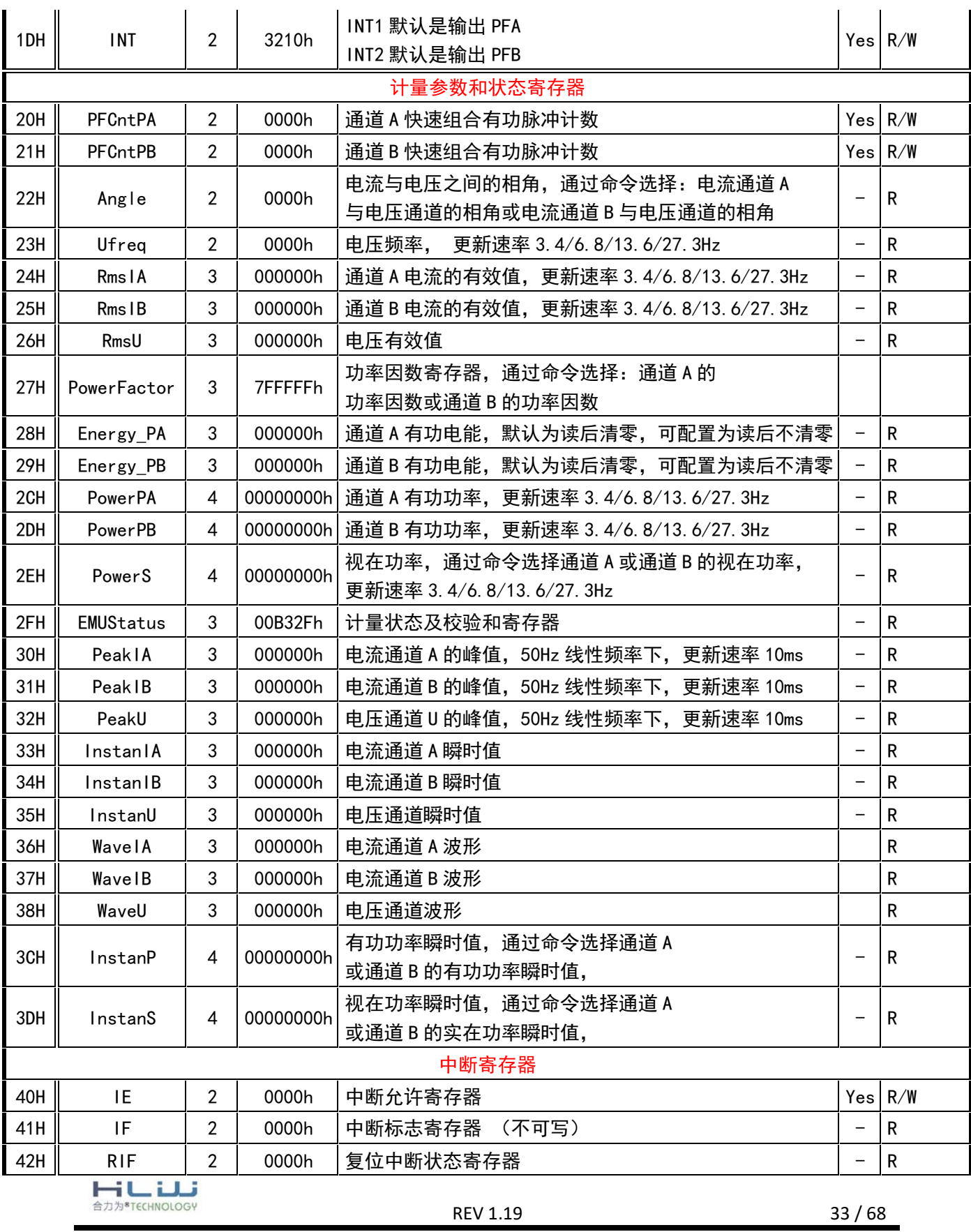

Ξ

www.hiliwi.com

Г

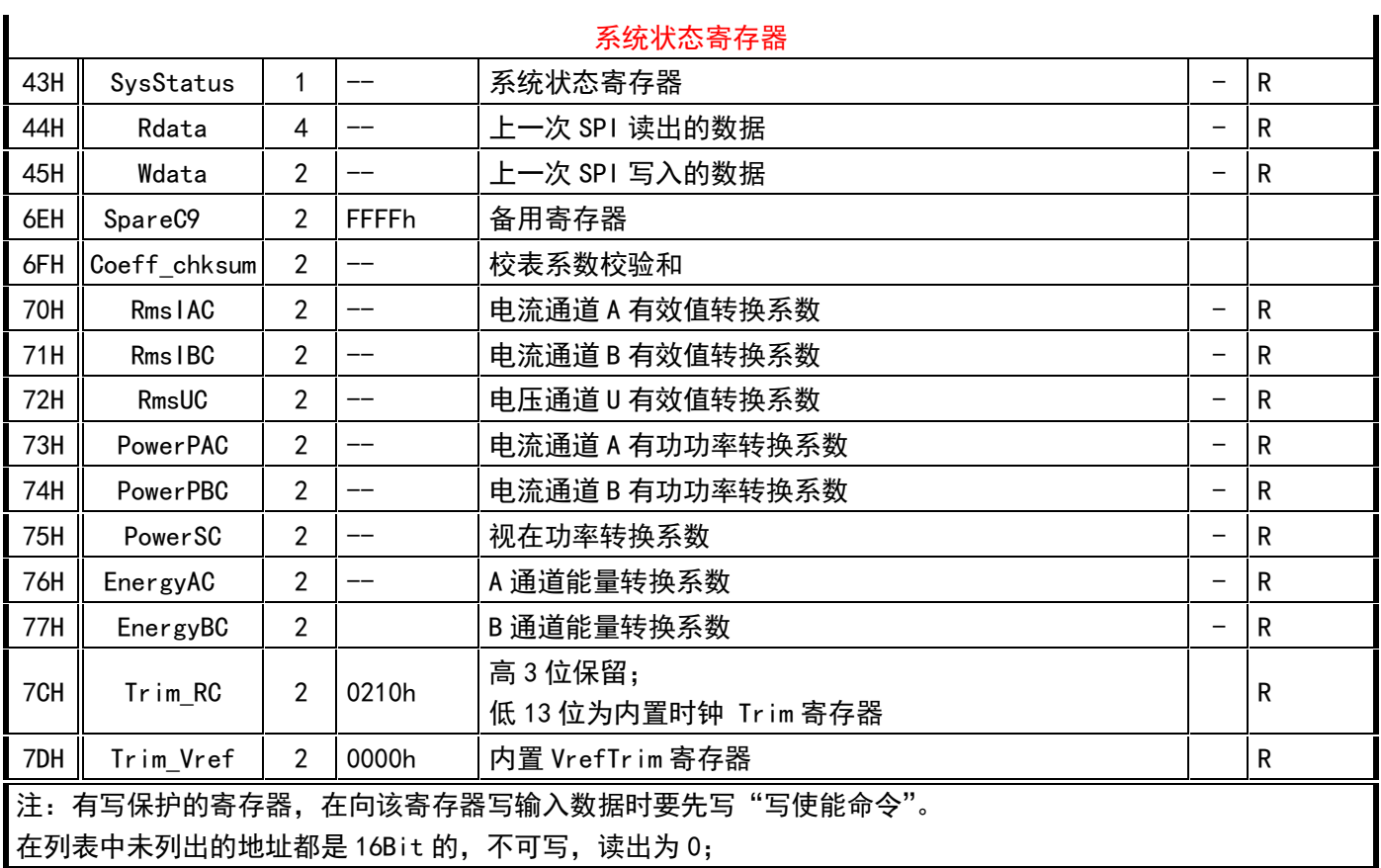

### <span id="page-33-0"></span>9.1 校表参数寄存器

### 9.1.1 系统控制寄存器

<span id="page-33-2"></span><span id="page-33-1"></span>表 10 系统控制寄存器

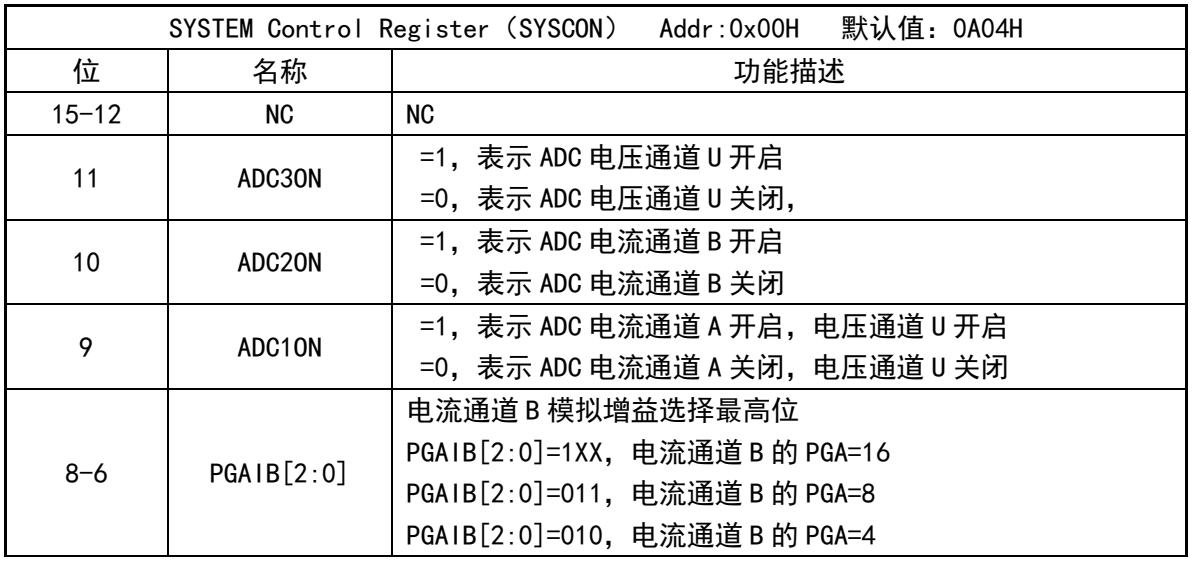

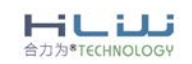

.

۳

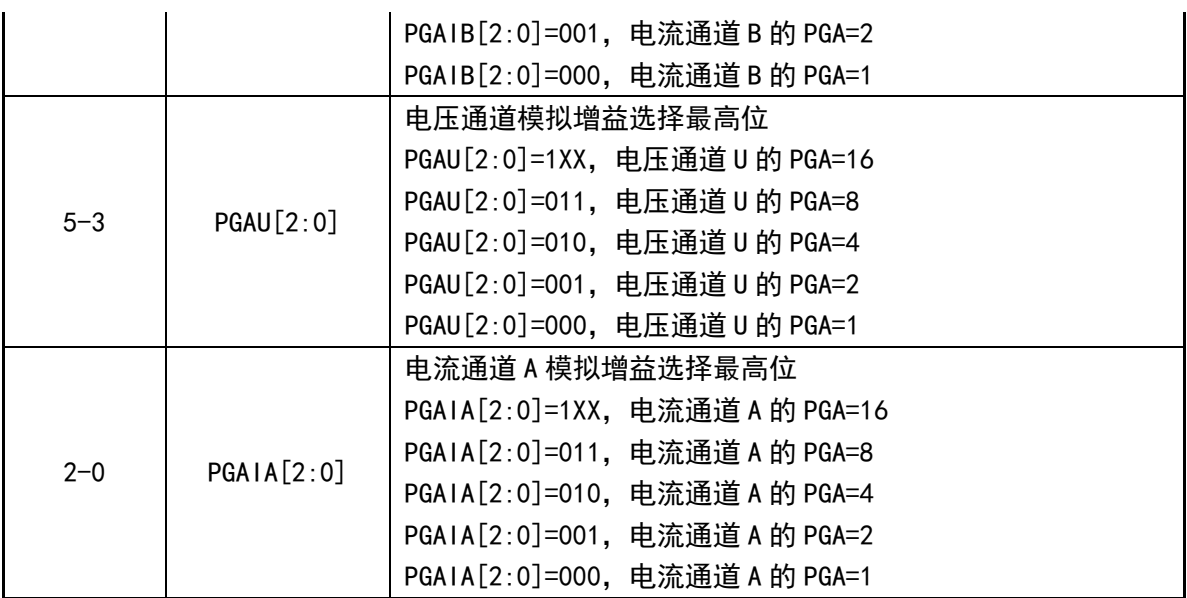

### 9.1.2 计量控制寄存器

<span id="page-34-1"></span><span id="page-34-0"></span>表 11 计量控制寄存器

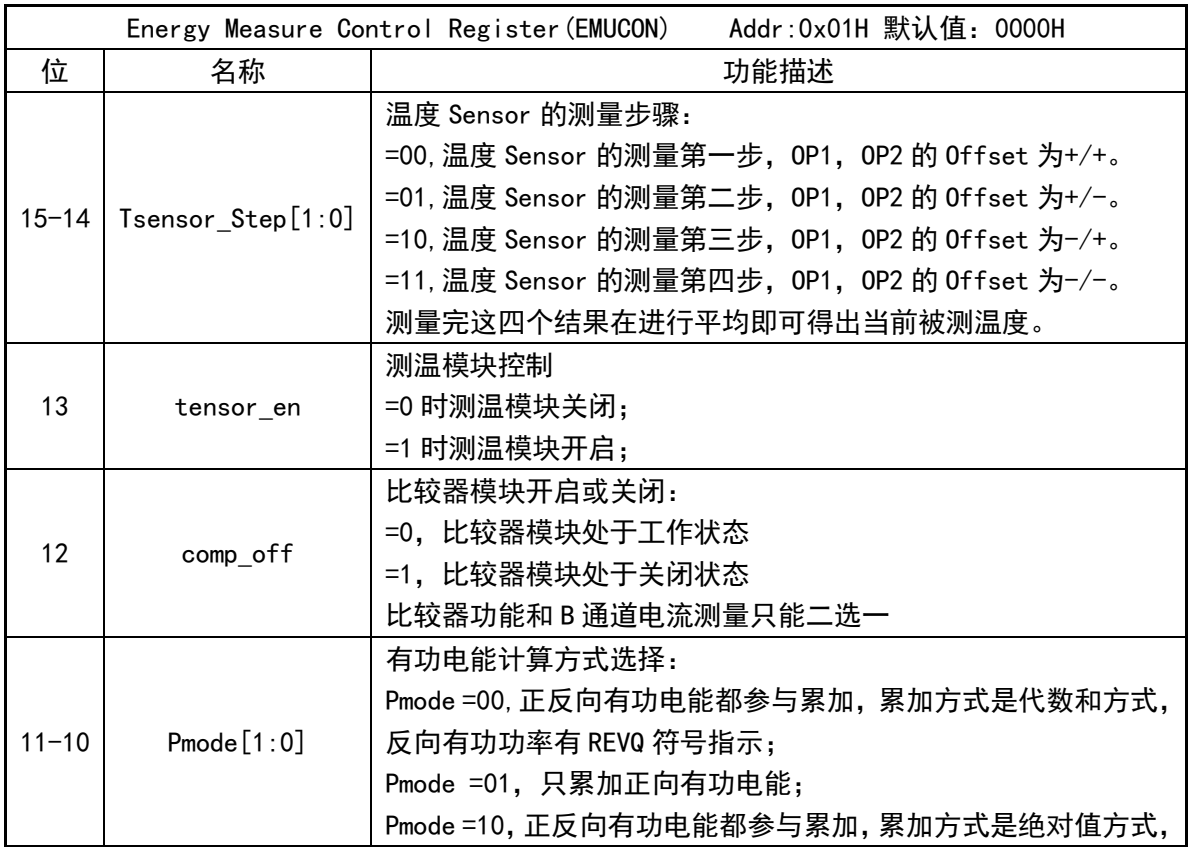

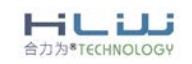

۳

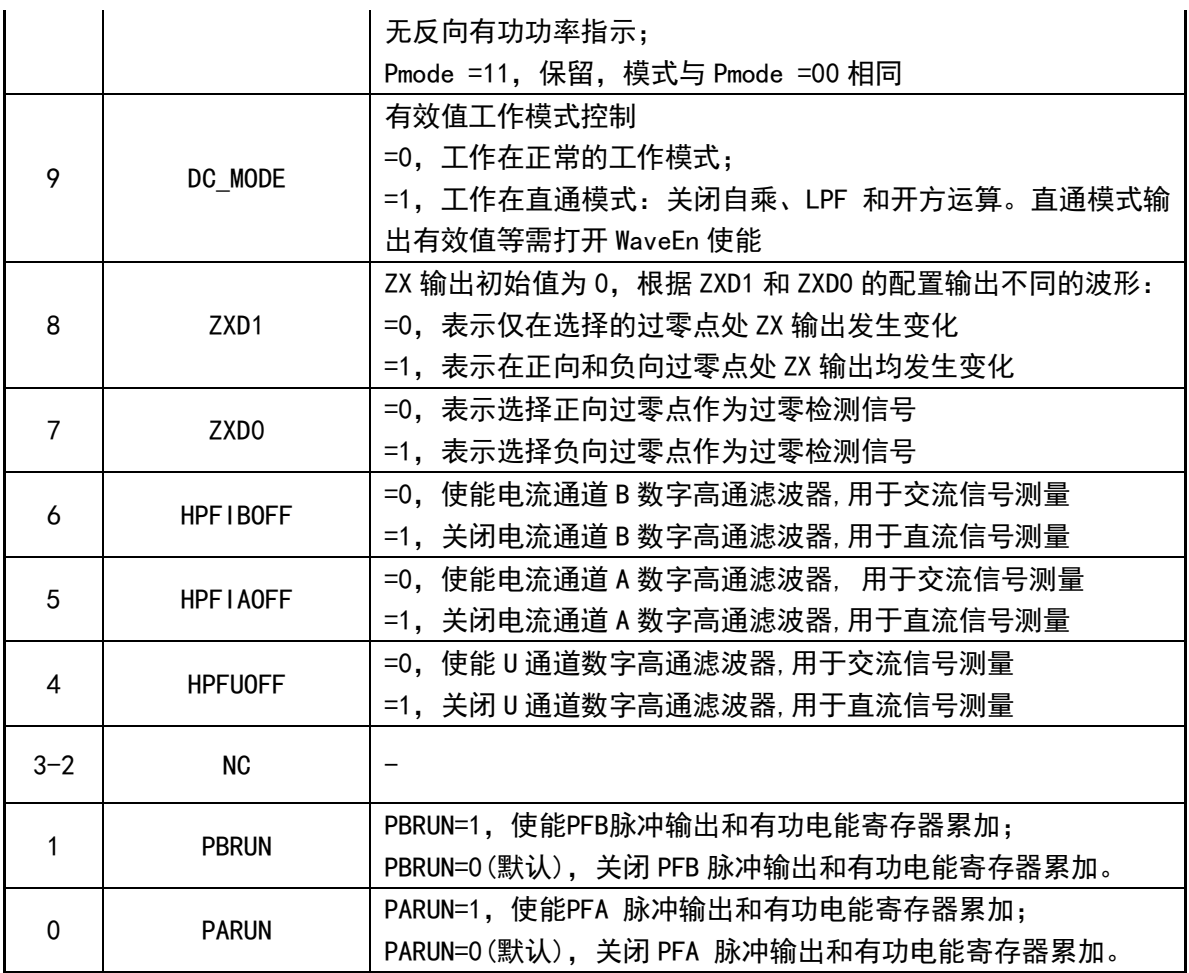

9.1.3 计量控制寄存器 2

<span id="page-35-1"></span><span id="page-35-0"></span>表 12 计量控制寄存器 2

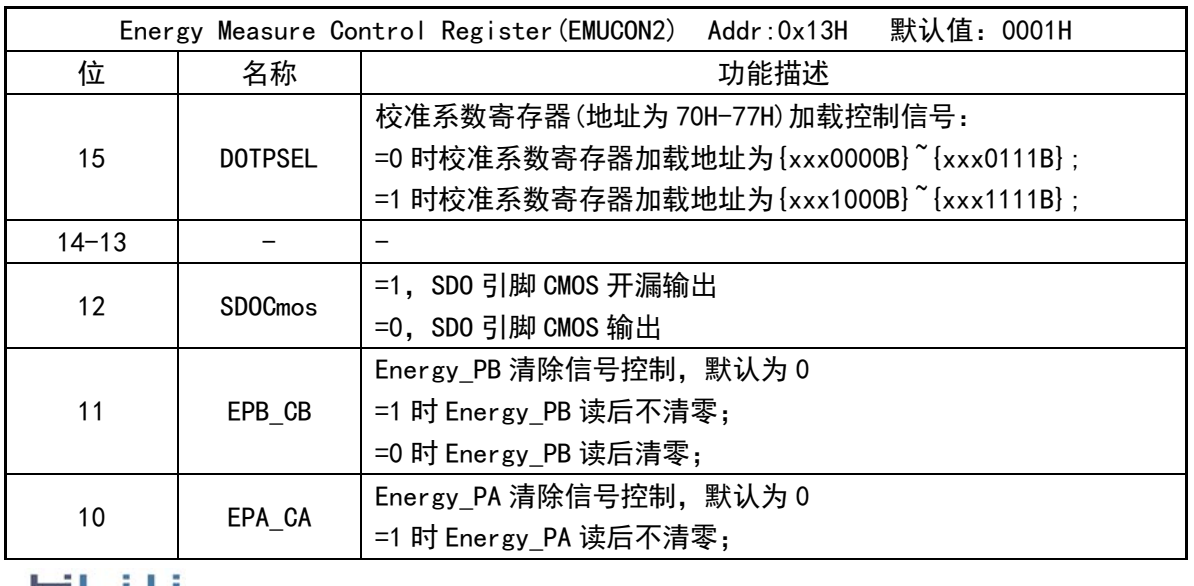

**一直上市** 

REV 1.19 36 / 68

.

Ξ

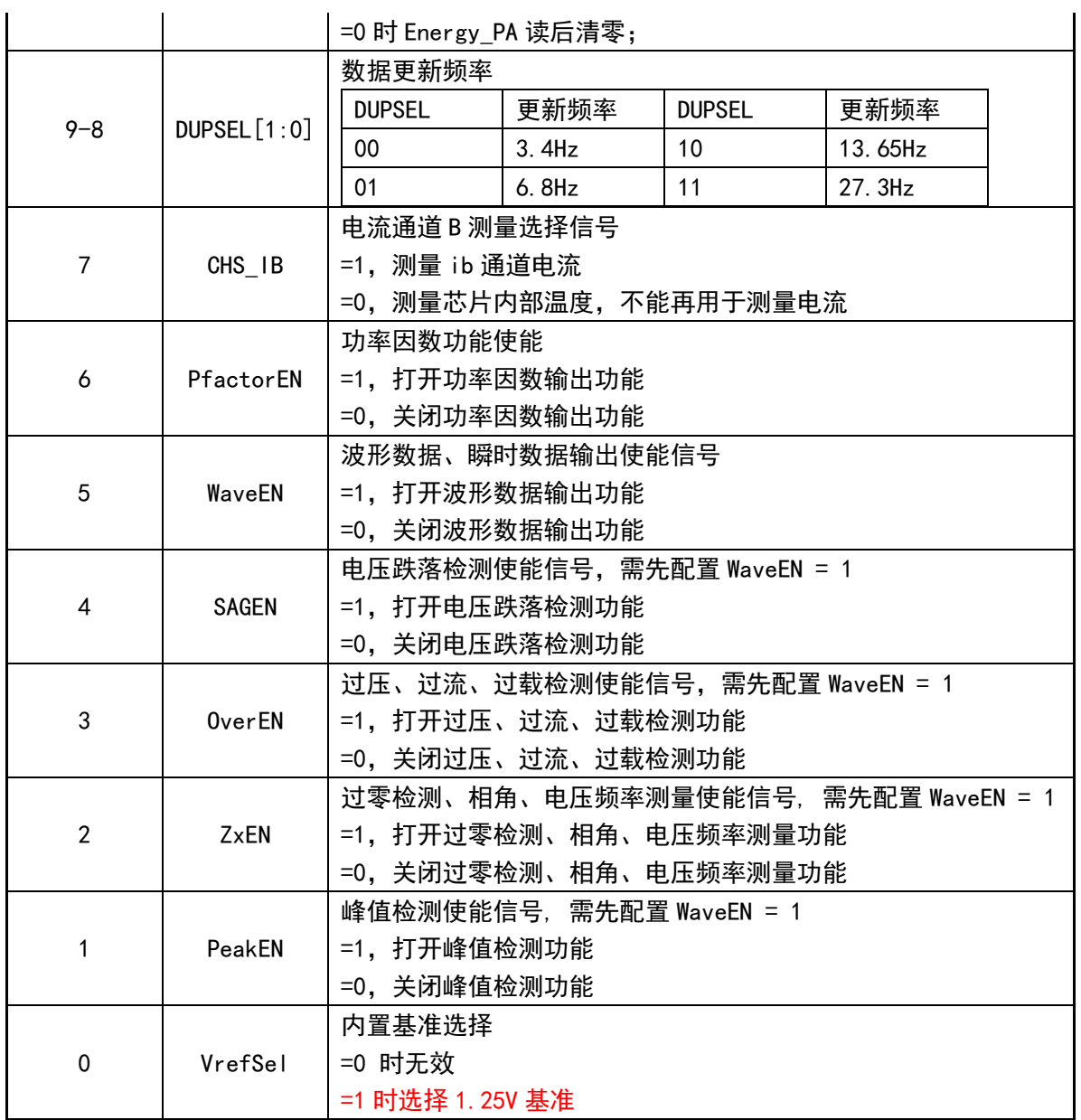

### <span id="page-36-0"></span>9.1.4 脉冲频率寄存器

<span id="page-36-1"></span>表 13 脉冲频率寄存器

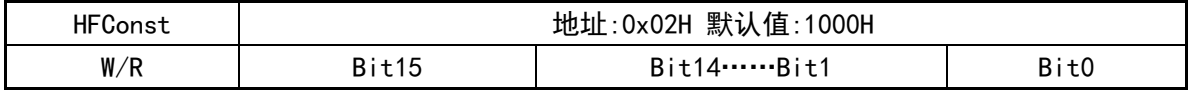

HFConst 是 16 位 无 符 号 数, 做 比 较 时, 将 其 与 快 速 脉 冲 计 数 寄 存 器 PFCNT(PFCnt\_PA / PFCnt\_PB)寄存器值做比较,如果PFCNT(PFCnt\_PA/ PFCnt\_PB) 大于等于HFConst的值,那么就会有PF(INT1/INT2)脉冲输出。注: HFConst的值最大 只能到0xffff。

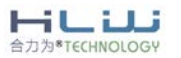

<span id="page-37-0"></span>9.1.5 无负载有功功率(潜动与启动)阈值寄存器 PstartPA、PstartPB

<span id="page-37-2"></span>表 14 PstartPA 寄存器

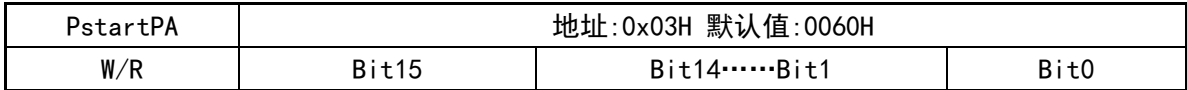

<span id="page-37-3"></span>表 15 PstartPB 寄存器

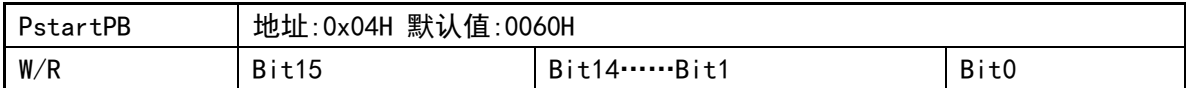

无负载有功功率由PstartPA/PstartPB寄存器配置,PstartPA/PstartPB是16位无符号数, 做比较时,将其与 PowerPA(PowerPB)(为 32bit 有符号数)的高 24 位的绝对值进行比较,以做 起动判断;|PowerPA(PowerPB)|>>8 小于 PstartPA(PstartPB)时就认为是有功潜动。在有功潜 动状态下,PFA 、PFB 无输出、能量寄存器不更新(Energy PA、Energy PB)、功率因数变为 7FFFFF(PF=1.0),但是两路有功功率寄存器、两路电流寄存器、电压寄存器、视在功率寄存器 的值维持正常输出。

为提高灵敏度,该数值也可以设定为行业标准规定的起动功率要求的 50%。

<span id="page-37-1"></span>9.1.6 有功功率和视在功率增益校正寄存器

| PAGain | 地址:0x05H 默认值:0000H |       |                  |
|--------|--------------------|-------|------------------|
| W/R    | Bit15              | 14……… | D ; + ∩<br>ט ונט |

<span id="page-37-4"></span>表 16 有功功率和视在功率增益校正寄存器 PAGain/PBGain/PSGain

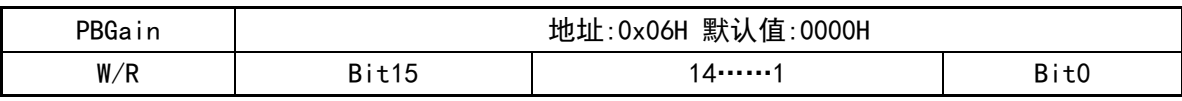

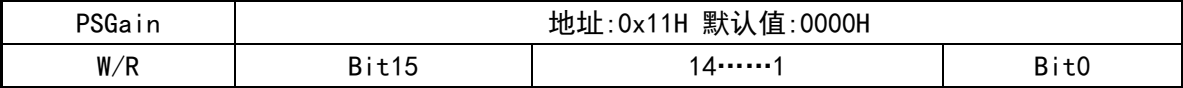

包括三个寄存器:PAGain、PBGain 和 PSGain,为二进制补码格式,最高位为符号位。PAGain 用于电流通道 A 和电压通道有功功率的增益校准;PBGain 用于电流通道 B 和电压通道有功功率 的增益校准;PSGain 用于选择计量能量那一路的视在功率的增益校准;校准范围为±100%。

对于电流通道 A, 校准公式为: P1=P0(1+PAGain ); 对于电流通道 B, 校准公式为: P1=P0(1+PBGain );对于视在功率,校准公式为: PS2=PS0(1+PS1Gain )。

注:ηPAGain/ηPBGain 有通道 channel 决定使用通道 A 或 B。

P0:校准前有功功率;PS0:校准前视在功率;

P1:校准后有功功率;PS1:校准后视在功率。

PS1Gain 范围±1 (即 PS1Gain 符号位跟随 PSGain 符号位, 如 PAGain=0xFAFB 时, PSGain 可以正增益到 0x7fff 为最大, 而负增益到 0x8505 为最小, 而 0x8504 就会造成溢出, PS1Gain 符号位跟 PSGain 不同)。

HUU 合力为\*TECHNOLOGY

9.1.7 相位校正寄存器

<span id="page-38-3"></span><span id="page-38-0"></span>表 18 有功功率和视在功率 Offset 校正寄存器

<span id="page-38-2"></span>表 17 相位校正寄存器

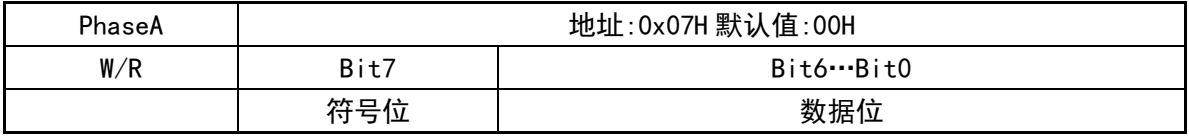

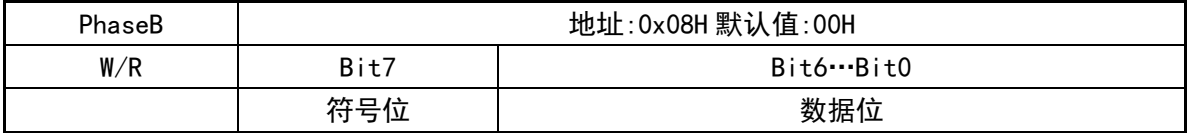

PhaseA 是电流通道 A 和电压通道 U 的相位校正寄存器,PhaseB 是电流通道 B 和电压通道 U 的相位校正寄存器。这两个寄存器均为带符号二进制补码, 其中 Bit7 为符号位, 在 50Hz 时相 位校准范围:-2.575°~ +2.575°,在 60Hz 时相位校准范围:-3.09°~ +3.09°。

1 LSB 代表 1/895KHz=1.12us/LSB 的延时,在 50Hz 下,1 LSB 代表 1.12 us\*360 度\*50/10^6 =0.0201 度/LSB;在 60Hz 下,1 LSB 代表 1.12 us\*360 度\*60/10^6=0.0241 度/LSB。

9.1.8 有功功率和视在功率 Offset 校正寄存器 PA0S 和 PBOS

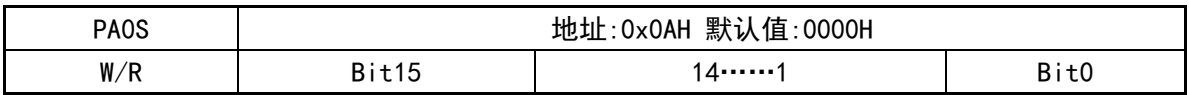

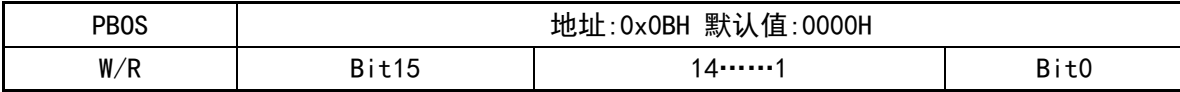

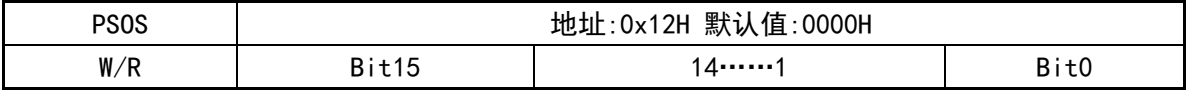

有功Offset校准适合小信号的精度校准。这三个寄存器均为二进制补码格式,最高位为符 号位。

PAOS寄存器为电流通道A和U通道有功功率Offset校准值;PBOS寄存器为电流通道B和U通道 有功功率Offset校准值。

<span id="page-38-1"></span>PSOS寄存器为视在功率的Offset校准值,视在功率的输出通过命令选择;

9.1.9 电流有效值 Offset 校正寄存器

#### <span id="page-38-4"></span>表 19 电流有效值 offset 校正寄存器

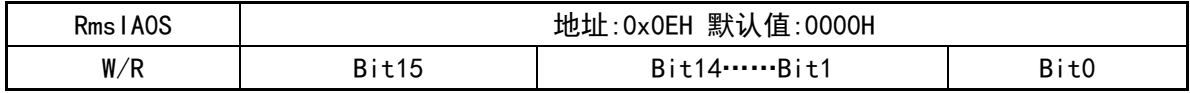

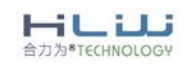

REV 1.19 39 / 68

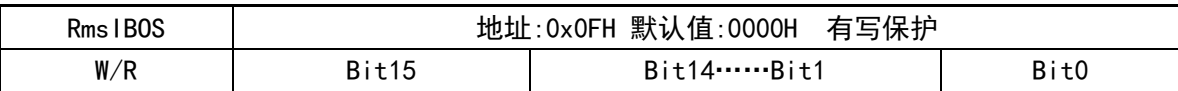

有效值Offset校准寄存器用于电流有效值小信号精度的校准。这两个寄存器均为二进制补 码格式,最高位为符号位。

<span id="page-39-0"></span>RmsIAOS寄存器为电流A有效值Offset校准值,RmsIBOS寄存器为电流B有效值Offset校准值。

9.1.10 电流通道 B 增益设置 IBGain

<span id="page-39-3"></span>表 20 电流通道 B 增益设置 IBGain 寄存器

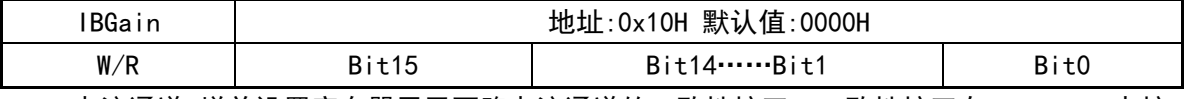

电流通道B增益设置寄存器用于两路电流通道的一致性校正。一致性校正在100%Ib一点校 正。使用方法见校表方法。

通道B电流增益寄存器采用二进制补码形式,最高位为符号位,表示范围(-1,+1)。 如果IBGain>=2^15,则GainI2=(IBGain-2^16)/2^15,否则GainI2=IBGain/2^15 校正之前I2a,校正之后I2b,两者关系为:I2b=I2a+I2a\*GainI2。

### 9.1.11 直流偏置校正寄存器

<span id="page-39-4"></span><span id="page-39-1"></span>表 21 直流偏置校正寄存器

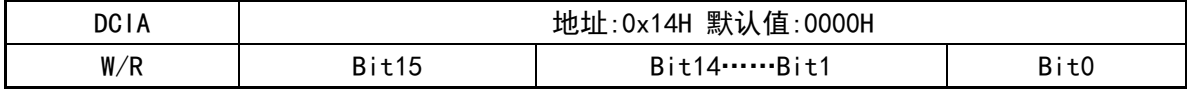

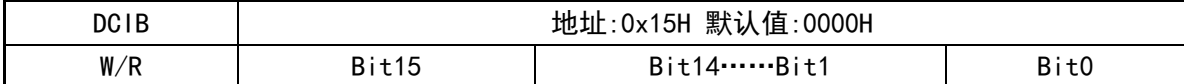

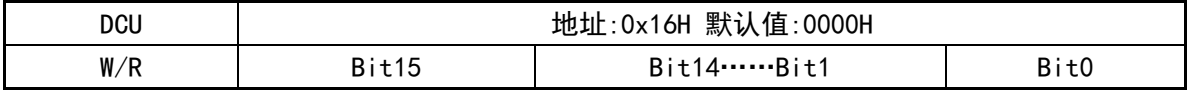

<span id="page-39-2"></span>HLW811X三个通道的直流偏置校正寄存器,用于不需要高通滤波器的计量场合。每个通道的 直流偏置校正寄存器为16位。

#### 9.1.12 电压骤降设置寄存器

<span id="page-39-5"></span>表 22 电压聚降设置寄存器

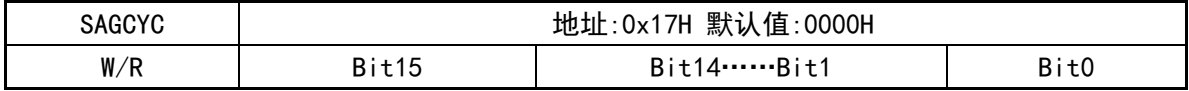

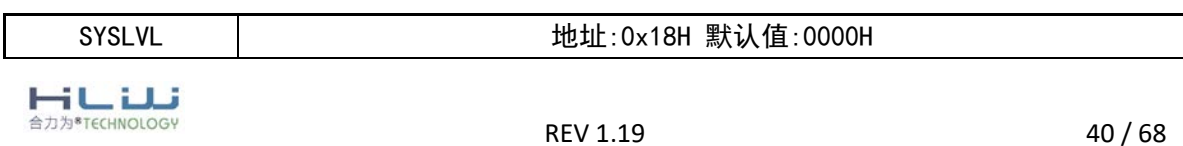

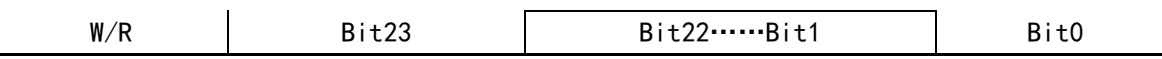

电压骤降特性由两个寄存器控制:SAGCYC(无符号数)和SAGLVL(无符号数)。这些寄存器分 别控制骤降周期和骤降电压阈值。

### 9.1.13 阈值设置寄存器

<span id="page-40-2"></span><span id="page-40-0"></span>表 23 阀值设置寄存器

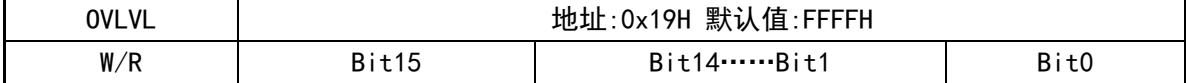

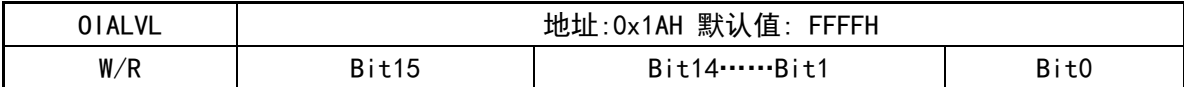

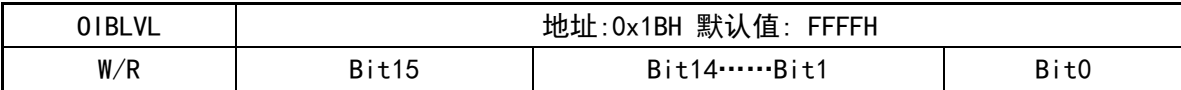

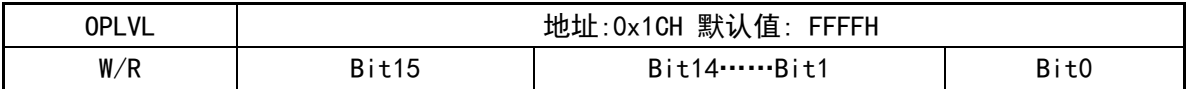

OVLVL、OIALVL、OIBLVL、OPLVL,分别用于设置电压、电流通道A、电流通道B、有功功率 过载阈值(通道A和通道B共用一组过载阈值寄存器),寄存器的默认值为0xFFFF;默认情况下, 该特性禁用。

如果 HLW811X检测到过流、过压、功率过大的条件 , OVIF/ROVIF、OIAIF/ROIAIF、 OIBIF/ROIBIF、OPIF/ROPIF就会输出1个方波脉冲。

#### 9.1.14 PIN 脚功能输出选择寄存器

<span id="page-40-3"></span><span id="page-40-1"></span>表 24 PIN 脚功能输出选择寄存器

| 默认值: 3210H<br>Addr:0x1DH<br>INT |                   |                        |
|---------------------------------|-------------------|------------------------|
| 位                               | 名称                | 功能描述                   |
| $15 - 12$                       | NC                | NC, 默认值 0011b          |
| $11 - 8$                        | NC.               | NC, 默认值 0010b          |
| $7 - 4$                         | P <sub>2sel</sub> | INT2 Pin 脚输出功能选择, 参见下表 |
| $3 - 0$                         | P <sub>1se</sub>  | INT1 Pin 脚输出功能选择, 参见下表 |
|                                 |                   |                        |

HULL 合力为<sup>8</sup>TECHNOLOGY

#### REV 1.19 41 / 68

### <span id="page-41-0"></span>表 25 INT 中断输出功能寄存器

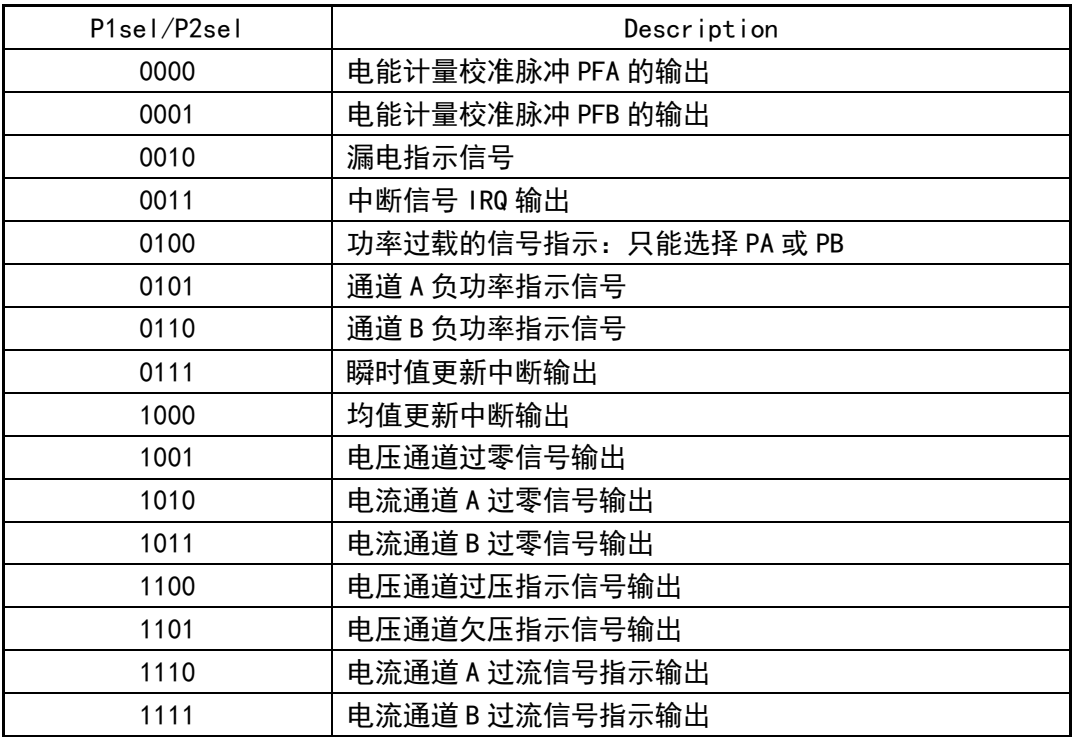

INT1和INT2默认是高电平,有中断则输出脉冲或低电平,过压、过流、过载中断需读取RIF REG后,才会产生下一次中断,过零中断则不需要。

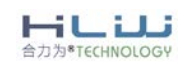

ä

<span id="page-42-0"></span>9.2 计量参数寄存器

<span id="page-42-1"></span>9.2.1 快速有功电能脉冲计数器

<span id="page-42-4"></span>表 26 快速有功能电能脉冲计数器

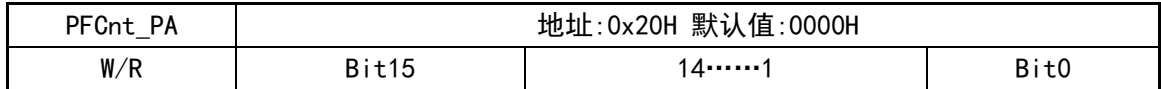

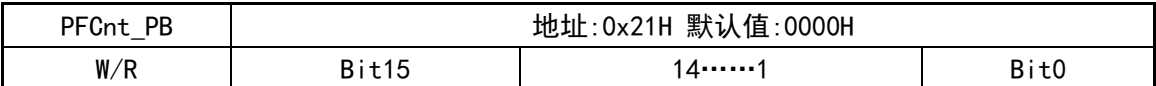

PFCnt\_PB 通道B快速有功脉冲计数寄存器;PFCnt\_PA通道A快速有功脉冲计数寄存器; 为了防止上下电时丢失电能,掉电时MCU将寄存器PFCnt PA、PFCnt PB值读回并进行保存,

然后在下次上电时MCU将这些值重新写入到PFCnt\_PA、PFCnt\_PB中去。

在Prun=0时, PFCnt\_PB、PFCnt\_PB停止更新保持不变;在Prun=1时:

当PFCnt PB[15:1]等于HFConst的值, PFB会有脉冲输出, 有功能量寄存器E\_PB就会加1。 当PFCnt\_PA[15:1]等于HFConst的值,PFA会有脉冲输出,有功能量寄存器E\_PA就会加1。

<span id="page-42-2"></span>9.2.2 相角寄存器

<span id="page-42-5"></span>表 27 相角寄存器

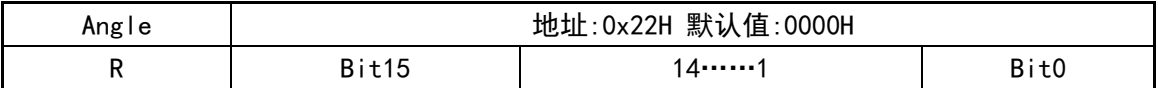

Angle代表电压通道与电流通道A或电压通道与电流通道B之间的夹角,当线频率为50Hz时分 辨率为0.0805°; 当线频率为60Hz时分辨率为0.0965°。

线性频率是50Hz, 相角计算公式: Angel = R\*0.0805°; 线性频率是60Hz, 相角计算公式: Angel = R\*0.0965°;

### <span id="page-42-3"></span>9.2.3 电压频率寄存器

<span id="page-42-6"></span>表 28 电压频率寄存器

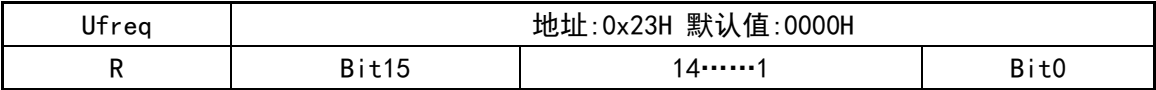

主要测量基波频率,测量带宽250Hz左右。频率值是一个16位的无符号数,参数格式化公式 为:f=CLKI/8/Ufreq。

例如, 如果系统时钟为CLKI=3.579545MHz, Ufreq=8948, 那么测量到的实际频率为: f=3579545/8/8948=49.9908Hz。

电压频率测量值更新的周期为0.7s。

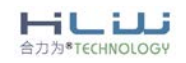

REV 1.19 43 / 68

<span id="page-43-0"></span>9.2.4 电流电压有效值寄存器

<span id="page-43-3"></span>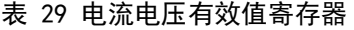

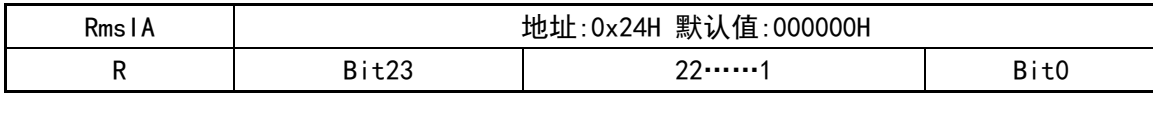

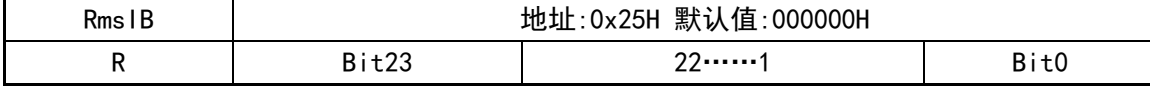

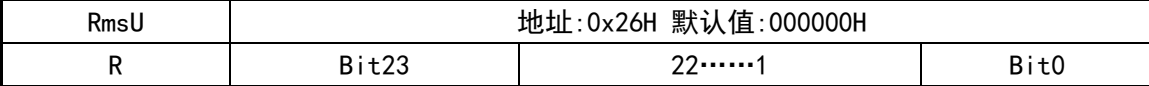

有效值Rms是24位有符号数, 最高位为0表示有效数据, 最高位为1时表示补码; 交流测量时,最高位为1,表示数据是0;

直流测量时, 最高位为1, 表示补码, 计算有效值时, 需要取绝对值;

<span id="page-43-1"></span>9.2.5 功率因数寄存器

<span id="page-43-4"></span>表 30 功率因素寄存器

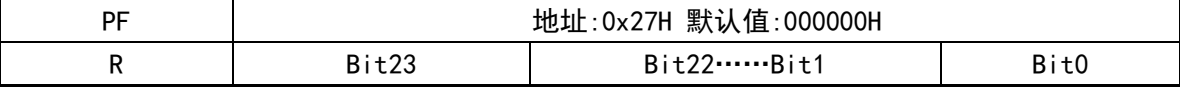

PF是24位有符号小数,最高位为符号位,由有功功率除以视在功率得到。功率因数=符号位 \*[(PF22\*2^-1)+ (PF21\*2^-2)+……] ; 当 PF=24'h7FFFFF 时,表示功率因数为 1.0 ; 当 PF=24'h800000时,表示功率因数为-1.0;当PF=24'h400000时,表示功率因数为0.5。参数更 新的频率为3.4Hz。潜动状态下为24'h7FFFFF;

计算公式:PF = |PF|/0x7FFFF;

### <span id="page-43-2"></span>9.2.6 有功电能寄存器

<span id="page-43-5"></span>表 31 有功能电能寄存器

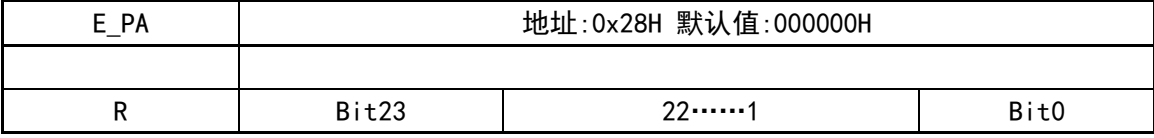

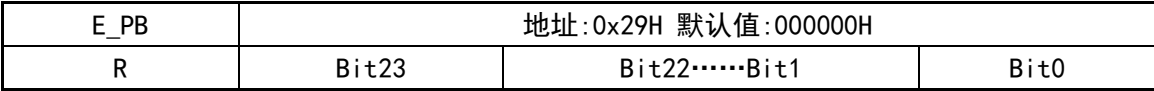

E\_PA和E\_PB是功率能量寄存器, E\_PA是通道A能量寄存器, E\_PB是通道A能量寄存器, 在 0xFFFFFF 溢出到0x000000时,会产生溢出标志PEAOIF和PEBOIF (参见IF 0x41H)。

电能参数是无符号数,E PA的寄存器值代表PFA脉冲的累加个数,E PB的寄存器值代表PFB

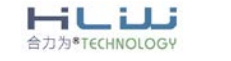

脉冲的累加个数。寄存器最小单位代表的能量为1/EckWh。其中EC为脉冲常数。

当EPA\_CA=0时E\_PA寄存器是读后清零型有功能量寄存器;当EPA\_CA=1时E\_PA寄存器是读后 不清零型有功能量寄存器;

当EPB\_CB=0时E\_PB寄存器是读后清零型有功能量寄存器;当EPB\_CB=1时E\_PB寄存器是读后 不清零型有功能量寄存器;

#### <span id="page-44-0"></span>9.2.7 平均功率寄存器

<span id="page-44-2"></span>表 32 平均功率寄存器

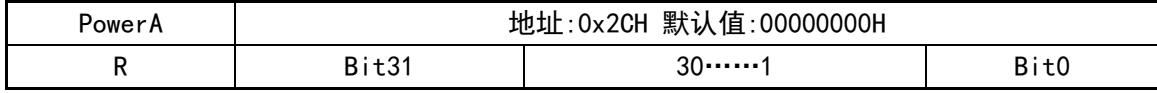

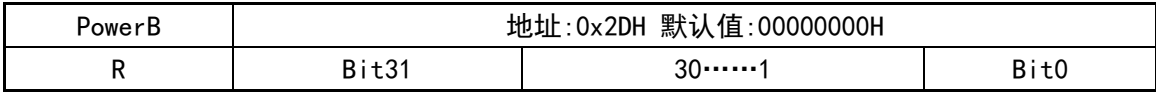

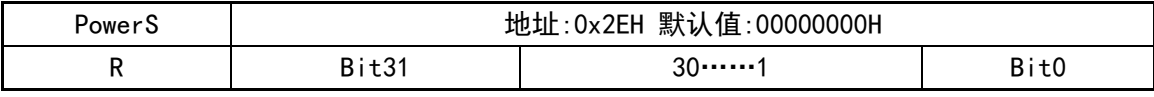

有功功率参数PowerA/B和视在功率参数PowerS都是二进制补码格式,32位数据,其中最高 位是符号位。

PowerA是U通道和IA通道的平均有功功率寄存器;PowerB是U通道和IB通道的平均有功功率 寄存器;PowerS是电压通道U和电流通道A的平均有功功率或电压通道U和电流通道B的平均有功 功率,有channel\_sel决定;

<span id="page-44-1"></span>9.2.8 计量状态寄存器

<span id="page-44-3"></span>表 33 计量状态寄存器

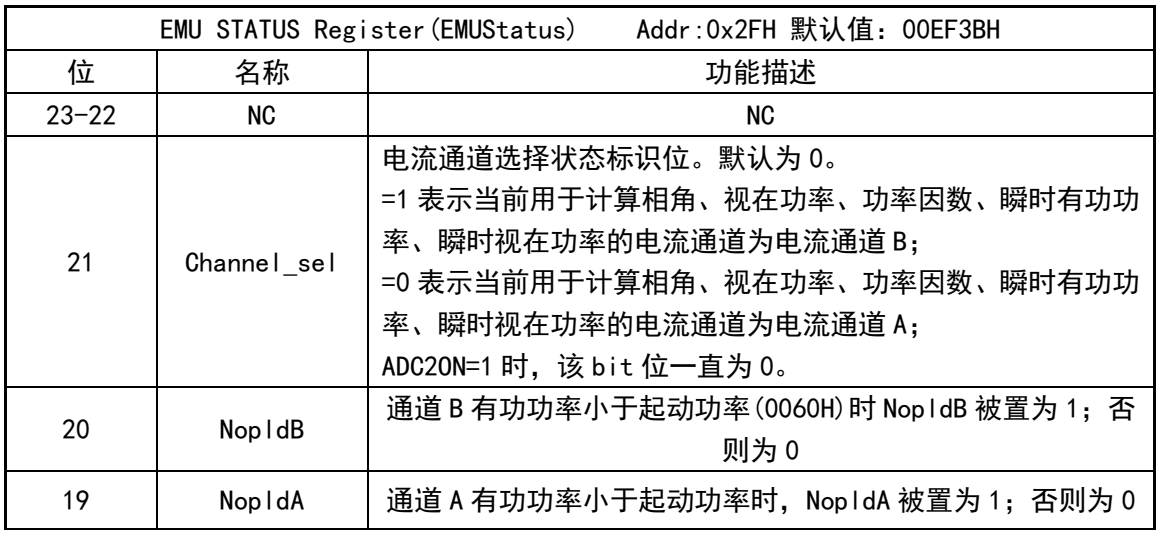

HUU 合力为<sup>8</sup>TECHNOLOGY

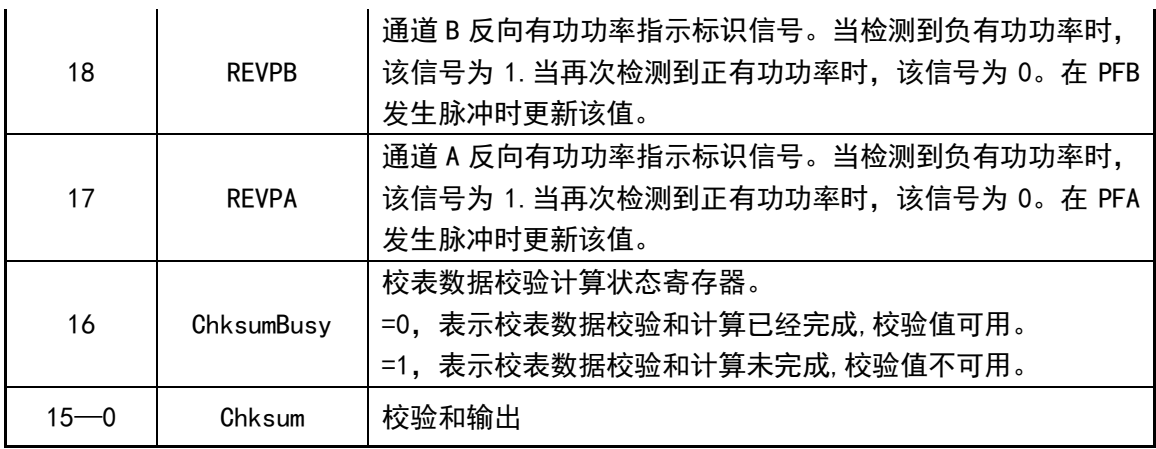

EMUStatus [15:0]是HLW811X专门提供一个寄存器来存放校表参数配置寄存器的16位校验 和,外部MCU可以检测这个寄存器来监控校表数据是否错乱。

校验和的算法为双字节累加后取反。对于单字节寄存器将其扩展为双字节后累加,扩展的 字节为00H。

HLW811X参与校验和计算的寄存器地址是00H-1FH,根据HLW811X默认值计算得到的校验和为 0xB32E。

以下三种情况下,重新开始一次校验和计算:系统复位、00H-10H某个寄存器发生写操作、 00H-1FH某个寄存器发生写操作、EMUStatus寄存器发生读操作。一次校验和计算需要2个系统时 钟周期。

### <span id="page-45-0"></span>9.3 峰值寄存器

<span id="page-45-1"></span>表 34 峰值寄存器

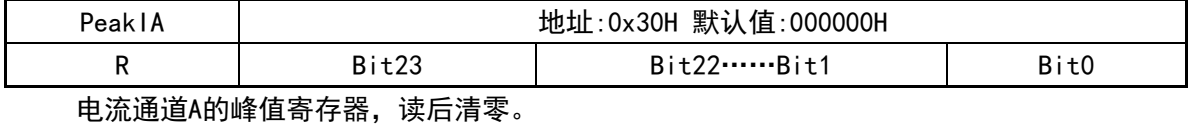

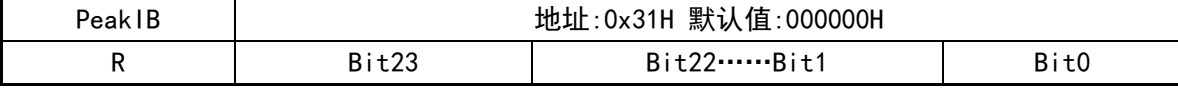

电流通道B的峰值寄存器,读后清零。

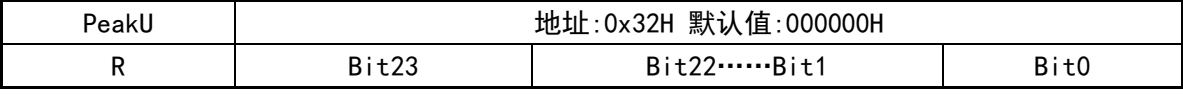

电压通道的峰值寄存器,读后清零。

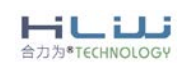

<span id="page-46-0"></span>9.4 瞬时值与波形寄存器

<span id="page-46-1"></span>9.4.1 瞬时值寄存器

<span id="page-46-3"></span>表 35 瞬时值寄存器

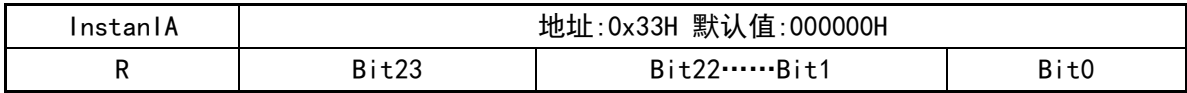

电流通道A有效值瞬时值,更新频率是6991Hz。

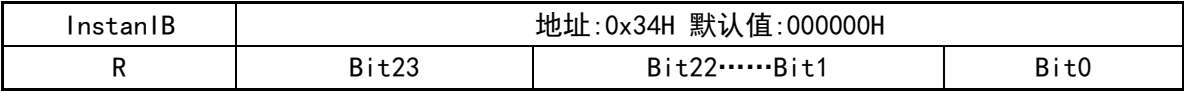

电流通道B有效值瞬时值,更新频率是6991Hz。

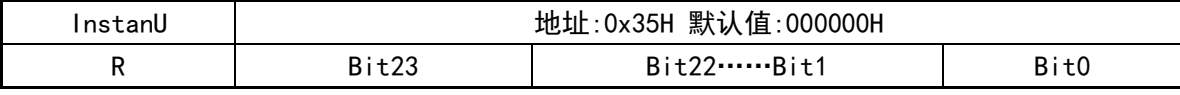

电压通道U有效值瞬时值,更新频率是6991Hz。

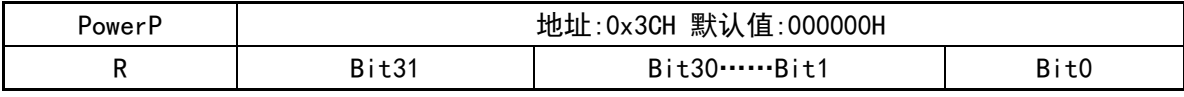

有功功率瞬时值,更新频率是6991Hz。

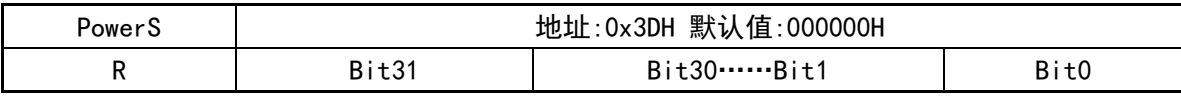

视在功率瞬时值,更新频率是6991Hz

<span id="page-46-2"></span>9.4.2 波形寄存器

<span id="page-46-4"></span>表 36 波形寄存器

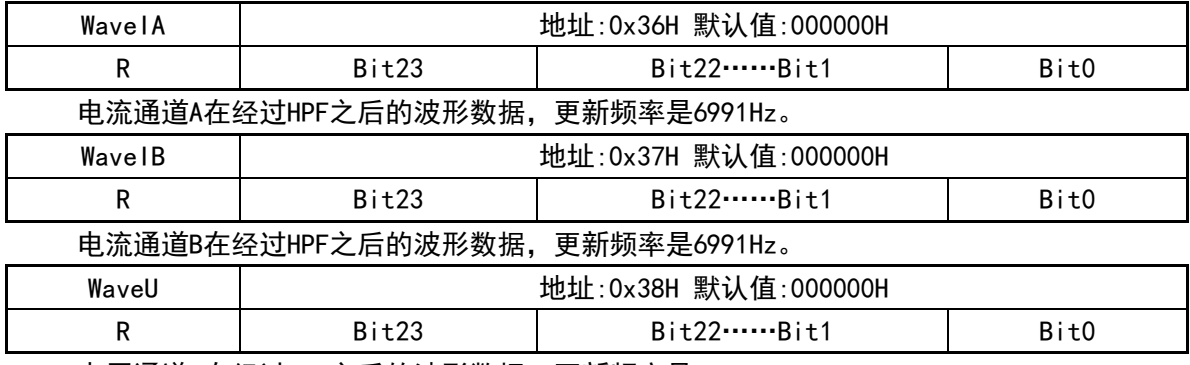

电压通道U在经过HPF之后的波形数据,更新频率是6991Hz。

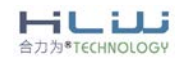

<span id="page-47-0"></span>9.5 中断状态寄存器

<span id="page-47-1"></span>9.5.1 中断配置和允许寄存器 IE

当中断允许位配置为1且中断产生时,IRQ\_N引脚输出低电平。写保护寄存器,配置该寄存 器前需将写使能打开。

<span id="page-47-3"></span>表 37 中断配置寄存器和允许寄存器 IE

|                |                  | 默认值:0000H<br>Interrupt Enable Register (IE)<br>Addr:0x40H |
|----------------|------------------|-----------------------------------------------------------|
| 位              | 名称               | 功能描述                                                      |
| 15             | LeakageIE        | 漏电中断使能                                                    |
| 14             | ZX UIE           | 电压过零中断使能                                                  |
| 13             | ZX_IBIE          | 电流 A 过零中断使能                                               |
| 12             | ZX_IAIE          | 电流B过零中断使能                                                 |
| 11             | SAGIE            | 电压欠压中断使能                                                  |
| 10             | OP <sub>IE</sub> | 功率过载的中断使能                                                 |
| 9              | <b>OVIE</b>      | 电压过压中断使能                                                  |
| 8              | 01BIE            | 电流 B 过流中断使能                                               |
| $\overline{7}$ | <b>OIAIE</b>     | 电流 A 过流中断使能                                               |
| 6              | INSTANIE         | 瞬时中断使能                                                    |
| 5              | 保留               |                                                           |
| 4              | <b>PEBOIE</b>    | 通道 B 有功电能寄存器溢出中断使能                                        |
| 3              | <b>PEAOIE</b>    | 通道 A 有功电能寄存器溢出中断使能                                        |
| 2              | PFBIE            | PFB 中断使能                                                  |
| 1              | PFAIE            | PFA 中断使能                                                  |
| 0              | <b>DUPDIE</b>    | 均值数据更新中断使能                                                |

<span id="page-47-2"></span>9.5.2 中断状态寄存器 IF

<span id="page-47-4"></span>表 38 中断状态寄存器 IF

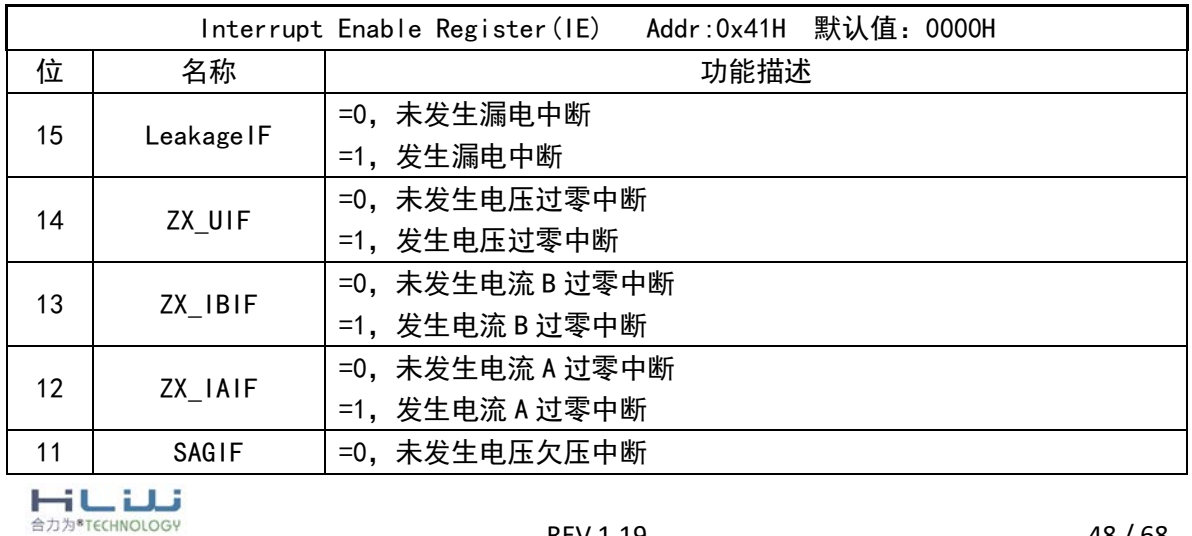

REV 1.19 48 / 68

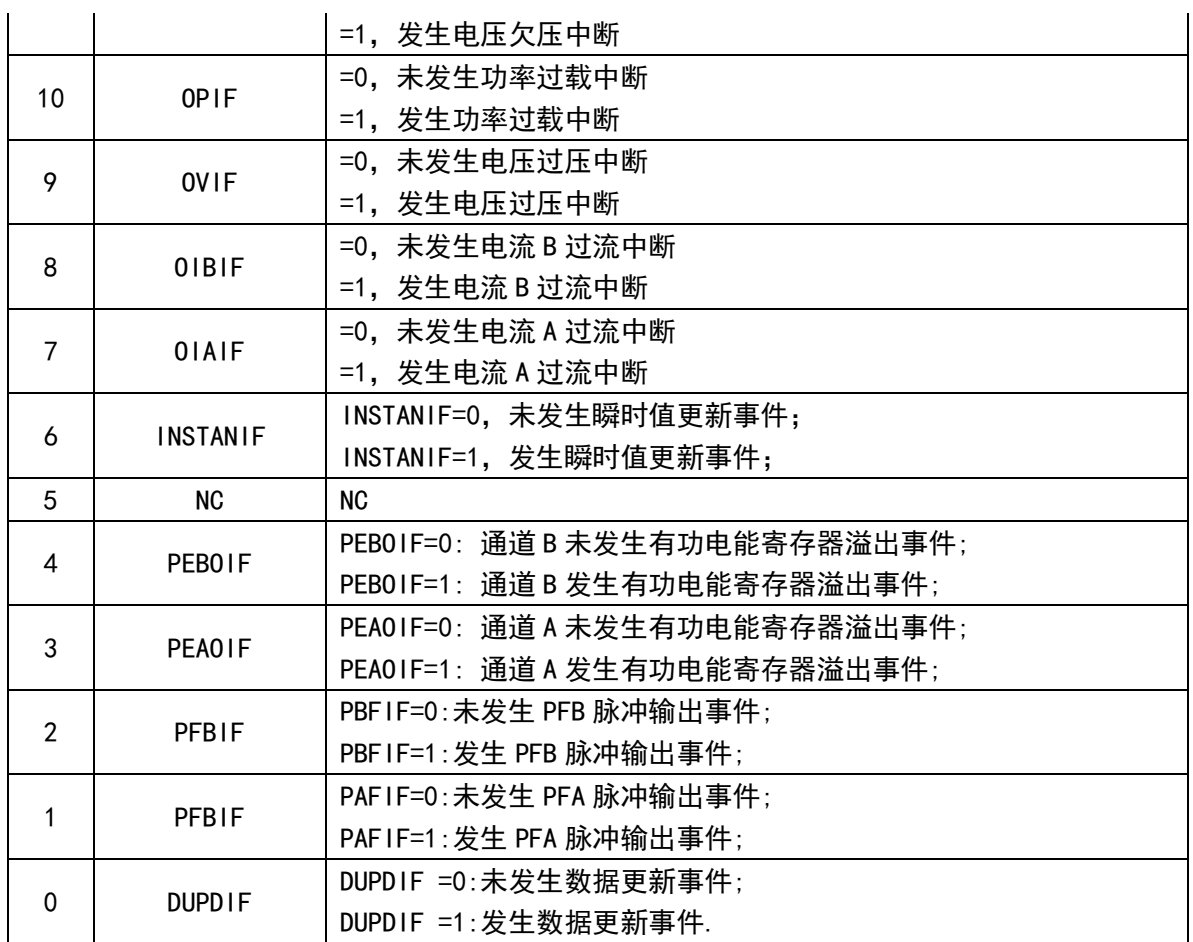

IF 适用于SPI接口和UART接口。当某中断事件产生时,硬件会将相应的中断标志置1。

IF 中断标志的产生受中断允许寄存器IE的控制,设置IE之后相应的中断状态寄存器标志位 才会更新。

IF 为只读寄存器, 读后清零。

<span id="page-48-0"></span>9.5.3 复位中断状态寄存器 RIF

<span id="page-48-1"></span>表 39 复位状态寄存器 RIF

| Addr:0x42H 默认值: 0000H<br>Reset Interrupt Flag Register |            |                                     |  |
|--------------------------------------------------------|------------|-------------------------------------|--|
| 位                                                      | 名称         | 功能描述                                |  |
| 15                                                     | RleakageIF | =0, 未发生漏电中断<br>=1, 发生漏电中断           |  |
| 14                                                     | RZX UIF    | =0, 未发生电压过零中断<br>=1, 发生电压过零中断       |  |
| 13                                                     | RZX IBIF   | =0, 未发生电流 B 过零中断<br>=1, 发生电流 B 过零中断 |  |
| نىلنا<br>合力为*TECHNOLOGY                                |            | 49 / 68<br><b>REV 1.19</b>          |  |

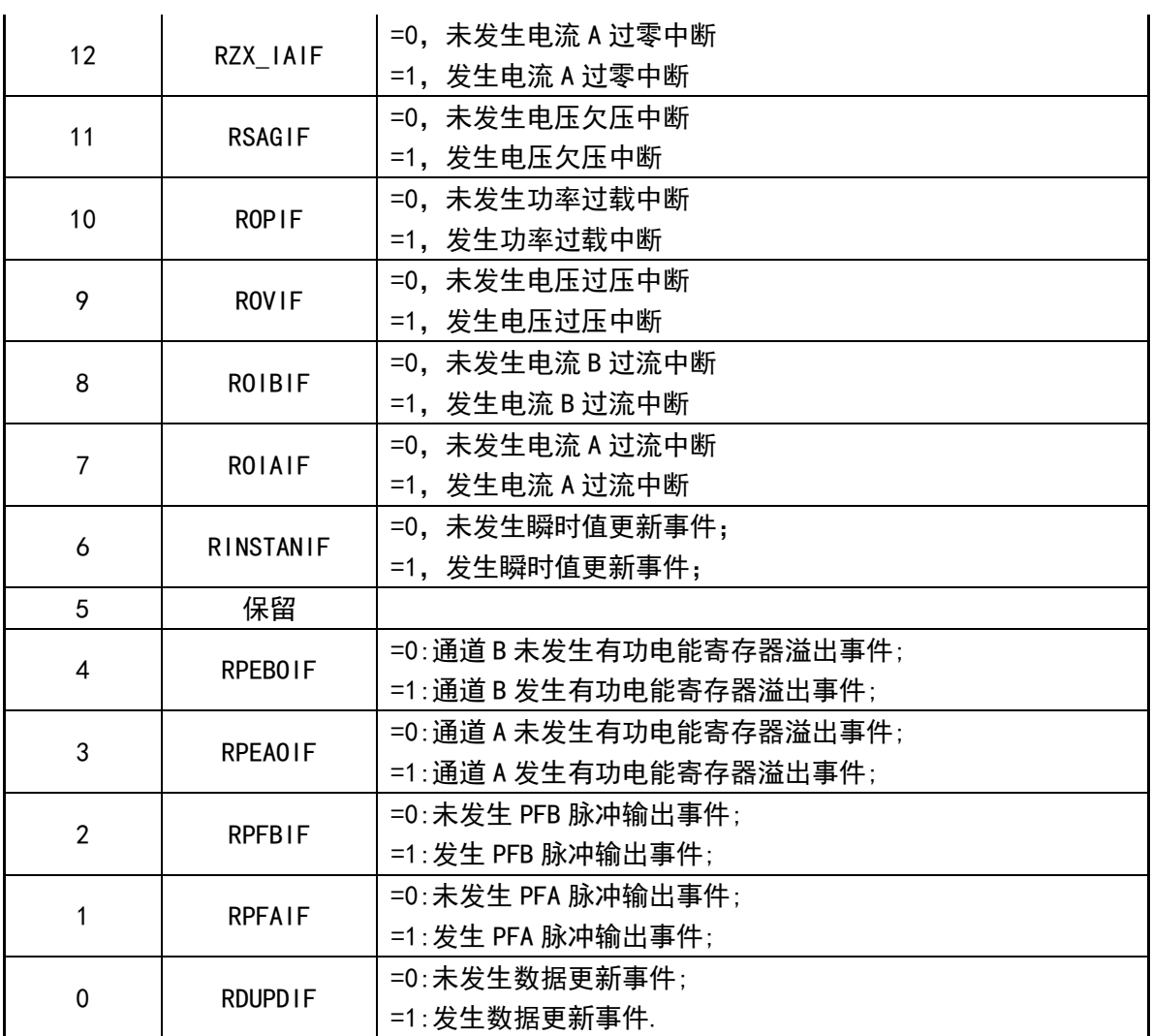

对于SPI和UART, RIF的位定义和IF相同, 当某中断事件产生时, 相应的中断标志也置1。读 后清零,读RIF 可以同时清IF 和RIF 寄存器。RIF 为在SPI/UART读中断标志寄存器过程中仍然 能接收新的中断而设计。

<span id="page-49-0"></span>9.6 系统状态寄存器

9.6.1 系统状态寄存器 SysStatus

<span id="page-49-2"></span><span id="page-49-1"></span>表 40 系统状态寄存器 Systatus

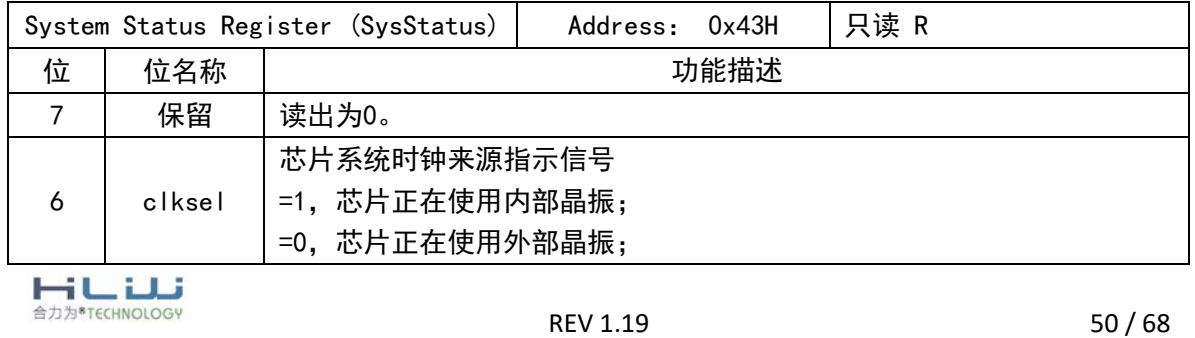

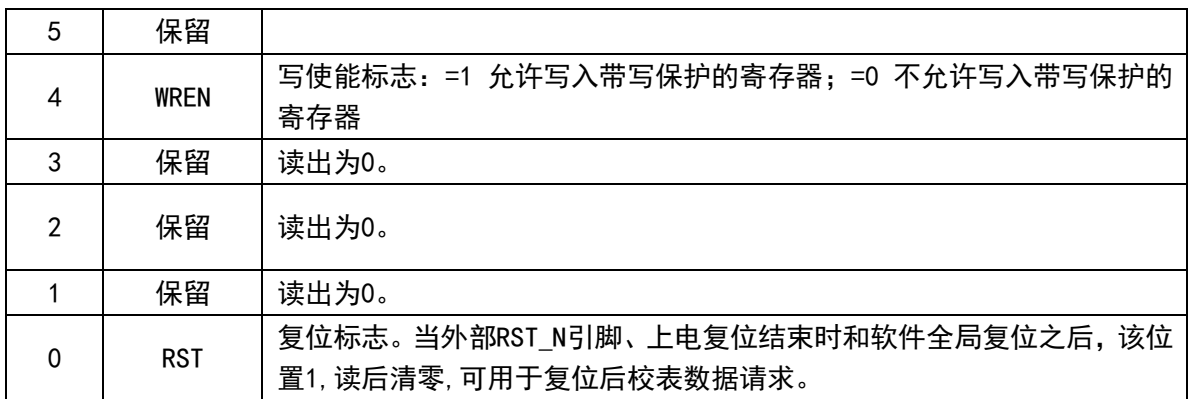

<span id="page-50-0"></span>9.6.2 SPI 读校验寄存器 RDATA

<span id="page-50-3"></span>表 41 读校验寄存器 RDATA

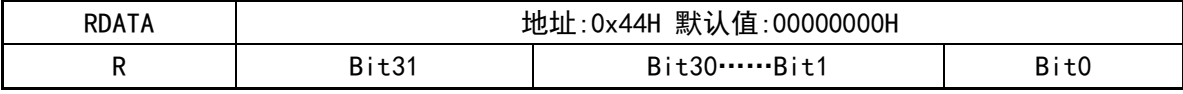

Rdata寄存器保存前次读出的4字节数据,可用于读出数据时的校验。

<span id="page-50-1"></span>9.6.3 SPI 写校验寄存器 WDATA

<span id="page-50-4"></span>表 42 写校验寄存器 WDATA

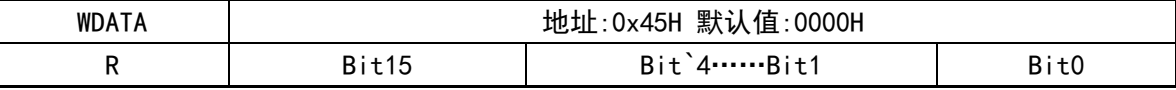

Wdata寄存器保存前次写入的2字节数据,可用于写入数据时的校验。

<span id="page-50-2"></span>9.6.4 系数寄存器及备用寄存器

<span id="page-50-5"></span>表 43 系数寄存器

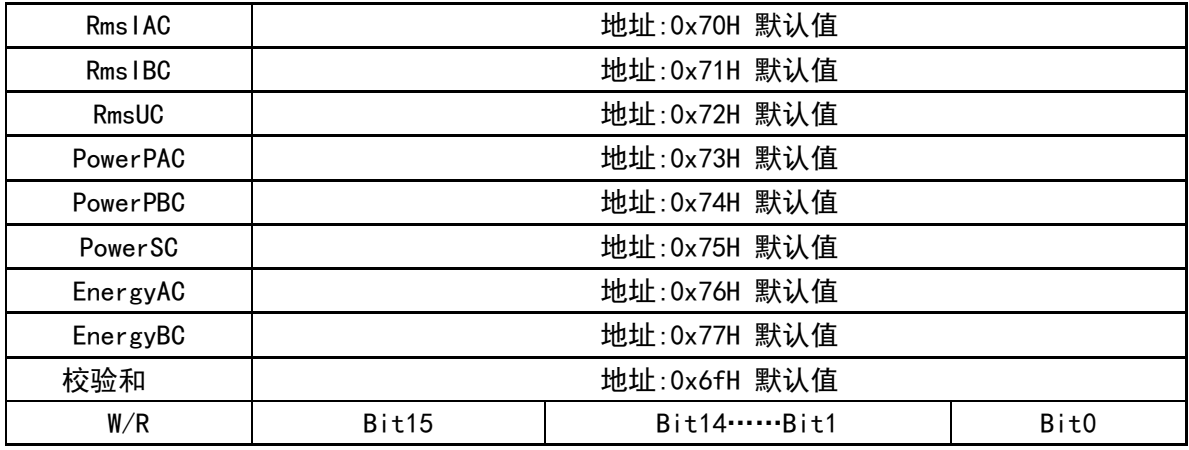

RmsxxC寄存器存储有效值转换系数,是16位无符号数。假设标定外部电流是5A, Rms1AC=5000/Rms1A\*2^23. 在显示电流时可以读出 RmsIAC 的值进行计算: 电流值

HULL 合力为\*TECHNOLOGY

REV 1.19 51 / 68

 $=$ Rms I A\*Rms I AC/2<sup> $\hat{2}$ 23.</sup>

PowerxxC寄存器存储有功功率或视在功率转换系数,是16位无符号数。 系数寄存器和备用寄存器加载OTP的值;

校验和= ~ (FFFFH+RmsIAC+.......+EnergyBC)的低16位。

### <span id="page-51-0"></span>10 免校准计算方法

系数的校准条件:

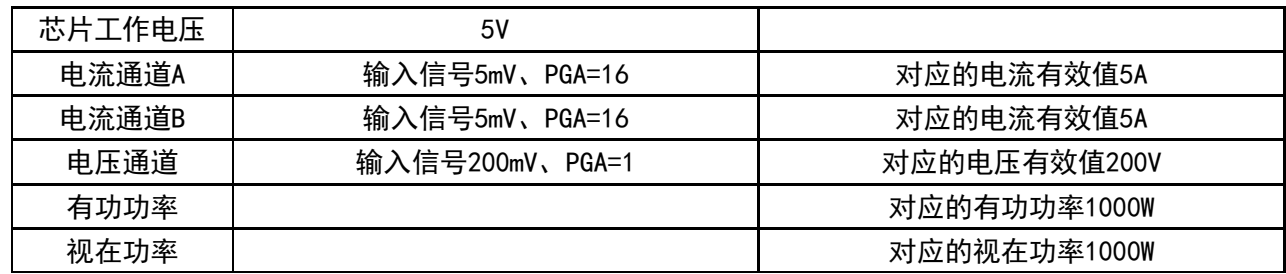

注:芯片的系数计算是通过外部直接施加交流电压信号实现,没有考虑采用电阻(电流通道 锰铜电阻、电压通道分压电阻)和其他外围的误差影响,系数的计算误差在±1%以内。

当电流通道采样电阻为K1\*1mΩ(K1为放大/缩小倍数,例如锰铜实际为2mΩ,K1=2;锰铜实 际为0.5mΩ,K1=0.5;)、电压分压电阻比例为K2\*1KΩ/1MΩ(K2为放大/缩小倍数,例如电压分 压电阻比例实际为2KΩ/1MΩ,K2=2;电压分压电阻比例实际为0.82KΩ/1MΩ,K2=0.82;)时, 可以基于下述公式计算:

有效值计算方式:

电流有效值 =  $\frac{\text{RmsIXX} * \text{RmsIXXC}}{\text{K1} * 2^{23}}$ 电压有效值 =  $\frac{\text{RmsUXX} * \text{RmsUXXC}}{\text{K2} * 2^{22}}$ 

RmsXX为电流/电压有效值寄存器值; RmsXXC为电流/电压有效值系数寄存器值; 电流有效值计算出的单位为mA(如计算出的是5000.1,代表5.0001A);电压有效值计算出 的单位为10mV(如计算出的是22008.1,代表220.081V);

有功功率/视在功率计算方式:

有功功率/视在功率 =  $\frac{\text{PowerXX} * \text{PowerXXC}}{\text{K1} * \text{K2} * 2^{31}}$ 

PowerXX为有功功率/视在功率寄存器值; RmsXXC为电流/电压有效值系数寄存器值; 有功功率/视在功率计算出的单位为W(如计算出的是1100.1, 代表1100.1W);

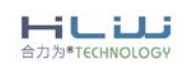

有功能量计算方式:

电能 <sup>=</sup> EnergyXX∗EnergyXXC∗HFconst K1∗K2∗229∗4096

EnergyXX为能量脉冲寄寄存器值; EnergyXXC为能量脉冲校准系数寄存器值; 电能计算出的单位为KW\*h(度)(如计算出的是2.101,代表2.101度电);

<span id="page-52-0"></span>11 校表方法

<span id="page-52-1"></span>11.1 概述

HLW8110/HLW8112 可以实现软件校表, 经过校准的仪表, 有功精度可达 0.5s 级, HLW8110/HLW8112 的校准包括:

- **电表常数 (HFConst)** 可调
- **提供 A/B 通道的相位校准**
- **提供 B 通道的电流增益校准**
- **提供 A/B 通道的有功增益校准**
- 提供A/B通道的有功Offset校准
- **提供A/B通道的有效值Offset校准**
- **提供视在功率的增益校准和Offset校准**
- 提供校表数据自动校验功能

<span id="page-52-2"></span>11.2 校表流程和参数计算

在对 HLW8110/HLW8112 设计的单相液晶表进行校准时,必须提供标准电能表。利用标准电 能表校表时,有功能量脉冲 PFA/PFB 可以通过光耦直接连接到标准表上去,然后根据标准电能 表的误差读数对 HLW8110/HLW8112 进行校准。 校表流程

<span id="page-52-3"></span>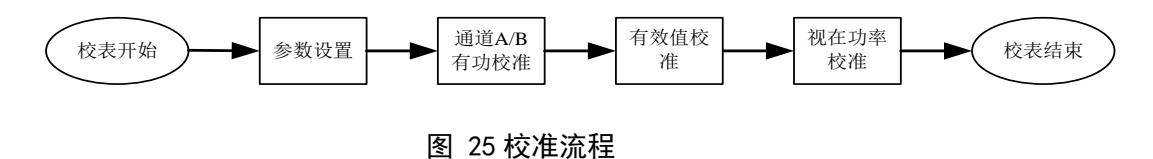

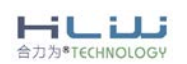

REV 1.19 53 / 68

<span id="page-53-0"></span>11.3 参数设置

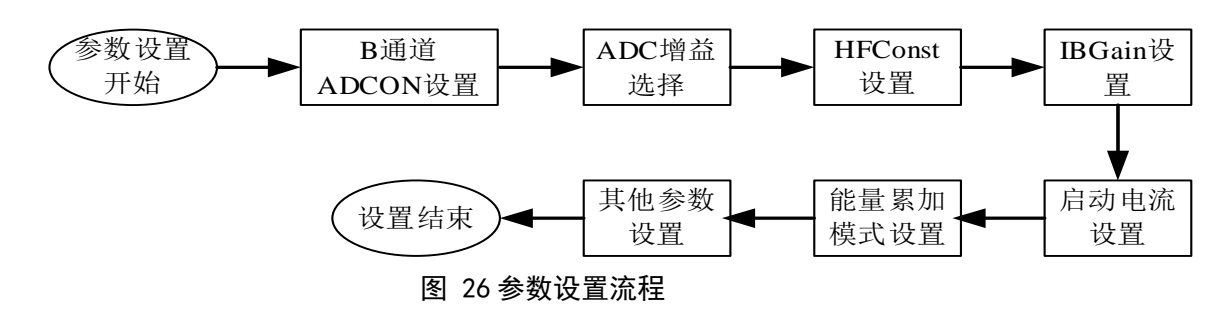

<span id="page-53-2"></span>HFConst 参数计算:

HFConst的计算公式(以A通道的电流大小进行计算):

 $EC*Un*Ib$  $HFConst = 23.2*10^11* \frac{Vu*Vi}{B.0*M}$  $*$ Un $*$  $= 23.2*10^{11*}\frac{Vu*}{2.2*10^{11}}$ Vu:额定电压输入时,电压通道的电压(引脚上电压×放大倍数:1、2、4、8、16); Vi:额定电流输入时,电流通道的电压(引脚上电压×放大倍数:1、2、4、8、16); Un:额定输入的电压; Ib:额定输入的电流; EC:脉冲常数。 IBGain的计算:

IBGain =(IA-IB)/IB。 如果IBGain ≥0,则IBGain =INT[IBGain ×2^15]; 否则IBGain <0,则IBGain =INT[2^16+IBGain ×2^15]; IA:电流通道A的电流有效值(RmsIA寄存器值); IB:电流通道B的电流有效值(RmsIB寄存器值)。

<span id="page-53-1"></span>11.4 有功校准

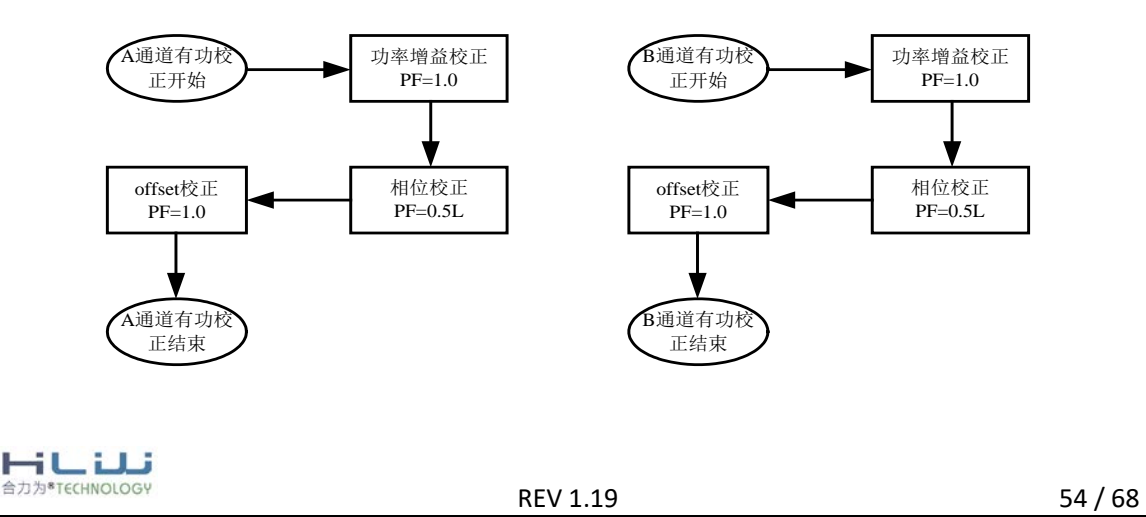

### 图 27 有功校准流程

<span id="page-54-1"></span>1. A 通道功率增益校准可通过配置PAGain寄存器实现,PAGain的计算方法如下: 若标准表在A 通道100%Ib、PF=1 上读出误差为err:

PAGain=-err/(1+err)。

如果PAGain ≥0,则PAGain =INT[PAGain ×2^15];

否则PAGain <0, 则PAGain =INT $[2^{\text{2}}16 + PAGain \times 2^{\text{2}}15]$ ;

B通道功率增益校准可通过配置PBGain寄存器实现,方法同PAGain。

2. A/B通道相位校准寄存器的计算方法:

若标准表在 A/B 通道,100%Ib,PF=0.5L 上读出误差为 err,则相位补偿公式:

θ=arcsin(-err/sqrt(3)) \*180/3.14159

 $\vec{\bm{w}}$  θ =arccos ((err+1)/2)\*180/3.14159-60 度

对 50Hz, PhaseA/B 有 0.02 度/LSB 的关系, 则有

如果 θ>=0,PhaseA/B = INT[θ/0.02].

 $\text{Im}$  θ <0, PhaseA/B = INT[2^8+ θ /0.02].

3. 有功Offset 校准是在外部噪声(PCB噪声,变压器噪声等等)较大,积分所得能量影 响到小信号精度的情况下,提高小信号有功精度的一种有效手段。若外部噪声对小信号有功 精度影响较小,该步骤可忽略。

若标准表给电能表施加Un、A通道5%Ib、PF=1情况下读出误差为err,PowerA寄存器的 值为PA(连续读取16次的平均值,PowerA刷新频率3.4Hz左右),那么PAOS寄存器的值计算过 程如下:

 $PAOS = INT[-(PA \times err)]$ ; PBOS寄存器计算过程与此相同。

<span id="page-54-0"></span>11.5 有效值校准

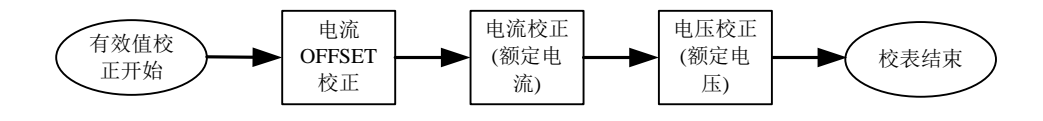

图 28 有效值校准流程

<span id="page-54-2"></span>1. 电流Offset校准可提高小信号电流有效值精度

RmsIAOS寄存器计算过程:

1)配置标准表台,使U=Un、电流通道输入Vi=0;

2)等待DUPDIF标识位更新(每秒3.4Hz左右刷新);

3)MCU取RmsIA寄存器值,暂存;

4)步骤2和3重复11次,第1个数据不要,取后10个数据求平均得Iave[23:0];

5)对Iave按位取反(包括符号位)再加1,取符号位填入RmsIAOS寄存器的Bit15,取Bit14 $\sim$ Bit0填入RmsIAOS Bit14~Bit0得RmsIAOS;

6) 有效值Offset校准结束。

HUU 合力为<sup>8</sup>TECHNOLOGY

REV 1.19 55 / 68

RmsIBOS校准公式和RmsIAOS寄存器计算过程与此相同。

2. 校好电流Offset后,再进行A/B通道电流转换系数KiA/KiB 以及电压转换系数Ku 的校准, 该步由MCU 完成,计算过程如下:

若额定电流Ib下RmsIA寄存器读数为RmsIAreg,则KiA=Ib/RmsIAreg。 其中KiA为额定输入时额定值与相应寄存器的比值。

<span id="page-55-0"></span>B 通道转换系数 KiB 和电压转换系数 Ku 的计算过程相同。

11.6 视在功率校准

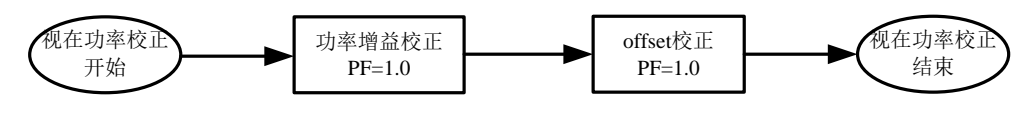

图 29 视在功率校准流程

<span id="page-55-2"></span>1. 视在功率增益校准可通过配置 PSGain 寄存器实现,PSGain 的计算方法如下:

若计量能量的通道为 A 通道,在标准表给电能表施加 Un、A 通道 100%Ib、PF=1 情况下读 出 A 通道的平均有功功率寄存器值为 PowerPA,平均视在功率寄存器值为 PowerS:

PSGain=(PowerPA-PowerS)/ PowerS。

如果 PSGain ≥0, 则 PSGain =INT [PSGain  $×2^15$ ];

否则 PSGain <0,则 PSGain =INT[2^16 +PSGain ×2^15];

2. 视在 Offset 校准有助于提高小信号时功率因数的精确度。

若计量能量的通道为 A 通道,在标准表给电能表施加 Un、A 通道 5%Ib、PF=1 情况下读出 A 通道的平均有功功率寄存器值为 PowerPA,平均视在功率寄存器值为 PowerS,那么 PSOS 寄存器 的值计算过程如下:

PSOS = INT[PowerPA-PowerS];

<span id="page-55-1"></span>11.7 举例

假设设计一块 220V(Un)、10A(Ib)额定输入,脉冲常数为 1200imp/kWh(EC)的样表,A 通道 电流使用 250□Ω的锰铜,通道 A 模拟通道增益为 16 倍,B 通道电流采样使用电流互感器,选 择 B 通道增益为 1 倍,电压采样使用电阻分压输入,模拟通道增益为 1 倍,芯片引脚值为 0.16V。

1:计算 HFConst

Vu=0.16V, Vi=10×0.00025×16=0.040V, EC=1200imp/kWh, Un=220V, Ib=10A。 HFConst=INT [23. 196×Vu×Vi×1011/(EC×Un×Ib)]=5623=15F7H,取整后 HFConst 为 15F7H, 将该值写入 HFConst 寄存器,完成 HFConst 校准。

2:A 通道有功校准

2.1 A 通道功率增益校准

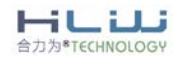

REV 1.19 56 / 68

功率源上输出 220V 10A 功率因数为 1.0,标准表上显示误差为 1.2%,则:

PAGain =  $-0.012/(1+0.012) = -0.01186$ . PAGain  $\leq 0$ . PAGain=INT[2^16+PAGain  $\times$ 2^15]=-0.01186×2^15+2^16=0xFE7BH,将 FE7BH 写入 PAGain 寄存器,完成 A 通道增益校准。

2.2 A 通道相位校准

校完阻性增益后,把功率因数改为 0.5L,标准表显示的误差为-0.4%,则 θ>0, PhaseA =INT[θ/0.02]=(arcsin(-(-0.004)/sqrt(3)))/0.02=7,输入 07H 到 PhaseA 寄存器,完成 A 通 道相位校准;如果标准表显示的误差为 -0.4% , 则 θ>0, PhaseA =INT[θ/0.02]=(arcsin(-(0.004)/sqrt(3)))/0.02=-7,在相位选择位 Phase\_sel=0 时输入 (2^8-7-96)=99H 到 PhaseA 寄存器;在 Phase\_sel=1 时输入(2^8-7)=F9H 到 PhaseA 寄存器;

2.3 A 通道 Offset 校准

若标准表给电能表施加 Un、A 通道 5%Ib、PF=1 情况下读出误差为 err=0. 3%, PowerA 寄存 器的值为 PA=000F5AB7H(连续读取 16 次的平均值,PowerA 刷新频率 3.4Hz 左右) , 那么 PAOS 寄 存器的值为 PAOS = INT[-(000F5AB7H×0.3%)]=F436H;

B 通道有功校准和 A 通道类似。

3:有效值校准

芯片提供了电流有效值偏置校准寄存器,在电流输入为 0 的条件下,读取电流有效值寄存 器值为 268H(可以读若干次取平均值),取反加 1 为 FFFD98,取符号位填入 RmslAOS 寄存器的 Bit15,取 Bit14~Bit0 填入 PAOS Bit14~Bit0 得 FD98H,写入 RmsIAOS 寄存器,完成 A 通道有 效值校准。

B 通道有效值校准和 A 通道类似。

<span id="page-56-0"></span>11.8 视在功率校准

11.8.1 视在功率增益校准

<span id="page-56-1"></span>假设计量能量的通道为 A 通道,在标准表给电能表施加 Un、A 通道 100%Ib、PF=1 情况下 读出 A 通道的平均有功功率寄存器值为 PowerPA =00AF389AH,平均视在功率寄存器值为 PowerS =00AE04D4H,那么 PSGain 寄存器的值计算过程如下:

 PSGain=(PowerPA -PowerS)/ PowerS =0.691%; PSGain =INT [PSGain  $\times$  2^15]=226=00E2H;

11.8.2 视在功率 Offset 校准

<span id="page-56-2"></span>假设计量能量的通道为 A 通道,在标准表给电能表施加 Un、A 通道 5%Ib、PF=1 情况下读 出 A 通道的平均有功功率寄存器值为 PowerPA =0008C2D4H,平均视在功率寄存器值为 PowerS =0008C1D7H,那么 PSOS 寄存器的值计算过程如下:

PSOS = INT[PowerPA -PowerS]=253=00FDH;

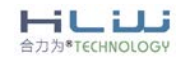

### <span id="page-57-0"></span>12 通讯协议

<span id="page-57-1"></span>12.1 SPI 通讯

当 HLW8112 的 SPIEN 引脚接高电平时, HLW8112 为 SPI 通讯方式。

12.1.1 SPI 命令格式

<span id="page-57-2"></span>SPI是四线制:SCSN、SDI、SDO和SCLK,包括一个读寄存器RDATA和一个写寄存器WDATA。所 用数据传输错作均与SLCK同步, HLW8112在上升沿将数据从SDO引脚输出, 在下降沿从SDI引脚读 取数据。在SPI操作期间如果当两个SCLK上升沿超过9.15ms(系统时钟的2^15)时复位SPI模块(即 SPI最低速率为109.25Hz)。

SPI的命令寄存器是一个8bit宽的寄存器。对于读写操作,命令寄存器的bit7用来确定本次 数据传输操作的类型是读操作还是写操作,命令寄存器的bit6-0是读写的寄存器的地址。对于

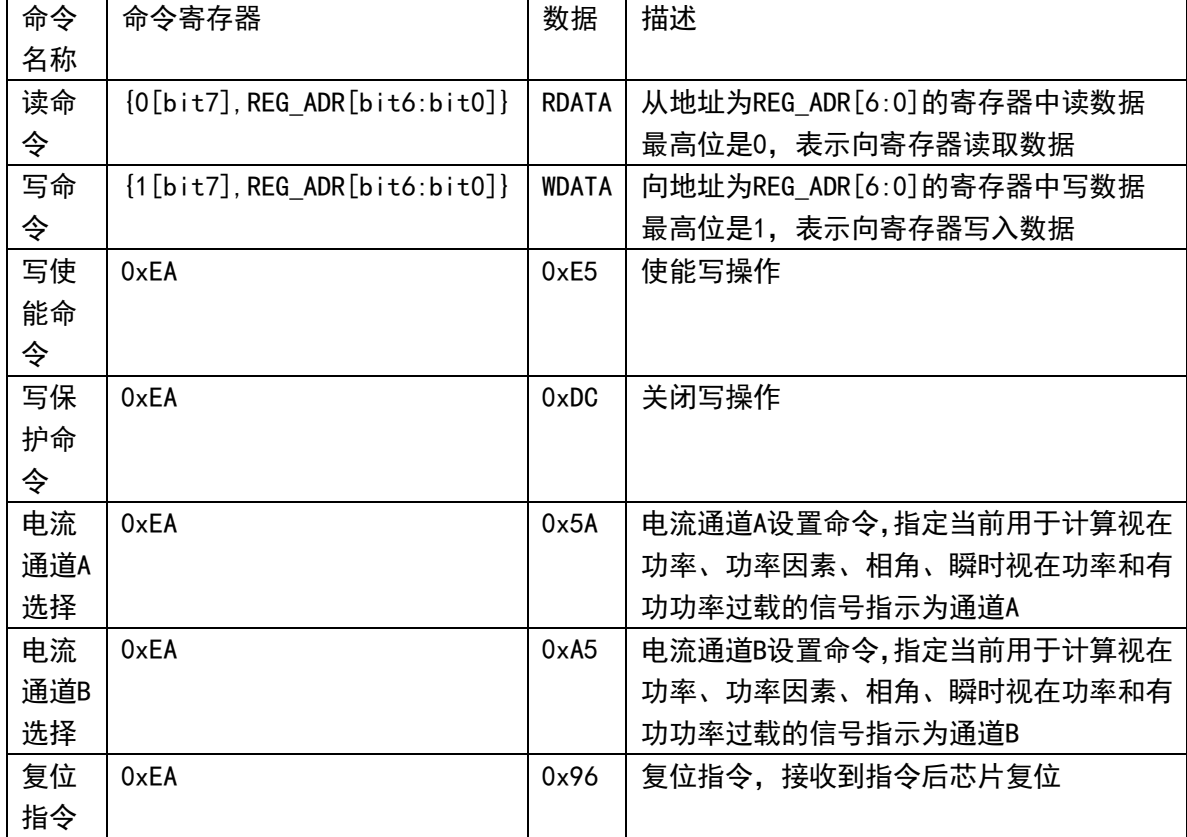

特殊命令操作,命令寄存器的bit7-0固定为0xEA。

表 44 HLW8112 SPI 命令列表

<span id="page-57-3"></span>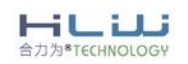

12.1.2 开关特性

<span id="page-58-0"></span> $AVDD = DVD = 5V \pm 5$ %: AGND = DGND = OV

Logic Levels:  $Logic0 = 0V$ ,  $Logic1 = DVDD$ 

表 45 开关特性表

<span id="page-58-3"></span>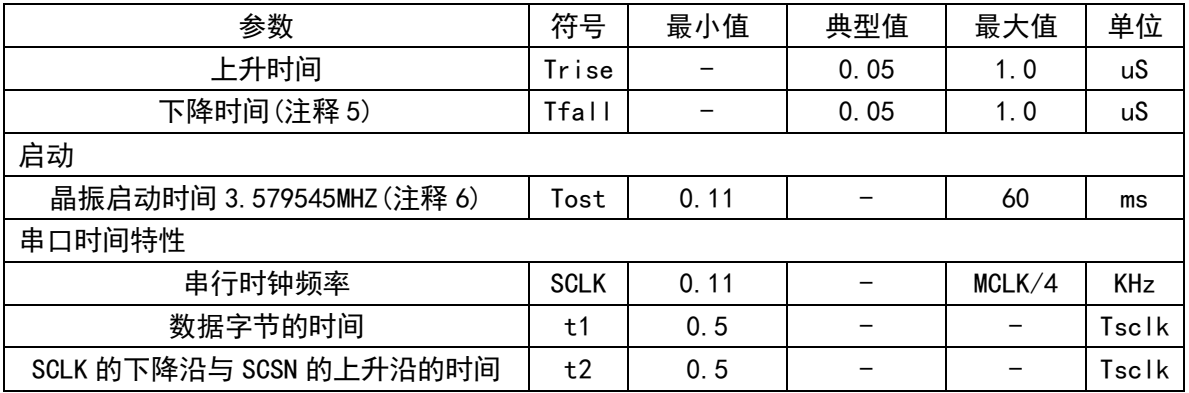

<span id="page-58-1"></span>注释: 1. 参数测试使用了被波形 10%和 90%的两个点, 输出负载为 50PF

2.振荡器启动时间因晶体参数不同而不同,当使用外部时钟时该参数无效

12.1.3 SPI 接口时序

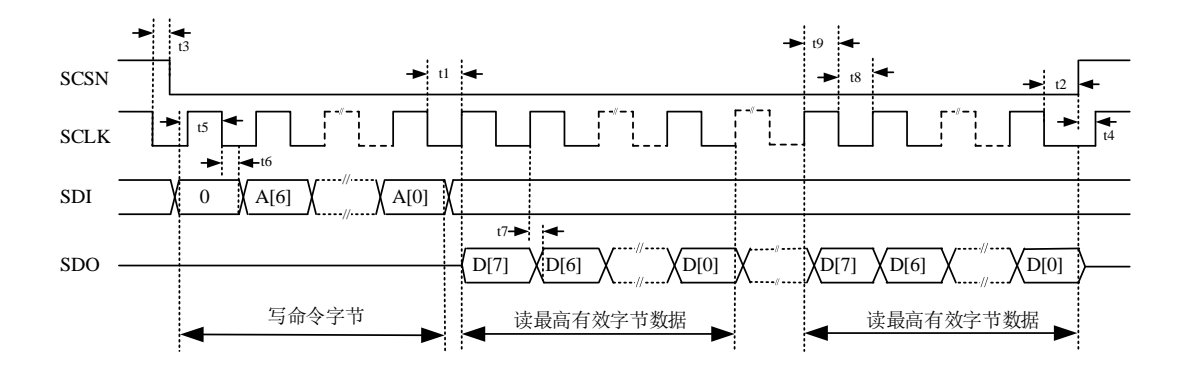

图 30 SPI 读接口时序图

<span id="page-58-2"></span>工作过程:

总机在SCSN 有效后,先通过SPI 写入命令字节,从机收到读命令后,在SCLK 的上升沿将 数据按位从SDO 引脚输出。注意:

1、以字节为单位传输,高比特在前,低比特在后;

2、多字节寄存器,先输出高字节内容,再传输低字节内容;

3、主机在SCLK 上升沿斜命令字节,从机在SCLK 上升沿将数据从SDO 输出;

4、数据字节的时间t1 要大于等于半个SCLK 时间;

5、最后一个字节的LSB 传送完毕, SCSN 由低变高结束数据传输。SCLK 下降沿和SCSN 上

HUU 力为<sup>8</sup>TECHNOLOGY

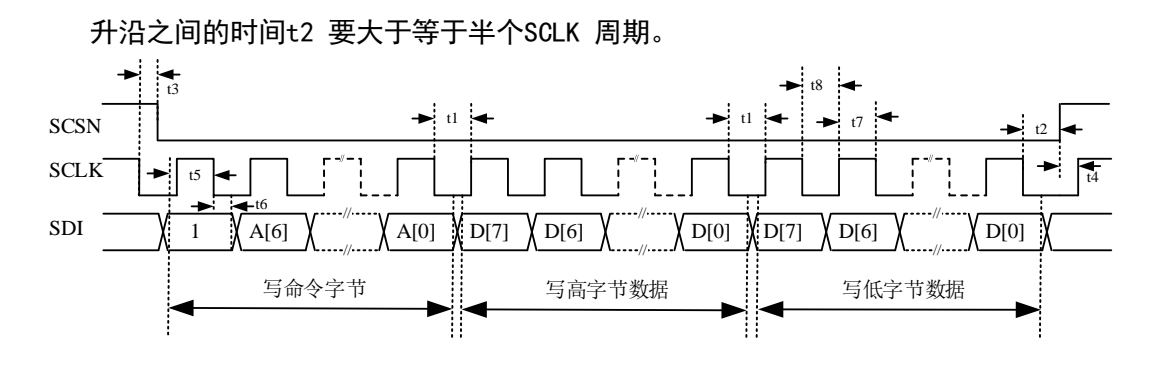

图 31 SPI 写接口时序图

<span id="page-59-0"></span>工作过程:

主机在SCSN有效后,先通过SPI写入命令字节,再写入数据字节。注意:

1、以字节为单位传输,高比特在前,低比特在后;

2、多字节寄存器,先传输高字节内容,再传输低字节内容;

3、主机在SCLK上升沿写数据,从机在SCLK下降沿读取数据;

4、数据字节之间的时间t1要大于等于半个SCLK周期;

5、最后一个字节的LSB传送完毕, SCSN由低变高结束数据传输。SCLK下降沿和SCSN上升沿 之间的时间t2要大于等于半个SCLK周期。

注意:有写保护功能的寄存器在写操作之间要先写入写使能命令。

校表脉冲PF的时序关系如图22所示:

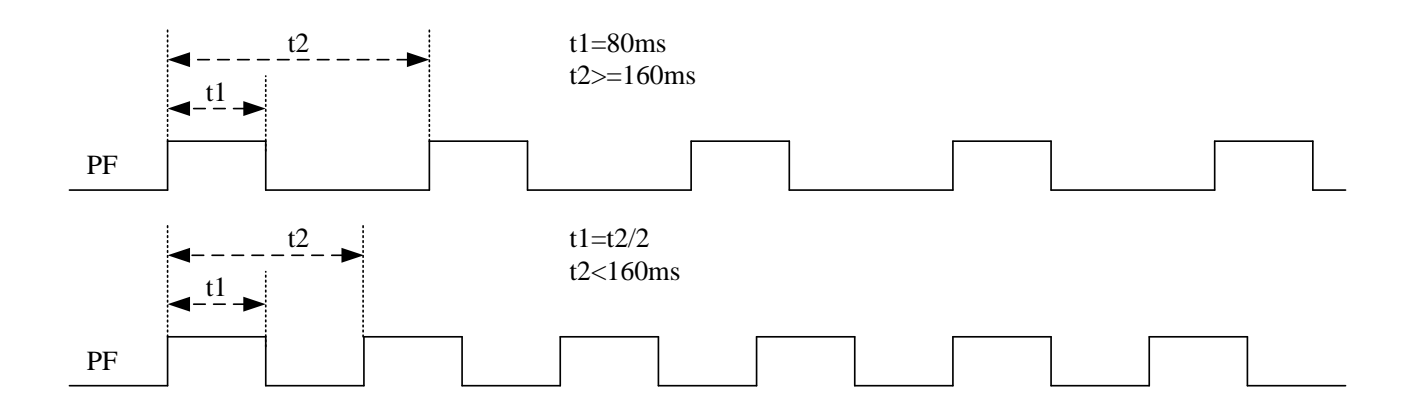

图 32 输出端口 PF 时序图

<span id="page-59-1"></span>如图27所示, 当PF脉冲周期大于等于160ms时, PF的脉宽固定为80ms; 当PF脉冲 周期小于160ms时, PF以50%的占空比输出。

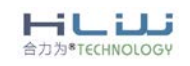

REV 1.19 60 / 68

<span id="page-60-1"></span><span id="page-60-0"></span>12.2 UART 通讯

12.2.1 UART 通讯格式

工作在从模式,半双工通讯,9 位UART(含偶校验位),符合标准UART 协议

当HLW8110/HLW8112 芯片的SPIEN 引脚接低电平时,内部串行通讯口转入UART 方式,此时 SDO/TX 转为发送输出TX, SDI/RX 转为接收输入RX, SCLK 和SCSN 控制UART 的波特率, 如下表 所示。

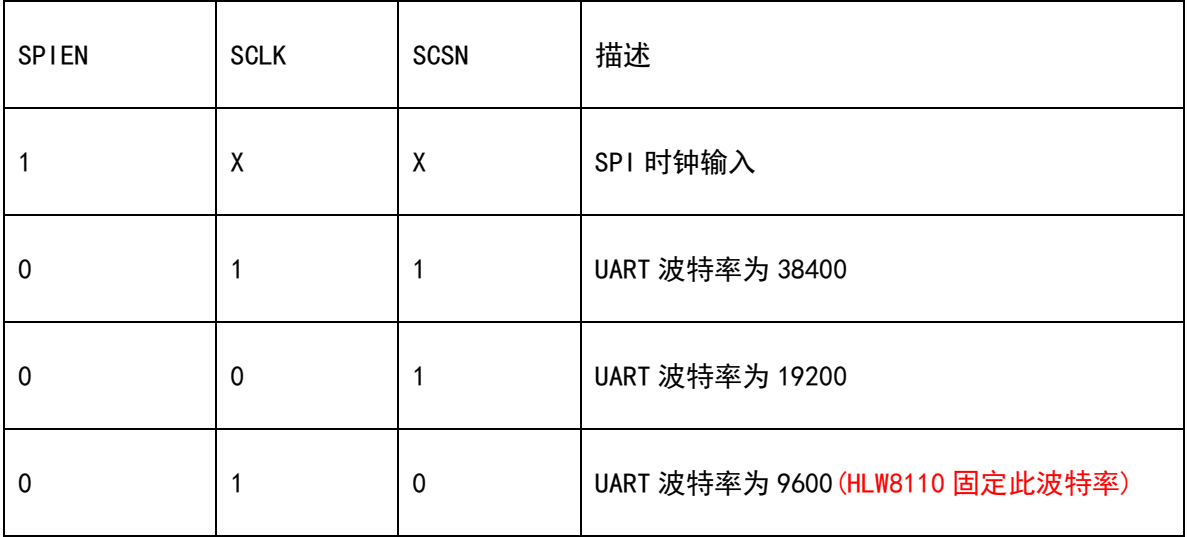

HLW8112/HLW8110 的UART 通讯格式如下所示:

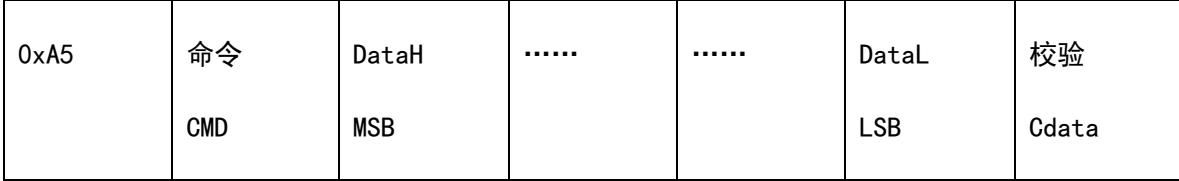

UART 的命令寄存器与SPI 相同, 也一个8bit 宽的寄存器。对于读写操作, 命令寄存器的 bit7 用来确定本次数据传输操作的类型是读操作还是写操作。对于特殊命令操作,命令寄存器 的bit7-0 固定为0xEA。

HLW8112/HLW8110 的UART 数据传送:读操作由从机端发送,写操作由主机端发送。若寄存 器地址对应寄存器是多字节寄存器,先传最高有效字节。

HLW8112/HLW8110 的UART 数据校验方式: 读操作由从机端发送, 写操作由主机端发送。校 验数据计算方法如下:

校验数据Cdata[7:0] = ~(A5+CMD[7:0] + DATAn[7:0] + …… +DATA1[7:0]), 即将 CMD 和 数据相加,抛弃进位,最后的结果按位取反;

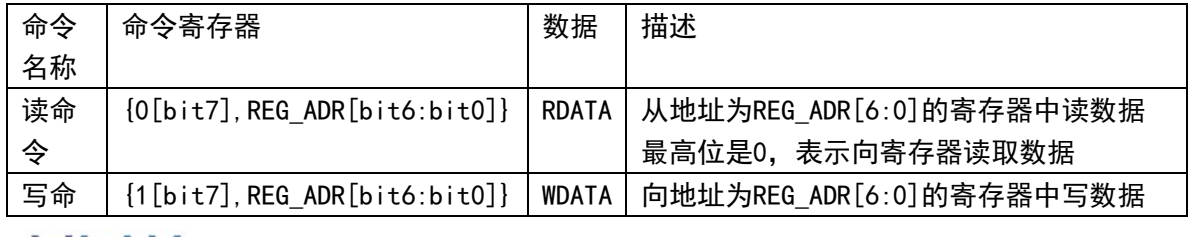

HLIJ 合力为<sup>8</sup>TECHNOLOGY

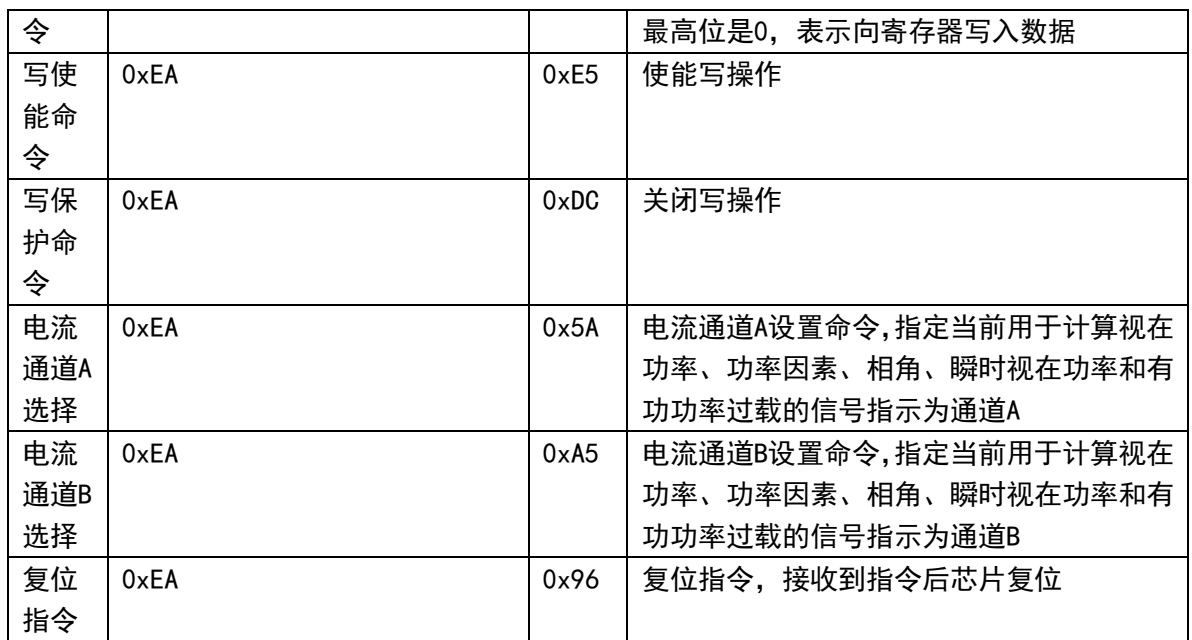

在 UART 操作期间, 如果当 RX 保持低电平或高电平超过 9.15ms 时, 可以复位 UART 模 块,复位 UART 不会改写己经写入芯片内部的寄存器值。MCU 在与 HLW8110/HLW8112 进行 UART 通讯时, 如果发生接收数据异常, 可以尝试复位 UART 模块。

12.2.2 UART 帧格式时序

<span id="page-61-0"></span>HLW8110/HLW8112 的UART 通讯固定共11 位方式传送数据:1 个起始位(0)、8 个数据位 (低位在先)、1 位偶校验位(第 9 数据位)、1 个停止位(1)。

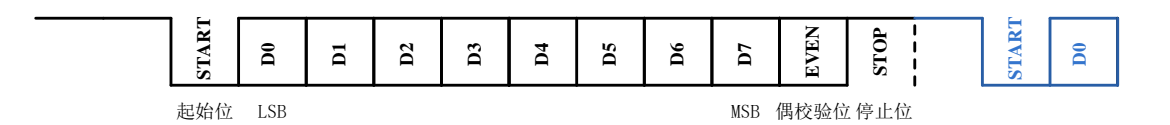

### 12.2.3 UART 写操作

<span id="page-61-1"></span>写操作由主机端发起,主机端发送命令字节,如果是写命令,从机继续接收主机随后依次

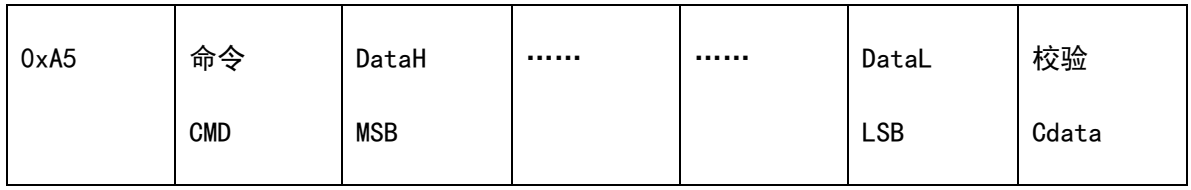

注意事项:

1、字节发送端计算并发送校验位,字节接收端根据校验位判断字节传送是否有效;如 果字节错误,随后的字节被认为是新的帧的开始;

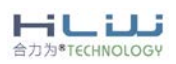

REV 1.19 62 / 68

- 2、多字节寄存器,先传输高字节内容,再传输低字节内容;
- 3. 主机发送字节之间的时间,由主机端控制,没有限制;
- 4. 完整命令通讯之间的时间,由主机端控制,没有限制;
- 5. 有写保护功能的寄存器在写操作之前要先写入写使能命令;
- 6. 主机计算并发送校验和,从机根据校验和判断帧传送是否成功;

譬如对地址为02H的HFConst写入数据1234H, UART数据发送如下:

- 1. 第一帧发送:0xA5;
- 2. 第二帧发送:0x82;
- 3. 第三帧发送:0x12;
- 4. 第四帧发送:0x34;
- <span id="page-62-0"></span>5. 第五帧发送: 0x92; 0x92=~[A5+82 +12+34], 取数据低8bit;

12.2.4 UART 读操作

读操作由主机端发起,主机端先发送读命令字节,HLW8112/HLW8110随后由TX发送读数据字 节、读校验和字节。如下图所示:

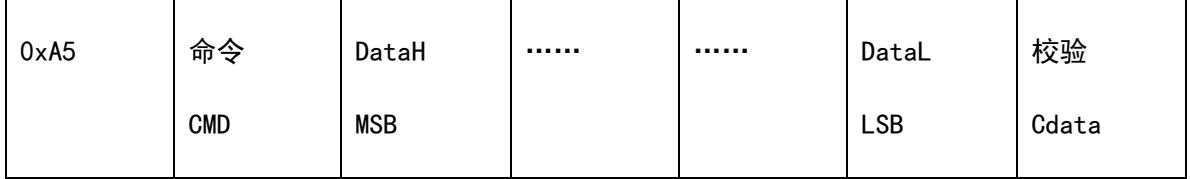

注意事项:

1、字节发送端计算并发送校验位,字节接收端根据校验位判断字节传送是否有效;如 果字节校验错误,字节接收端认为当前帧错误并结束;

2、多字节寄存器,先传输高字节内容,再传输低字节内容;

3、主机发送字节之间的时间,由主机端控制,没有限制;

4、读命令与数据Dataout切换的时间,由HLW8112/HLW8110控制:T/2(T是每比特的传送时 间):

5、HLW8112/HLW8110发送数据字节之间的时间, 由HLW8112/HLW8110控制:T(T是每比特的 传送时间):

6、完整命令通讯之间的时间,由主机端控制,没有限制;

7、主机计算并发送校验和,根据校验和判断HLW8112/HLW8110帧传送是否成功; 譬如读地址为02H的HFConst数据,发送如下:

- 1、第一帧发送数据:A5;
- 2、第二帧发送数据:02;
- 3、第三帧接收数据:10;
- 4、第四帧接收数据:00;
- 5、第五帧接收校验数据:48。

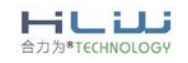

REV 1.19 63 / 68

### <span id="page-63-0"></span>13 芯片封装

<span id="page-63-1"></span>13.1 HLW8110 封装图

HLW8110 使用 SOP8 封装, 具体封装信息如下图所示:

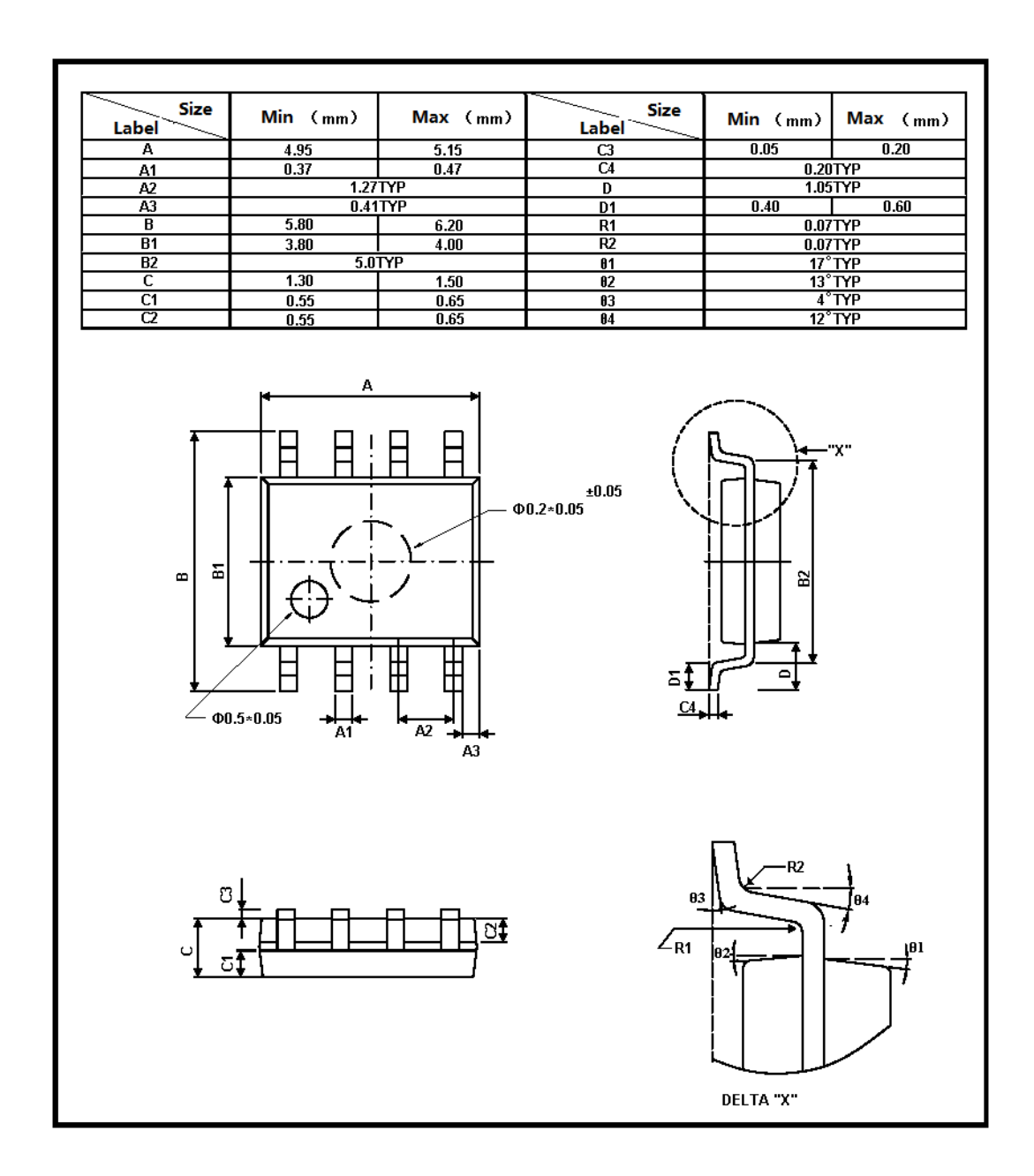

图 33 HLW8110 封装示意图

<span id="page-63-2"></span>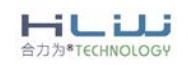

ш

### <span id="page-64-0"></span>13.2 HLW8112 封装图

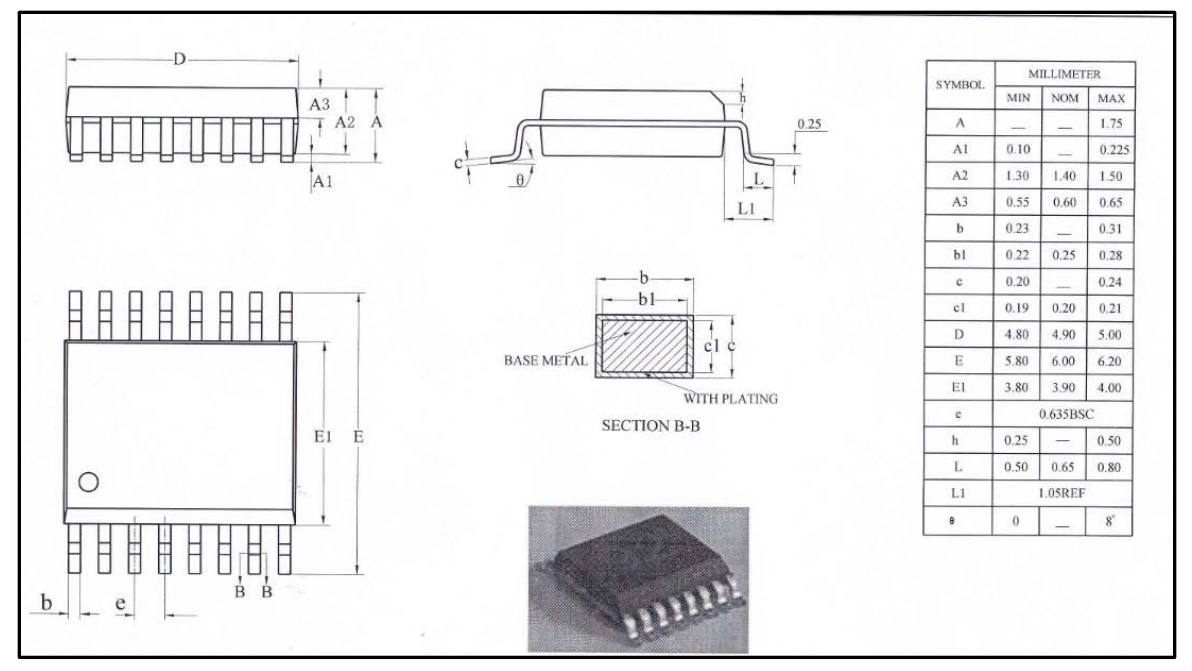

HLW8112 使用 SSOP16 封装, 具体封装信息如下图所示:

<span id="page-64-1"></span>图 34 HLW8112 封装示意图

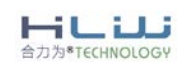

### <span id="page-65-0"></span>14 附录

### <span id="page-65-1"></span>14.1 附录图

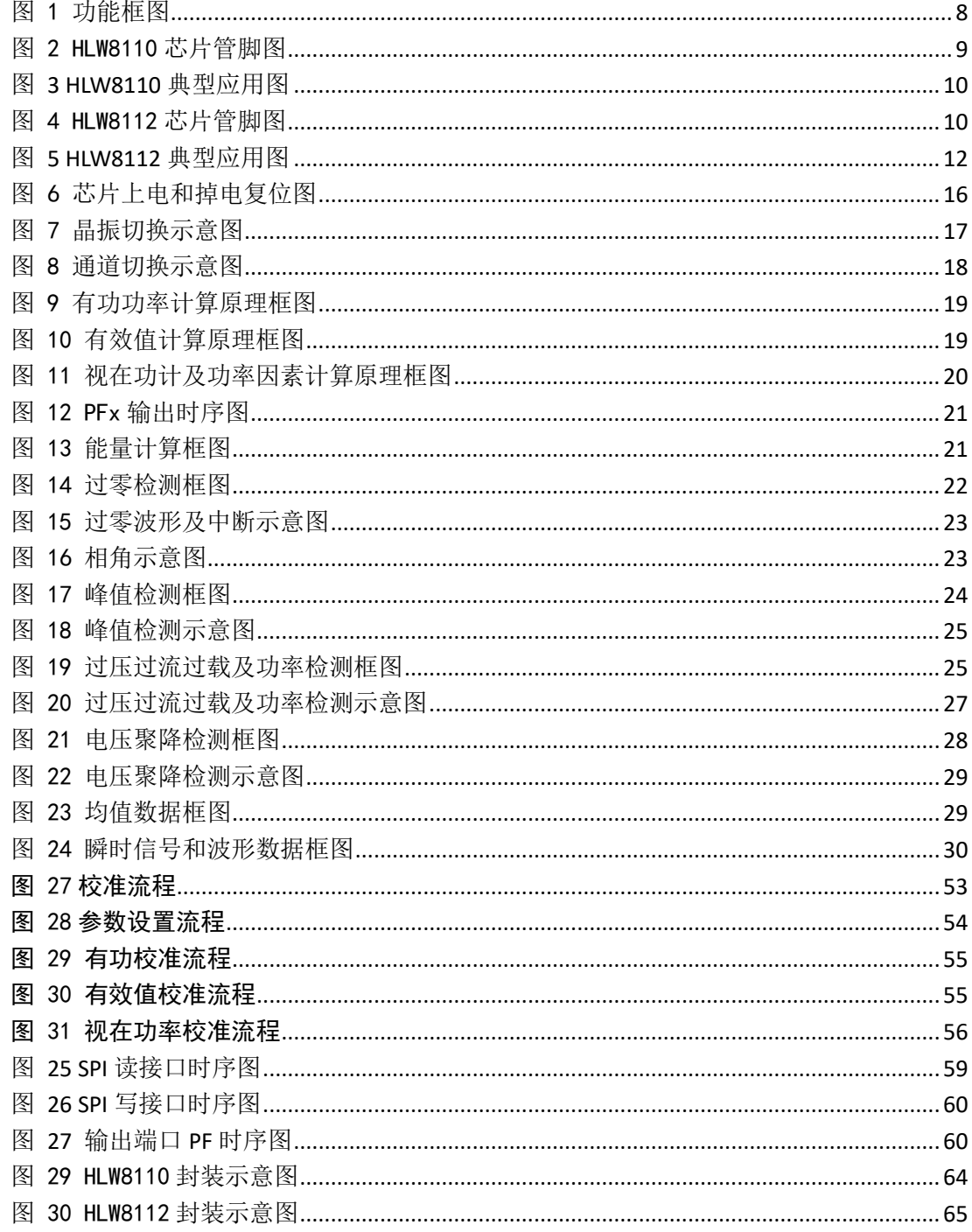

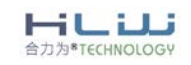

۰

### <span id="page-66-0"></span>14.2 附录表

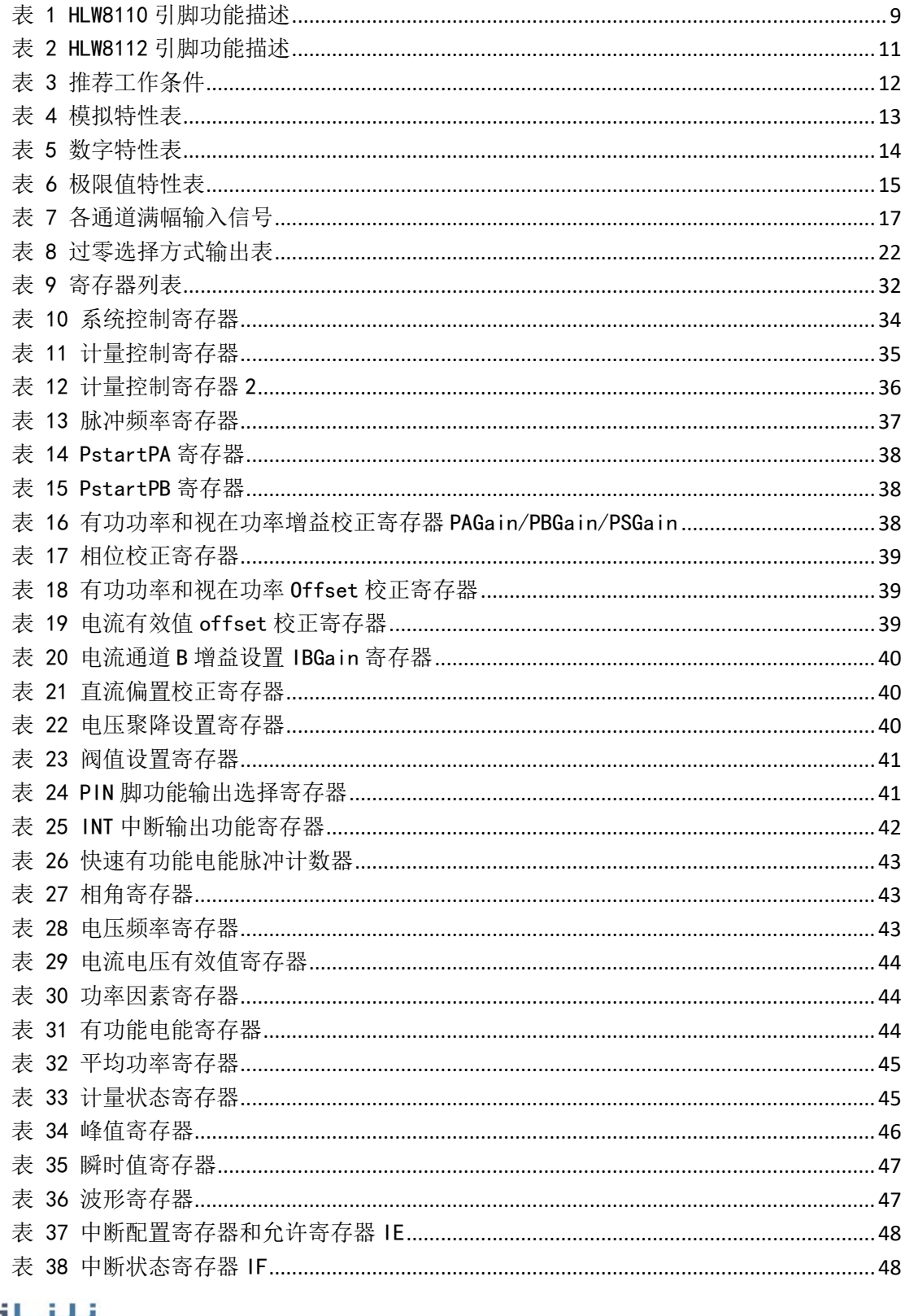

- LIJ

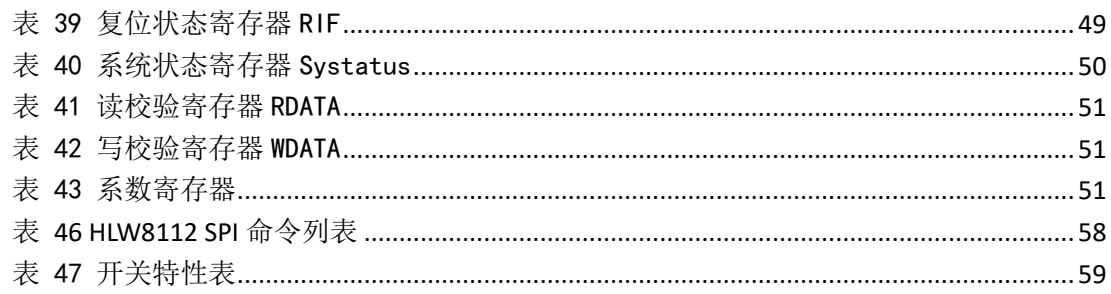

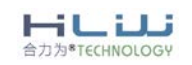

**REV 1.19**